$n^{\circ}$  196 – octobre 1994

amplificateur

qutomobile

paraue

l'électronique créative

# **moniteur de tension<br>d'alimentation POUR PCP**

# **indicateur de** polentiel statique

**tuetotummos acousfique** 

8,20 FS

nensuel 180 FB

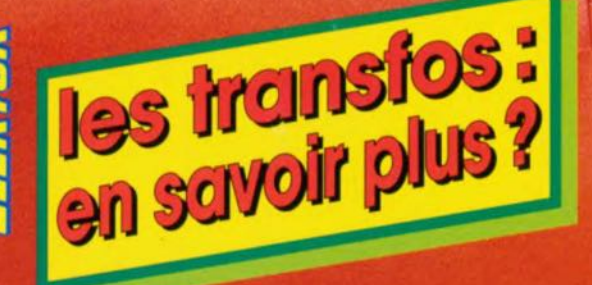

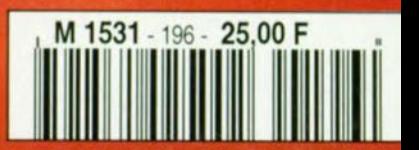

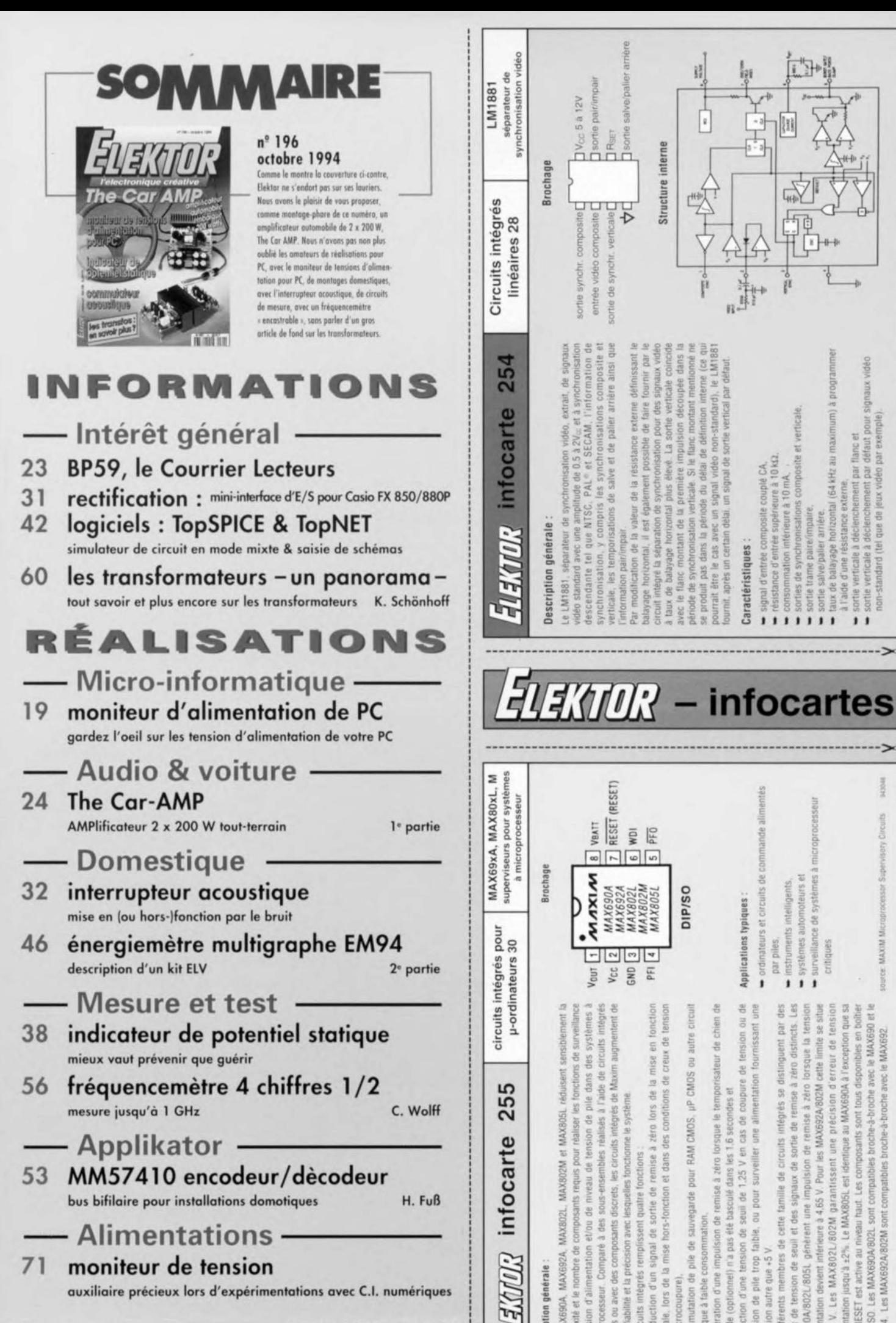

auxiliaire précieux lors d'expérimentations avec C.I. numériques

Les MAX690A, MAX692A, Description générale

唔

oplexité et le nombre de tension d'alimentati incts ou avec des cor plus la fiabilité et la pri microprocesseur de

circuits integres re production Les

- itiale, lors de la
- noique à taible con commutation A.
- peneration d'une impulsion garde (optio A.
	- pile trop faible.  $m$ sion autre que +5  $V$ detection d'une ension de

niveaux de tension de seuil et des signaux d'alimentation devient inférieure à 4.65 V. 14.40 V. Les MAX802L/802M Les MAX692A/802M membres de d'alimentation jusqu'à ±2% MAX690A/802L/805L est 39 différents **RESET**  $S$ MAX694.  $\overline{a}$ sortie es:

### **moniteur d'alimentation de PC**

#### *gardez l'oeil sur les tensions d'alimentation de votre PC*

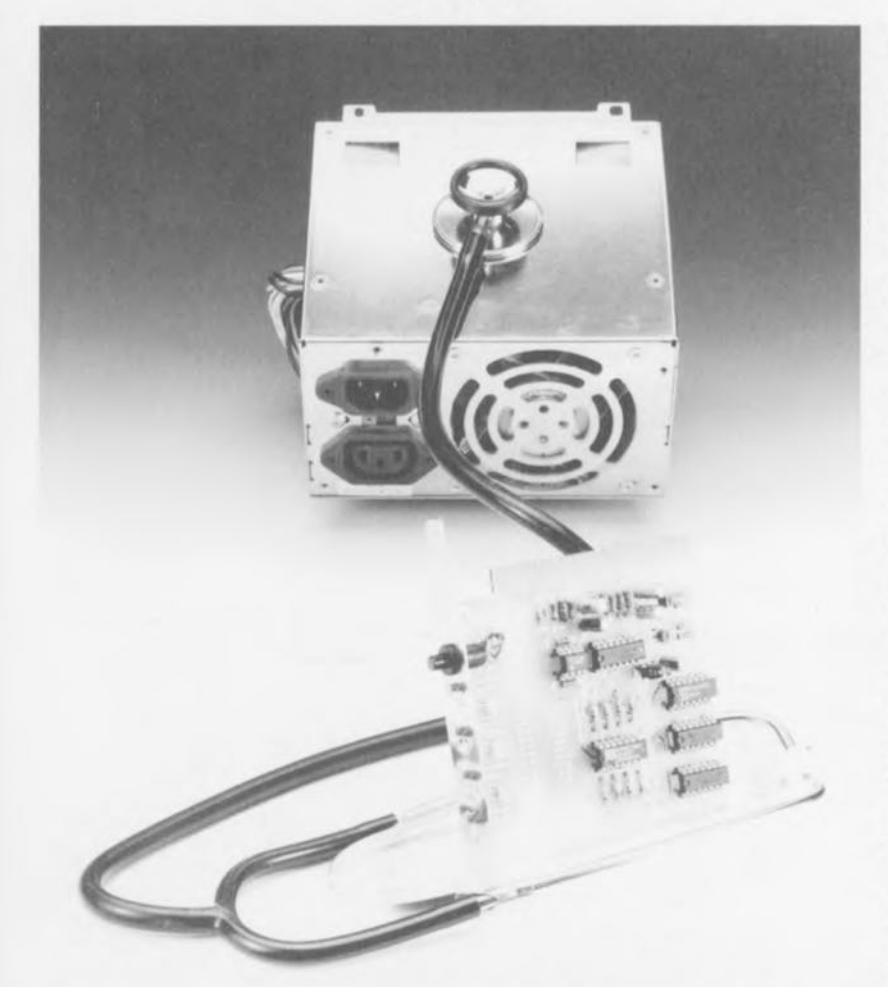

**La fiabilité d'un PC repose pour une grande part sur le bon fonctionnement de son alimentation. Dès que le niveau de l'une des tensions d'alimentation n'est plus ce qu'il devrait être, tout le système devient bancal. Le moniteur d'alimentation de PC que nous nous proposons de décrire dans cet article surveille en permanence les tensions d'alimentation du système pour vérifier qu'elles restent à l'intérieur des limites prévues. Même les pointes de tension transitoires** *(spikes)* **n'échappent pas** à **cet oeil aussi attentif qu'impitoyable.**

De même qu'il nous faut consommer, jour après jour, un certain nombre de  $c$ alories pour rester en vie, les composants électroniques présents dans un ordinateur personnel (PC) ont eux aussi besoin d'une alimentation pour pouvoir fonctionner. Dans la pra**tique. cela** vignific **que 1"011** dispose sur la carte-mère de l'ordinateur de plusieurs tensions, à savoir  $\pm 5$  et ±12 V. Les composants sont, lorsqu'il s'agit du choix de leur menu, des « clients » plutôt difficiles, vu que les tensions d'alimentation doivent rester à l'intérieur de limites bien définies, dans la pratique de  $\pm 5\%$ .

D'éventuelles variations des tensions d'alimentation peuvent avoir des conséquences pour le moins imprévi sibles. La situation la moins catastrophiquc est un non-fonctionnement pur et simple de l'ordinateur. Mais si  $\frac{1}{10}$  choses sont moins franches, une tension d'alimentation vacillante peut sc traduire par un dysfonctionnement éphémère au moment le plus mal choisi bien évidemment.

Lorsqu'un tcl problème sc pose il n'est pas toujours évident que l'on identifie du premier coup la raison de ce mauvais fonctionnement aléatoire.

On n'aura que peu de mal à imaginer alors quel auxiliaire précieux pourra être le moniteur (de tensions) d'alimentation de PC. Cette carte enfichée dans l'un des connecteurs d'extension du PC, surveille en permanence la fiabilité des 4 tensions mentionnées plus haut. présentes sur **la carte-mère.**

Il nous faut cependant, dès à présent. **faire** une rcmarquc : **CC montage** n'est pas en mesure de détecter des pics de tension de fréquence très élevée (HF), ceci pour la simple et bonne raison que les amplificateurs opérationnels utilisés ne sont pas suffisamment rapides pour ce faire. À l'autre extrême de la palette des fréquences, les signaux de fréquence faible seront atténués par le dispositif de découplage de l'alimentation présent. Il n'en reste pas moins vrai  $q$ ue les parasites les plus courants, à savoir les pics de tension  $(spike)$ d'une durée de quelques centièmes de nanc-seconde. sont eux parfaitement détectés,

Comme nous le suggérions quelques lignes plus haut. l'ensemble de l'électronique de cette réalisation prend place sur une carte enfichée dans l'un des connecteurs d'extension libres de l'ordinateur concerné, Dans ces conditions, le moniteur (de tensions) d'alimentation est présent en permanence dans l'ordinateur pouvant ainsi remplir sa tâche sans risque de ne pus avoir été mis en fonction, surveillant les tensions le plus près possible de la carte-mère.

On dispose, pour chacune des tensions examinées, de 3 niveaux possibles : trop faible, trop élevé et, ce qui arrive de temps en temps. « OK ». La LED « OK » est secondée par une quatrième LED dotée d'une mémoire qui enregistre si la LED « OK » s'est éteinte au minimum une fois depuis la dernière remise à zéro *(Reset)* du système. Si tel est le cas, c'est que l'on a eu passage d'une tension transitoire sur la ligne d'alimentation concernée. Si le besoin (ou l'envie) s'en faisait sentir, on peut **19**

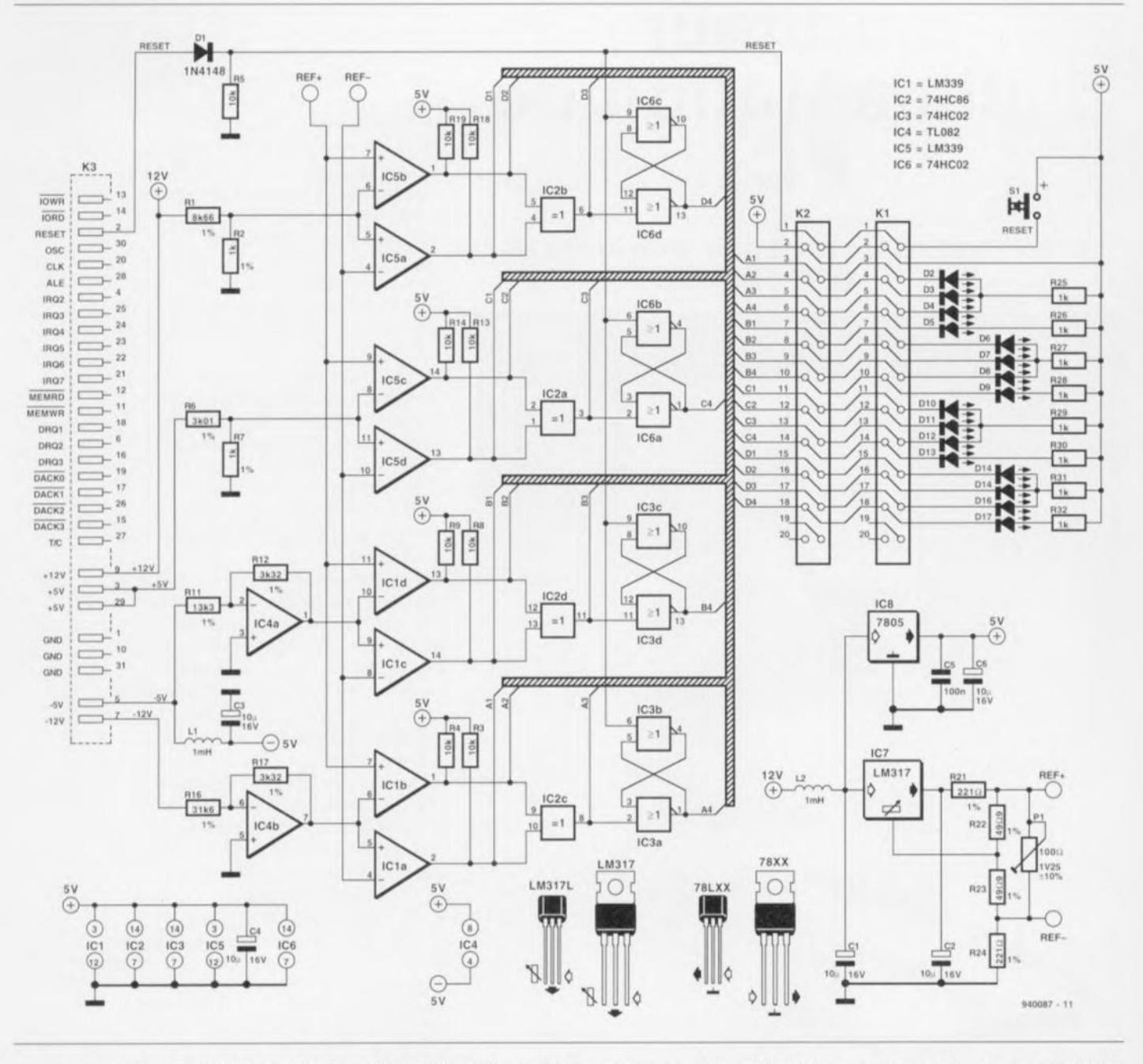

Figure 1. Schéma complet du moniteur d'alimentation de PC. Ce montage permet un suivi, en temps réel et avec mémoire, de la qualité des tensions d'alimentation de l'ordinateur.

fort bien placer les LED et le poussoir de remise à zéro à un endroit quelconque sur l'avant du coffret de l'ordinateur - si tant est qu'il y ait la place suffisante sur le « mini-desktop» que vous utilisez. Cette approche évite d'avoir à faire le tour de l'ordinateur pour voir ce qui se passe à l'arrière - voire d'installer un miroir sur le mur faisant face au dos de l'ordinateur. Le concept d'origine de la platine dessinée pour cette réalisation permet de procéder très facilement à cette modification.

#### L'électronique de mesure et de visualisation

La figure 1 propose le schéma complet du moniteur (de tensions) d'alimentation de PC. Un rapide examen de cette figure aura vite fait de vous faire constater la présence de 4 circuits de détection à la structure très proche et aux composants quasiment identiques, d'une alimentation et de 16 LED constituant le dispositif de visualisation de ce montage.

Nous avons, de façon à éviter de compliquer inutilement l'électronique. ramené toutes les tensions à surveiller à un niveau standard de 1,25 V. Les tensions de référence REF+ et REF- sont définies symétriquement de part et d'autre de ce niveau, à une valeur ajustable par l'intermédiaire de l'ajustable P1. Si l'on respecte les valeurs du schéma, cette plage de réglage va de 0 à 10%. Dans le cas des tensions positives  $(+5 \text{ et } +12 \text{ V})$ , ce sont 2 résistances, R6 et R7 dans le cas du +5 V, R1 et R2 dans le cas du +12 V, qui servent à abaisser la tension concernée au niveau requis de 1,25 V. En ce qui concerne les tensions négatives, les choses se compliquent quelque peu : il faut en effet ajouter un amplificateur opérationnel monté en inverseur. Ce sont donc là R11, R12 et IC4a qui sont impliqués dans le cas du  $-5$  V et R16, R17 et IC4b dans le cas du -12 V.

Chacune de ces tensions nominales de 1,25 V ainsi obtenues est comparée, à l'aide d'une paire de comparateurs, IC1a et IC1b, aux tensions de référence. Si les niveaux sont ceux que l'on est en droit d'attendre, les sorties des 2 comparateurs présentent un niveau haut, de sorte que les 2 LED rouges connectées à ces sorties restent éteintes. Les 2 entrées de

la porte EXOR (*EXclusive OR* =  $OU$ EXclusif) prise en aval des 2 amplificateurs opérationnels (IC2c) se trouvent ainsi au niveau haut. De ce fait. sa sortie présente un niveau bas, ce qui se traduit par l'allumage des LED vertes qui y sont connectées. La tension présente de ce fait un niveau se situant à l'intérieur des limites de référence. Le dernier étage de chaque circuit de mesure est une bascule bistable (flipflop) réalisée en technologie discrète - et comportant une paire de portes NON-OU (NOR) telles que IC3a et IC3b.

Il est possible, par action sur le bouton-poussoir S1, de remettre la dite bascule à zéro. Il va sans dire qu'un Reset Système de l'ordinateur remet lui aussi les bascules dans le bon état. La LED connectée à la sortie O de la bascule s'éteint après une telle remise à zéro. La mise en place de la diode D1 évite qu'une action sur le bouton-poussoir S1 ne se traduise par un Reset général de l'ordinateur. Si le niveau sur l'entrée de positionnement  $(S = Set) - la broche 2 de$ IC3a par exemple - devait passer momentanément à un niveau haut à la suite d'un dépassement, par la tension d'alimentation, des limites fixées, tant vers le haut que vers le bas, on a positionnement de la bascule et allumage de la quatrième LED (jaune). Cette LED jaune restera allumée jusqu'à ce que l'on ait une nouvelle impulsion de remise à zéro. De manière à s'assurer que toutes les bascules soient bien remises à zéro après une mise en fonction de l'ordinateur, ces bascules sont elles aussi reliées, par le biais de la diode D1, au circuit de remise à zéro de l'ordinateur.

L'alimentation de la carte est centrée sur IC8, un régulateur du type 7805. Ce circuit intégré génère, à partir d'une tension de 12 V, la tension de 5 V requise. La tension de 5 V nécessaire à l'amplificateur opérationnel IC4 est dérivée directement de l'alimentation de l'ordinateur. En ce qui concerne les tensions de  $-5$  $et + 12$  V, on a pris une self, L1 et L2 respectivement, dans la ligne d'alimentation, ceci pour éviter que les condensateurs-tampon que comporte l'alimentation de la carte du moniteur n'éliminent les signaux parasites de sorte qu'ils deviendraient indétectables par le moniteur (de tensions) d'alimentations. Les tensions présentes sur le connecteur d'extension vont directement du connecteur aux circuits de détection.

Le régulateur intégré IC7 se charge de la production des tensions de référen-

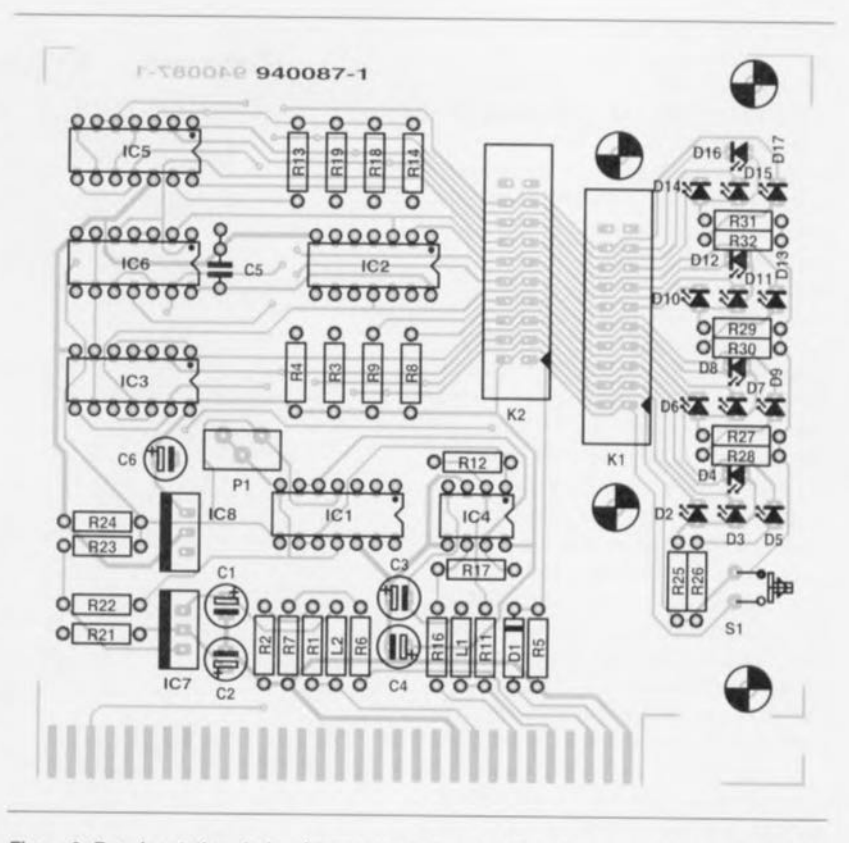

Figure 2. Représentation de la sérigraphie de l'implantation des composants de la platine dessinée à l'intention du moniteur d'alimentation de PC. La conception du circuit imprimé est telle que l'on peut l'enficher directement dans l'un des connecteurs d'extension libres d'un PC.

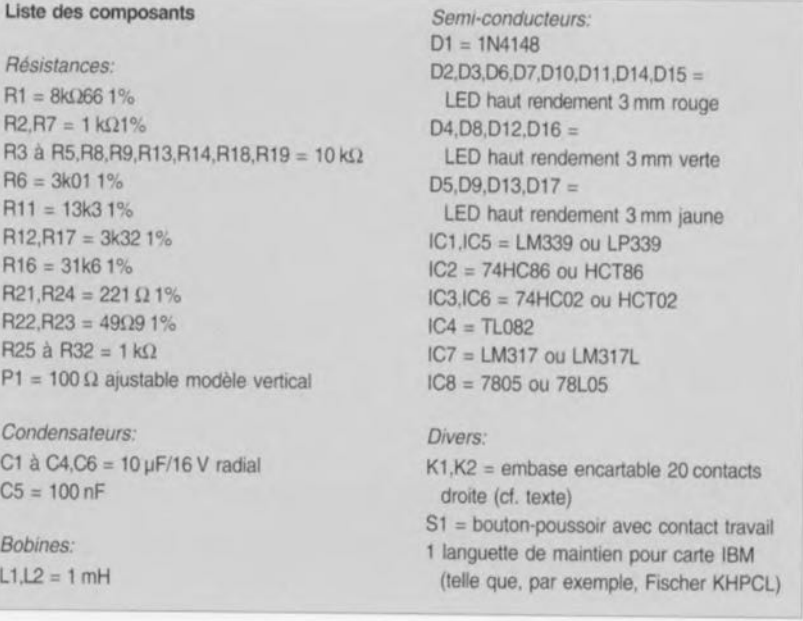

ce. Ce LM317 possède une source de tension de référence interne propre de 1,25 V. On retrouve cette tension aux bornes des résistances R21 et R22. Les résistances R23 et R24 avant une valeur identique à celle de R21 et R22, on retrouve aux bornes de ces résistances également une tension de 1,25 V. Si l'ajustable P1 est mis à sa valeur 0, on aura tant aux bornes de R21 qu'à celles de R24 cette tension de 1,25 V. Dans cette position les points REF+ et REF - se trouvent à la même valeur, à savoir 1,25 V. Si à

l'inverse, l'ajustable P1 est mis à sa valeur maximale, on dispose aux bornes des résistances R21 et R24 d'une tension de 1.13 V. On a alors aux bornes des résistances R22 et R23 une chute de tension de 2 fois 0,12 V. La tension auxiliaire REF - prend de ce fait une valeur de 1,13 V, REF+ ayant elle une valeur de 1,37 V.

#### La réalisation

Rien ne facilite plus la réalisation d'un montage que l'existence d'une platine

prévue à cette intention, comme c'est une fois encore le cas ici.

La figure 2 vous en propose la représentation de la sérigraphie de l'implantation des composants. Il s'agit, comme dans le cas de la totalité des cartes enfichables dans un connecteur d'extension d'un PC. d'un circuit imprimé double face à trous métallisés. Si nous avions opté pour une approche simple face, si tant est que cela n'ait pas eu de conséquence sur le fonctionnement du montage, il nous aurait fallu poser un minimum de 25 ponts de câblage. Il va sans dire, et nous en sommes conscients, que le caractère « janusique »\* de cette platine et la présence d'un connecteur encartable est loin de faciliter une fabrication personnelle de cette platine. Le but de la manoeuvre est de replier les 16 LED à l'équerre de manière à ce qu'elles soient visibles de l'arrière une fois positionnées dans la languette de maintien.

La photographie de la figure 4 montre comment nous avons, sur notre prototype, plié les LED de façon à ce qu'elles débordent vers l'extérieur aux endroits prévus. Comme nous le remarquions plus haut, on pourra découper le morceau de la platine destinée aux LED et au bouton-poussoir de remise à zéro. On procédera à ce découpage de préférence en veillant à ce que les orifices de fixation de la languette de maintien restent sur la platine. Il faut ensuite faire passer le trait de scie de façon à ce qu'il se glisse entre les 2 embases pour câble plat, K1 et K2. On pourra ensuite utiliser un morceau de câble plat doté de 2 connecteurs femelles à ses extrémités pour réunir à nouveau les 2 morceaux constituant cette réalisation, connecteurs venant s'enficher dans les embases måles K1 et K2. Si l'on n'envisage pas de disposer la platine de visualisation à un autre endroit, il ne sera pas nécessaire de procéder à la séparation physique de ces 2 platines et inutile de ce fait d'implanter les embase K1 et K2.

La mise en oeuvre de résistances de la série-E96 (tolérance de 1%) élimine toute nécessité d'étalonnage, il ne reste qu'à ajuster les limites de la plage de tolérance. Le montage devrait de ce fait fonctionner correctement dès qu'il est terminé. Il est impératif d'utiliser des LED à haut rendement sachant que celles-ci sont commandées directement par la logique HC. Ce type de LED se contente en effet d'un courant de 3 mA seulement. Ainsi donc, une \*Janus était un dieu romain à 2visages...

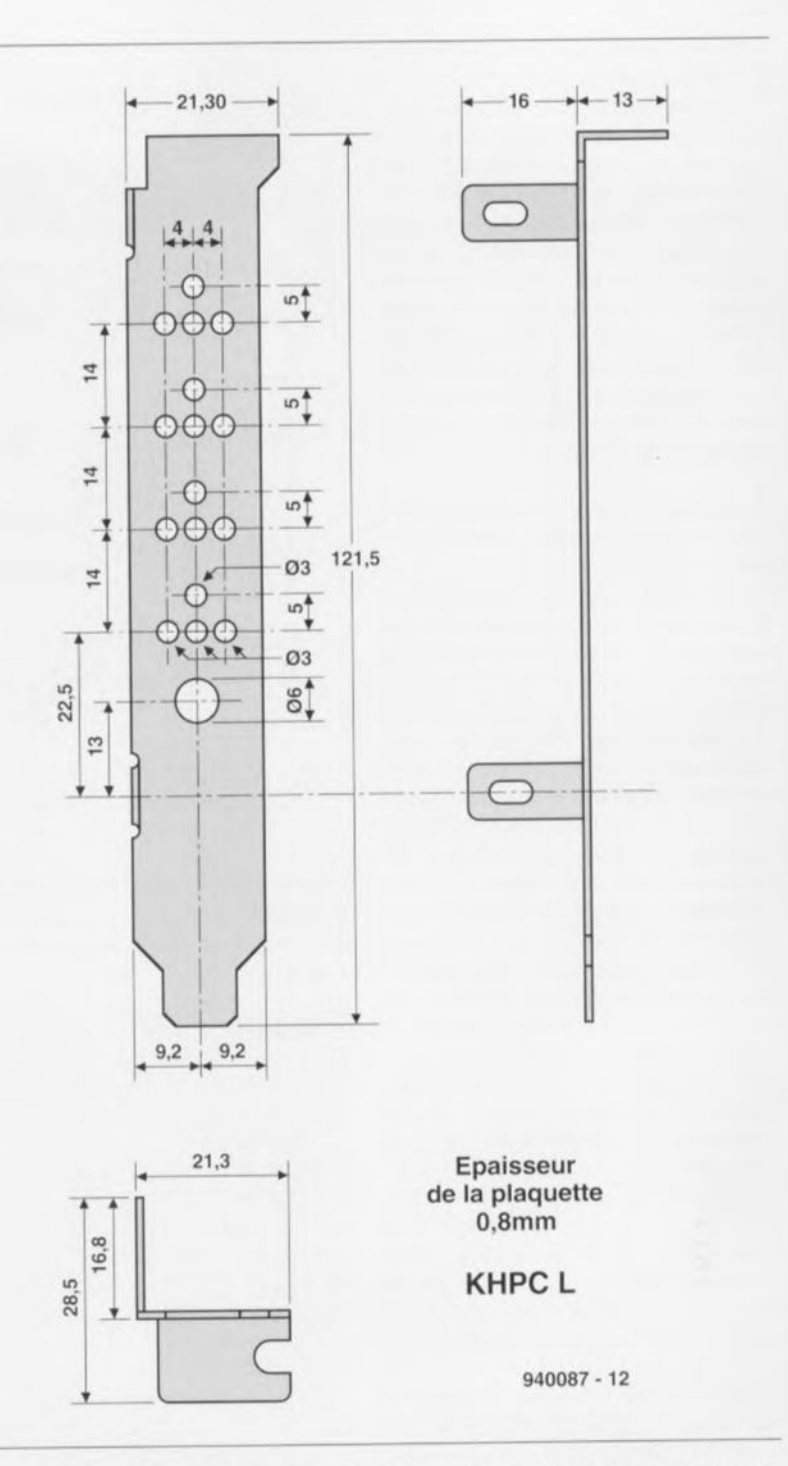

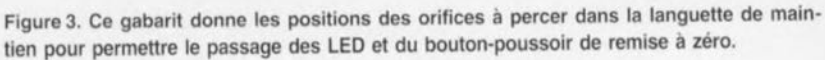

fois tous les composants montés sur la platine, le circuit est prêt à remplir la fonction pour laquelle il a été conçu. Il nous reste donc encore à définir la marge de « manoeuvre » dont dispose chacune des tensions avant que la ou les LED concernée(s) n'entre(nt) en fonction.

Il apparaît en pratique que tous les composants d'un ordinateur remplissent tranquillement leur fonction tant que la variation de la tension d'alimentation ne dépasse pas 5% de par et d'autre de la valeur nominale. L'opération de réglage de cette marge ne comporte pas de difficulté particulière : après avoir enfiché la carte du moniteur d'alimentation dans l'ordinateur et mis celui-ci sous tension, on branche un multimètre entre la masse et la broche 4 ou 7 de IC5. On ajuste, par action sur P1, qui est, notons-le en passant, un ajustable à positionnement vertical ceci de façon à vous en faciliter l'accès, la tension mesurée sur la broche 4 de façon à lire 1.19 V. On devrait alors mesurer une tension de 1,31 V sur la broche 7 (ceci par rapport à la masse bien entendu). Si ce réglage devait s'avérer impossible, c'est que le régulateur du type LM317 n'est pas suffisamment précis. Il vous faudra le remplacer par un autre exemplaire voire par un LT117 de Linear Technology. Ce dernier

type de régulateur possède une tolérance de 1% seulement.

Permettez-nous, en guise de conclusion, une remarque sur l'utilisation pratique du moniteur d'alimentation. Il peut se faire, si l'on définit de facon trop serrées les limites admissibles, qu'après une action sur le bouton de remise à zéro, les LED jaunes restent allumées. La raison en est les variations brèves des tensions d'alimentation qui ne manquent pas de se produire lors de l'utilisation de l'ordinateur, activation d'un lecteur de disquette, changement de l'état de l'écran, si tant est que celui-si soit alimenté directement par l'ordinateur, etc. Les LED rouges réagissent à ces variations extrêmement courtes à une vitesse telle que l'on pourrait avoir l'impression qu'elles restent éteintes. Si l'ordinateur continue de fonctionner correctement il suffira de jouer quelque peu sur la position de l'ajustable P1 pour élargir légèrement la plage de tolérance des tensions d'alimentation. On aura alors extinction des LED jaunes.  $\blacksquare$ 

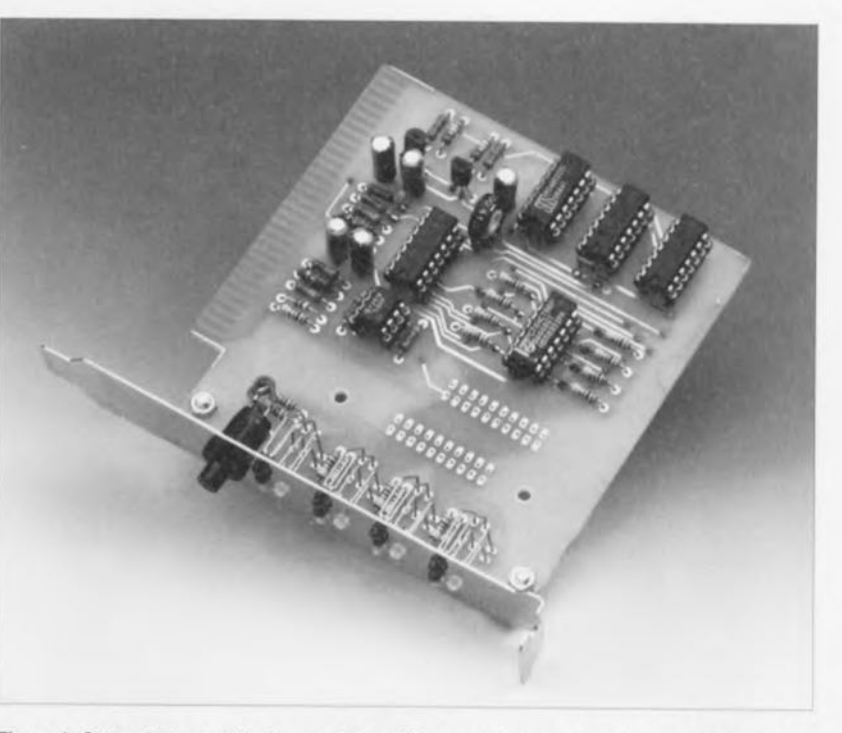

Figure 4. Cette photographie d'un prototype illustre clairement la technique de repliage à utiliser pour les LED ceci de façon les faire passer dans les orifices prévus à cet effet dans la languette de maintien de la carte du moniteur d'alimentation de PC.

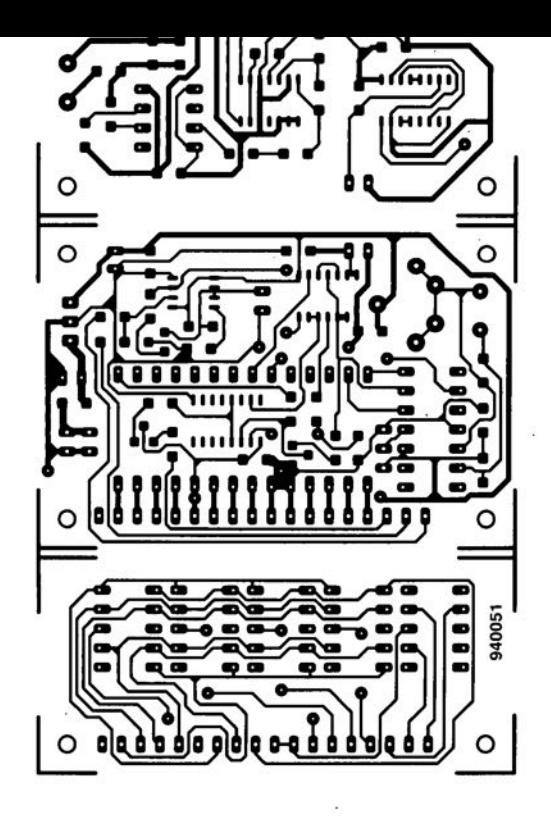

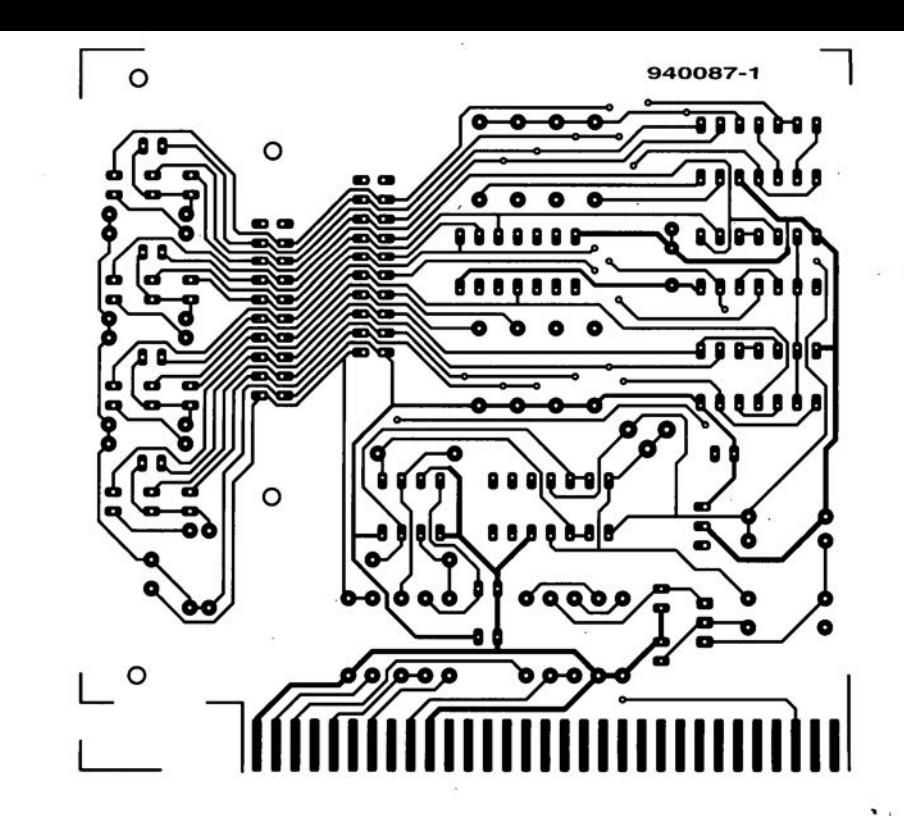

ELEKTOR 196

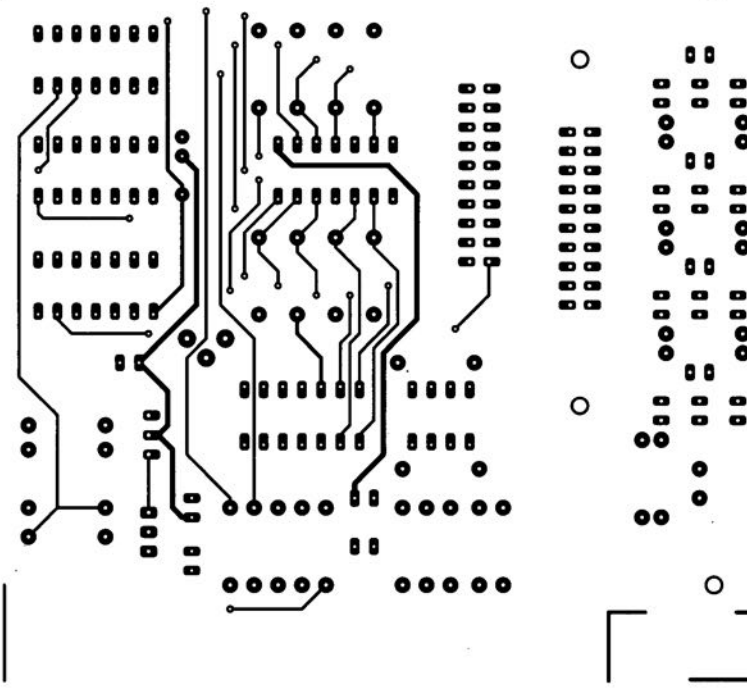

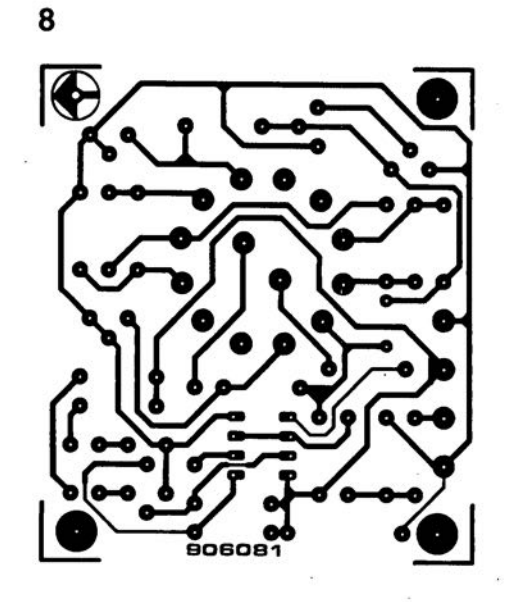

octobre 1994

 $\circ$ 

o

۰

Δ

۰

Seules des questions ou des remarques présentant un intérêt général pour les lecteurs d'Elektor et concernant des montages publiés dans Elektor au cours des 2 dernières années peuvent entrer en ligne de compte pour une éventuelle réponse. La rédaction se réserve le droit de procéder à une sélection des lettres ou d'en raccourcir le contenu. Vu l'abondant courrier nous arrivant chaque semaine, il n'est malheureusement pas possible de répondre à toutes les lettres et nous est totalement impossible de répondre aux souhaits et demandes d'adaptation ou d'information additionnelle concernant des projets décrits dans ce magazine.

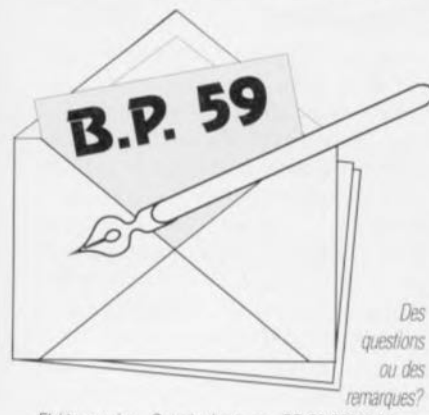

soir S1 non pas à l'endroit où il se trouve à l'origine mais dans la ligne d'emetteur de T1. Cette modification effectuee, une action sur S1 produira cette fois encore l'initialisation du thuristor mais T2 bloquera tant que l'on appuie sur S1. Dès relachement de S1 le thyristor redevient immédiatement conducteur tant que le phénomène entrainant le dépassement du courant n'aura pas dispara.

R. du Dongeon

Elektor service «Courrier Lecteurs» BP 59 59850 Nieppe

#### Fusible électronique

Cela fait quelques jours que je tente de réparer un amplificateur, occupation qui m'a déjà coûté un certain nombre de fusibles. Le montage fusible électronique décrit en janvier 94 m'a bien évidemment fort intéressé. Après l'examen du schéma j'en ai conclu que ce circuit était extrêmement fragile. Si, après dépassement du courant maximal le thyristor entre en conduction on aura effectivement blocage du transistor T2. Si on appuie alors sur S1 la protection cesse de fonctionner va qu'il n'y a plus alors de limitation du courant traversant T2. Je pense que l'on peut éliminer facilement ce problème potentiel en prenant le bouton-pous-

Votre remarque est partaitement justifiée. Lorsque l'on appuie sur S1 alors que la condition ayant entraîné un dépassement de la valeur maximale de courant admissible est toujours présente. T2 redevient conducteur et. selon la valeur du dit courant risque, en cas d'action prolongée sur ce bouton-poussoir. d'être détruit Votre solution d'intercaler S1 entre R2 et la ligne d'émetteur de T1 fait en effet en sorte que lors d'une action sur S1 T2 reste bloqué ce qui en évite une destruction possible. Les autres amateurs de cette réalisation, ô combien pratique, apprécieront votre contribution à sa juste valeur!

(La rédaction)

#### **Interrupteurs DIP**

Pour mon examen de fins d'études j'ai réalisé le télé-gradateur (Elektor n°160,

octobre '91). J'ai termine la realisation des 2 platines, mais je n'arrive pas à m'en sortir. Voici mon problème: comment dois-je entrer le code?

Il s'agit d'un code à:

 $-7$  bit de début - 3 bits d'adresse - 3 bits d'intensité - 1 bit de commande. En passant, une seconde question: je n'ai construit qu'un seul récepteur. Comment dois-je disposer les interrapteurs DIP si je veux que le récepteur capte le signal en provenance de l'emetteur?

C. Lemans

Vous semblez avoir quelques problèmes avec la commande du télé-gradateur. Si vous avez réalisé correctement l'émetteur et le récepteur il ne devrait pas y avoir de problème. La structure de bits de début, d'adresse, d'intensité et de commande concerne en effet la communication entre l'émetteur et le récepteur et, en tant qu'utilisateur, cela n'est pas de votre ressort. Il vous suffit d'actionner la touche correspondant au récepteur concerné. Côté «émetteur» on ferme S1-1 et S1-4 et on laisse S1-2 et S1-3 ouverts, ces derniers servant uniquement au processus de réglage. Côté «récepteur» on dispose les contacts de l'interrupteurDIL S1 selon les indications du tableau1. Pour le premier récepteur, ce qui est bien la position du vôtre puisqu'il est tout seul. tous les contacts de S1 sont fermés.

(La rédaction)

 $\left( \begin{array}{c} \hline \end{array} \right)$  $($ 

**24**

### **The Car-AMP**

*AMPlificateur* 2 x *200 W tout-terrain*

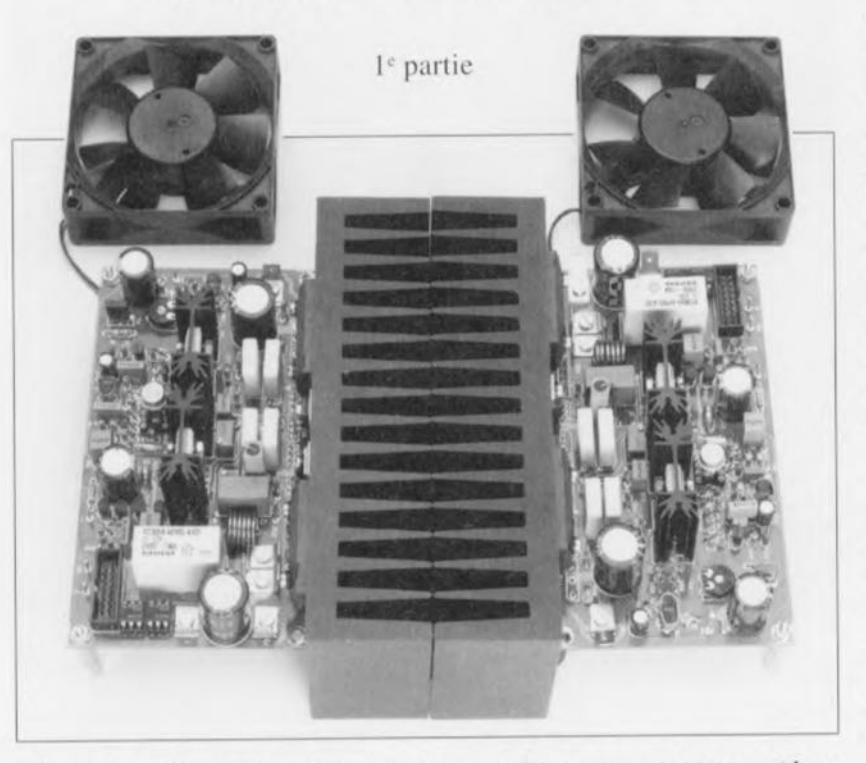

Si vous êtes encore jeune - d'âge, de corps et/ou d'esprit - il semblerait que l'on ne puisse plus, de nos jours, prétendre faire partie de la dite catégorie si le rugissement du (moteur à) 4, 6 ou 8 cylindres caché (pas toujours) sous le capot écrase la musique (!!!) que pompe, dans l'éther, l'installation audio embarquée. Ce n'est pas ainsi que les choses sont sensées être! L'inconvénient de ce type d'installation est qu'elle vaut, dans le commerce, son pesant d'or.

Nous avons imaginé et mis au point un système audio - amplificateur de puissance + alimentation (cette dernière fera l'objet de l'article du mois prochain) à monter dans un véhicule - installation qui n'a rien à envier, tant de par sa puissance que de par son niveau de qualité, aux appareils (semi-)professionnels du marché. Voici ce dont rêve tout auto-audiophile ou devrions-nous plutôt dire audio-autophile.

Cette première partie sera consacrée à l'amplificateur<br>proprement dit, le mois prochain nous nous proprement dit, le mois prochain nous intéresserons au convertisseur indispensable à la production des niveaux de tensions élevés nécessaires.

La position de l'automobile en tant que symbole de prestige est et reste, en dépit d'une conjoncture économique difficile, incontestée. Il est même surprenant qu'un peuple aussi flegmatique que les Nécrlandais, après les Français, les Allemands et les Italiens aient eux aussi succombé à cette tendance. Quoi qu'il en soit, une (psycho-)analyse de ce phénomène n'a rien à faire avec notre sujet de préoccupations. Nous ne faisons que le signaler sans vouloir -ni même pouvoir - l'expliquer. Ce qui nous semble beaucoup plus marquant est le fait que, depuis quelques années, il y ait eu un changement de caractère de ce symbole de prestige, le 4x4 étant venu remplacer la Mercedes, et ce notamment chez les jeunes conducteurs. Il n'y a pas longtemps encore, seuls l'apparence spor-

tivc ct le nombre de chevaux sous le capot avaient une quelconque importance. Présentement. comme diraient nos amis canndicns. le prestige du possesseur d'une voiture, aussi quelconque soit-elle, semble être conditionné par l'installation audio dont est doté son véhicule. Amplificateurs de puissance, haut-parleurs en nombre impressionnant et caissons de graves ont pris la relève des déflecteurs, phares anti-brouillard. pots d'échappement Abarth chromés et autres volants de sport. La nouvelle génération d'automobilistes ne se sent heureuse que si l'installation audio produit une quantité de décibels telle que le vrombissement du moteur. tant apprécié dans le temps, se voit réduit à un innocent ronronnement à l'arrière-plan.

Le coeur d'une installation audio si prestigieuse, l'amplificateur de puissance. est en fait un attribut précieux (surtout si l'on prend en compte les puissances à la mode actuellement). Il n'est pas étonnant alors que nous ayons reçu, dans notre courrier des lecteurs. un nombre important de demandes concernant la description de la réalisation d'un tel amplificateur.

#### Puissance

Mais qu'est-ce qui fait donc la particularité d'un amplificateur pour automobile, qu'est-ce qui le rend si cher ou si « difficile » ? À vrai dire, l'amplificateur lui-même est de caractéristiques relativement « communes»: c'est en fait la tension d'alimentation requise qui est clic très particulière dans le monde automobile, sortant du domaine de la tension de bord d'une voiture, Dans le cas d'une installation audio domestique on a la possibilité, à l'aide d'un transformateur et d'un pont de redressement, de « distiller » à partir de la tension secteur n'importe quelle tension d'alimentation. Dans le cas d'une voiture nous ne disposons que d'une tension continue de 12 V environ. Si l'on a alors des aspirations de puissance musicale importante, cette valeur constitue une limitation très gênante. La règle approximative pour le calcul de la puissance de sortie d'un amplificateur audio est :

Si l'on dispose d'une tension crêtecrête de 12 V et que l'impédance de haut-parleur est de 4 $\Omega$ , la puissance de sortie se limitera donc à une valeur modeste de 4,5 W. Même si l'on dispose d'une batterie en parfait état,

 $P = U_{CC}^2 / 8$ ·R CHARGE

fournissant une tension de crête de 13,8 V la puissance n'ira guère plus loin que quelque 6W. En faisant appel à un amplificateur en pont on aura une amélioration de la puissance d'un facteur 4 ce qui résulte donc en une puissance de sortie de 20 W environ. Cette valeur constitue alors le maximum absolu de ce que l'on peut espérer obtenir à partir d'une tension de 12 V. Un dernier recours consiste en une diminution de l'impédance des haut-parleurs par leur mise en parallèle. Cette solution peu élégante résulte en une puissance de sortie maximale de 40 W seulement, valeur notablement trop « ridicule » pour un vrai « auto-audiophile ».

La seule façon réaliste pour obtenir une puissance adéquate dans une charge normale de 4  $\Omega$  consiste donc en une augmentation de la tension d'alimentation. Cette solution oblige à faire appel à un rehausseur de tension, c'est-à-dire à un convertisseur CC/CC. C'est est très exactement ceci que nous envisageons de faire dans le cas de «The Car-AMP ». Le convertisseur rehausse la tension fournie par la batterie à une valeur qui convient à l'amplificateur de puissance. Cet amplificateur est donc en fait un amplificateur haute-fidélité (le Hi-Fi n'est plus très bien vu de nos jours) « standard » que l'on pourrait utiliser – pour peu que l'on fasse appel à un module d'alimentation convenable - comme amplificateur « domestique ». La puissance fournie par « The Car-AMP » convient à n'importe quelle application : pas moins de 200 W dans  $4 \Omega$ !

Dans l'article de ce mois-ci nous allons nous intéresser à l'amplificateur. Un second et un troisième articles, dont nous envisageons la publication les 2 derniers mois de 1994, sera consacré à la réalisation du convertisseur CC/CC.

#### L'idée de base

Comparé aux autres amplificateurs portant la griffe « Elektor » décrits récemment dans votre revue d'électronique préférée, « The Car-AMP » est relativement original. Ceci est dû tout d'abord au caractère spécifique de cette application.

Lorsqu'il s'agit de développer un appareil audio domestique, la préoccupation première est d'arriver à la qualité de reproduction la plus élevée possible. Dans le cas d'un vrai amplificateur pour audiophile exigeant, tout est subordonné à l'obtention des meilleures caractéristiques tels que distorsion, rapport

signal/bruit, taux de montée et autres niveaux d'atténuation.

Dans le cas de « The Car-AMP » l'idée de base était sensiblement différente. Lorsqu'il s'agit d'utiliser un amplificateur dans une voiture d'autres caractéristiques, exception faite de la puissance de sortie bien entendue, prennent une importance plus grande : la fiabilité, la robustesse, les stabilités électrique et thermique, la compacité des dimensions et la capacité de chargement à une impédance faible. Ce cahier des charges spécifique n'exclut cependant pas la préoccupation d'obtenir une qualité audio excellente.

« The Car-AMP » est un amplificateur HiFi à part entière. La seule concession à laquelle nous nous sommes résignés a consisté à nous désintéresser des dernières fractions de pourcentage des caractéristiques audio pour nous consacrer aux aspects plus importants dans le cas d'une application « automobile ».

Bien que nous ayons eu, tout au début. l'intention de faire appel à des modules d'amplificateur intégrés, nous avons été obligés de renoncer assez vite à cette idée. La combinaison d'exigences et de désirs à laquelle devrait répondre cet amplificateur ne pouvait être satisfaite (une fois de plus n'est-ce pas ?) qu'avec un amplificateur en électronique discrète.

Le résultat de plusieurs mois (hé oui !!!) de recherches et d'essais est un amplificateur relativement classique, constituant le meilleur compromis entre, d'une part, une puissance élevée et une robustesse

adéquate et une qualité Hi-Fi de haut niveau de l'autre.

Le caractère « a-domestique » de l'amplificateur se manifeste, entre autre, par la présence d'un nombre important de détecteurs constituant une ligne de défense contre des courants de sortie d'intensité trop élevée (court-circuit), l'existence à la sortie d'une tension continue et l'atteinte d'une température trop élevée. Sachant, qu'en règle générale, la température à l'intérieur d'une voiture est sensiblement plus élevée que celle régnant dans une habitation. maison individuelle ou autre appartement, nous faisons appel, pour le refroidissement des semi-conducteurs, non seulement à un radiateur de dimensions adéquates, mais également à un petit ventilateur (1 radiateur et 1 ventilateur pour chacun des deux canaux bien entendu).

Même l'amplificateur de courant à la sortie rayonne une certaine robustesse que l'on ne retrouve pas dans les amplificateurs de puissance « domestiques » : quatre transistors de sortie de très forte puissance constituent la garantie que « The Car-AMP » est capable d'attaquer n'importe quelle charge. Même une charge extrêmement faible de 1  $\Omega$  s'est avérée incapable, lors des multiples tests effectués sur les prototypes du « The Car-AMP », de poser de<br>sérieux problèmes. (On notera en passant que, pour des raisons de sécurité, la protection de courant a été dimensionnée de façon à entrer en fonction dans le cas d'une demande de modulation maximale dans une charge inférieure à 3  $\Omega$ ).

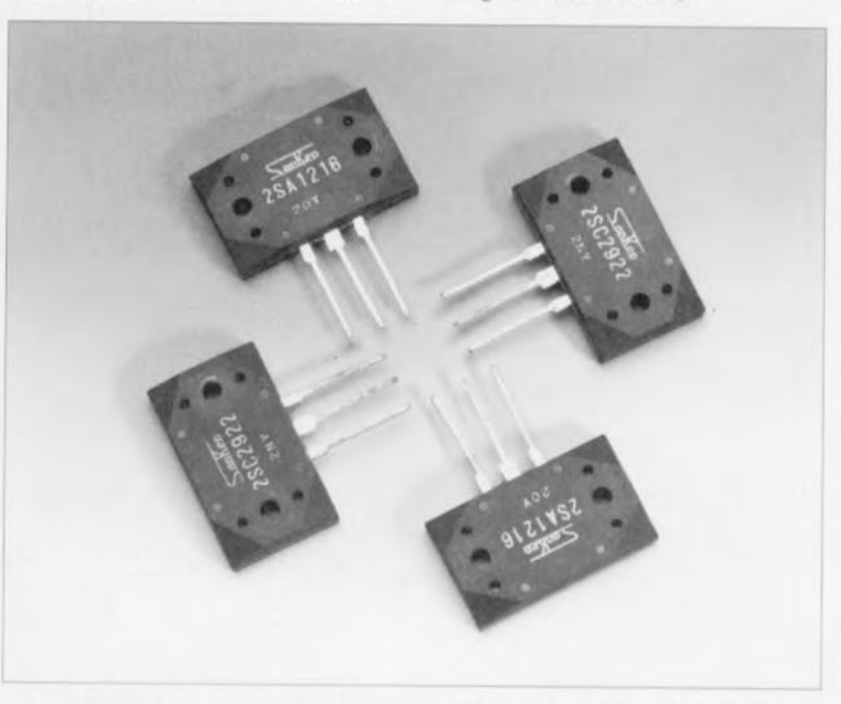

... quatre transistors de sortie de très forte puissance constituent la garantie que « The Car-AMP » est capable d'attaquer n'importe quelle charge.

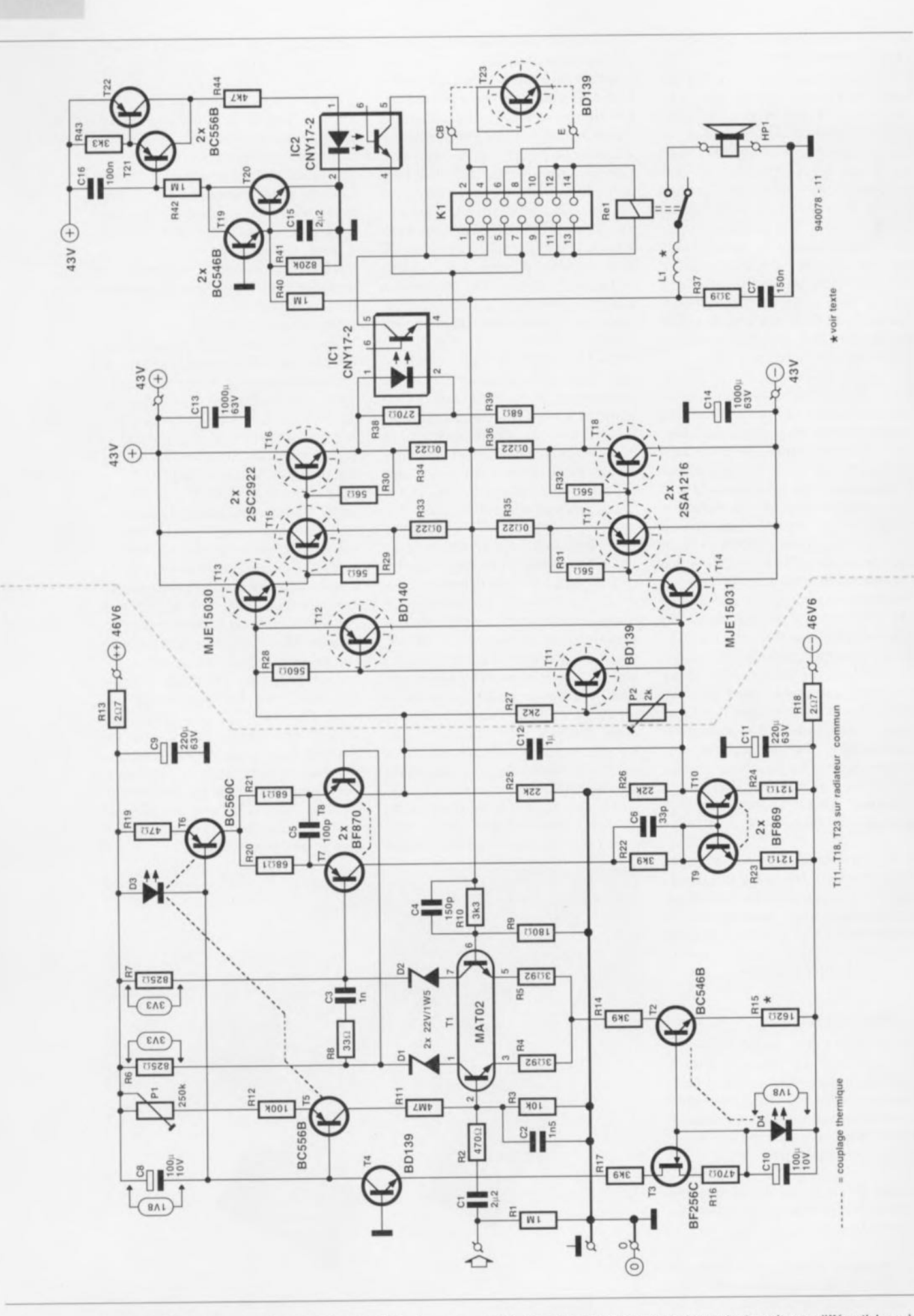

Figure 1. Un amplificateur de conception quasi-classique : un amplificateur de tension prenant la forme de deux étages différentiels, suivi d'un « super » émetteur-suiveur.

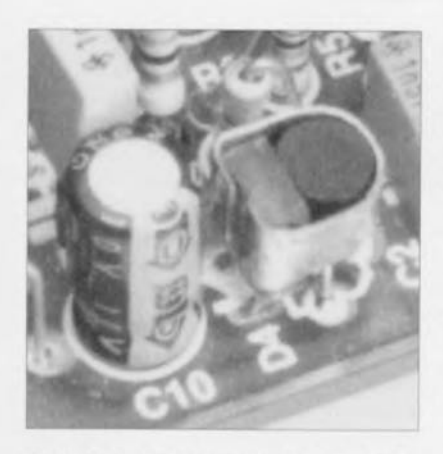

Figure 2. Détail de construction du « sandwich thermique » D4/T2.

#### Le schéma

Le schéma de la figure 1 comporte en fait deux parties distinctes, séparées par une ligne pointillée grisée. La partie gauche du schéma (celle qui comporte les transistors T1 à T10) constitue l'amplificateur de tension, la partie droite - exception faite du sous-ensemble réalisé autour des transistors T19 à T22 - étant l'amplificateur de courant. L'électronique centrée sur les transistors T19 à T22 fait partie du circuit de protection de « The Car-AMP ».

Mesuré aux normes à la mode aujourd'hui, cet amplificateur est loin d'être très complexe. Il y a quelques années, un total de 18 transistors avait encore de quoi impressionner. Actuellement ce nombre constitue pour ainsi dire le miniminimorum pour un amplificateur se prétendant de qualité.

Le signal audio en provenance du tuner de l'auto-radio, du lecteur de cassette ou du lecteur de disques audio-numériques, arrive, via le<br>condensateur C1, à l'entrée de l'amplificateur. Ce condensateur se charge d'éliminer toute composante de courant continu que pourrait présenter le signal et évite ainsi un déréglement du réglage de l'amplificateur. C1 est le seul condensateur dans le trajet du signal audio. Il est recommandé donc de faire appel ici à un exemplaire à film de bonne qualité (tel qu'un condensateur MKT par exemple). Le signal traverse ensuite un filtre passe-bas réalisé à l'aide de la résistance R2 et du condensateur C2. Ce filtre limite la largeur de la bande passante d'entrée à une valeur répondant à la pratique.

L'amplificateur d'entrée prend la forme d'un étage différentiel réalisé à l'aide de T1, un transistor double du type MAT02 garantissant une symétrie optimale et limitant une éventuel-

le dérive au strict minimum. Le réseau R8/C3 introduit la compensation de retard  $(\text{lag})$  (par limitation de largeur de bande passante) requise. La réinjection (couplage à réaction) R10/C4 est reliée à la base du transistor T1b (broche 6). La construction réalisée à l'aide des deux diodeszener D1 et D2, prises dans les lignes de collecteur de T1 peut, à première vue, sembler bizarre. Il s'agit en fait d'une technique très efficace de protection du MAT02 contre une tension collecteur/émetteur trop forte et partant contre une dissipation inutilement importante.

La source de courant réalisée à l'aide du transistor T2 se charge du réglage en courant continu du premier étage différentiel. Pour obtenir la meilleure stabilité possible, la LED D4, servant ici de référence, est couplée thermiquement à T2  $(figure 2)$ .

La source de courant à FET, T3, maintient à une intensité constante le courant traversant la LED D4. La valeur de 1.8 V aux bornes de cette LED est relativement critique parce qu'elle a une influence directe sur le courant traversant le transistor T1 et donc sur la tension requise aux bornes des résistances R6 et R7 (3.3 V). Si, malheureusement, il devait se faire que la tension aux bornes de la LED se caractérise par une faible dérive, on pourra corriger le réglage en courant continu par une légère adaptation de la valeur de la résistance R15.

Le transistor FET T3 maintient également la tension aux bornes de la LED D3 à une valeur constante de 1.8 V. Cette LED fait partie d'une seconde source de courant dont le but principal est de fournir un courant de polarisation bien précis au transistor double T1. L'ensemble sert également de réglage de tension de décalage (offset) pour maintenir à 0 V très exactement la tension présente sur la sortie de l'amplificateur.

La LED D3 ne fait pas uniquement office de référence pour la source de courant T5, elle fait également partie de la source de courant centrée sur le transistor T6. Il est requis de ce fait de coupler cette LED thermiquement aux transistors T5 et T6 (figure 3). Le transistor T6, garantissant le réglage en courant continu de l'amplificateur différentiel T7/T8. nous amène au second étage de l'amplificateur. Cet étage est sensiblement plus costaud que le premier et, en outre, doté d'un miroir de courant (T9/T10) garantissant une commande symétrique de l'amplificateur

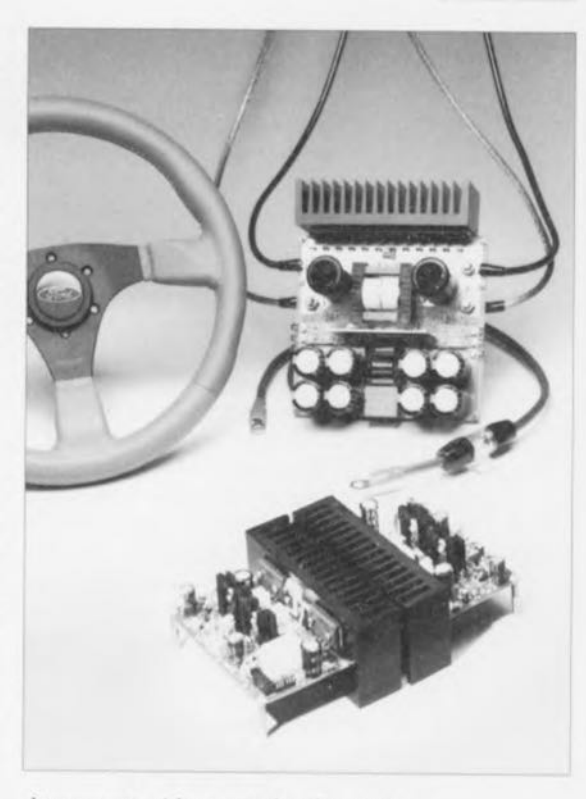

27

de courant. Alors que les 2 transistors dans T1 ont été réglés à un courant de 3,5 mA environ, l'intensité du courant traversant T7 et T8 est de quelque 12 mA. Ceci explique pourquoi il est requis de doter chacune des paires de transistors T7/T8 et T9/T10 d'un radiateur. La correction de fréquence est ici plus simple et prend la forme du condensateur C5.

L'amplificateur de courant se caractérise par une approche relativement simple et se compose de deux émetteur-suiveurs complémentaires. Les transistors T13 et T14 commandent chacun une paire de transistors NPN (T15/T16) et PNP (T17/T18) de bonne carrure. Ces transistors n'ont pas le moindre problème pour fournir le courant de sortie requis. Les transistors T11/T12, faisant office de diode-zener réglable, permettent de bien définir la chute de tension se produisant aux bornes des trajets

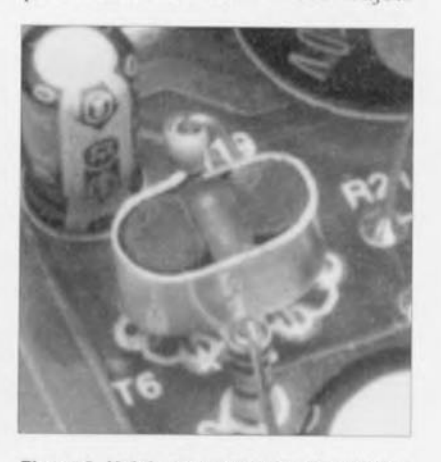

Figure 3. Voici comment il faudra réaliser le couplage thermique requis entre les composants T5/D3/T6.

allant de T13 à T18 et de R33 à R36. La valeur de la tension présente aux bornes de ces résistances détermine en fait l'intensité du courant de repos traversant les transistors de sortie.

Le fait de vouloir obtenir un coupla- $\alpha$  thermique adéquat - et un courant repos qui reste stable. même en  $\cos$  de *température* croissante - nous oblige à monter les transistors T11 et T<sub>12</sub> sur un radiateur commun (figure 4) sur lequel viennent également se fixer les transistors de commande (T13 et T14) et de sortie (T15 à T18). L'intensité du courant de repos est de 100 mA par transistor. soit un total de 200 mA donc pour la totalité du circuit parallèle. Il s'agit ici d'une valeur généreuse garantissant un traitement en classe A, même de signaux relativement faibles  $(0.3 \text{ W}$  dans  $4 \Omega$ ).

Les condensateurs électrolytiques C13 et C14, faisant office de tampons locaux, constituent une réserve en courant telle que même dcx crêtes de signal très rapides seront traitées correctement et sans problème.

À la sortie de l'amplificateur nous retrouvons le réseau Boucherot quasi-indispensable, R37/C7, dont la fonction est, rappelons-le, de faire *«* vcru ir s **~I l'amplificateur** une **cer**taine charge, et ce même à des fréqucnccs élevées. **Entre le** réseau Boucherot et le contact du relais Re l sc trouve. pour finir, une self, LI. dont le but est de limiter des crêtes de courant pouvant se produire dans le cas de la présence, à la sortie, de charges fortement capacitives.

#### **Sécurité et protection**

L'alimentation de l'amplificateur sc fait à l'aide de deux tensions symétriques distinctes:  $2 \times 46.6$  V pour l'amplificateur de tension et 2 x 43 V pour l'ampli de courant. La tension d'alimentation légèrement plus élevée pour l'amplificateur de tension compense les pertes en tension inévitables se produisant dans l'amplificateur de courant ct permet alors une modulation de ce dernier  $pratiquement au niveau maximal de$ la tension d'alimentation.

Les tensions d'alimentation sont fournies par le convertisseur *CCICC* dont nous publierons la description dans le numéro prochain d'Elektor. Cette électronique comporte également l'ensemble des circuits de protection. L'électronique de l'amplificateur décrite dans ces paragraphes, comporte bien les différents dispositifs de détection (capteurs) du circuit de protection ce qui explique pourquoi nous allons leur consacrer quelques lignes.

L'examen du schéma de la figure 2 nous fait découvrir un diviseur de tension. R38/R39, pris en parallèle sur les résistances d'émetteur des transistors T16 et T17. Ce diviseur de tension commande un opio-coupleur (IC1) dont la fonction est relativement évidente. Le diviseur de tension est dimensionné de façon à ce que, dans le cas d'un courant de sortie d'intensité inadmissiblement élevée. la chute de tension aux bornes de la résistance R38 prenne une valeur si importante que l'optocoupleur en devient passant. Ceci se produira par exemple dans le cas d'une surmodulation de l'amplificaieur. d'une charge d'impédance trop faible  $(<$  3  $\Omega$ , correspondant à un courant de crête supérieur à 13,5 A environ) ou d'un court-circuit.

Le circuit de protection comporte un second opto-coupleur, IC2, asservi par l'électronique centrée sur Ics transistors T19 à T22, dont l'entrée est reliée, via la résistance R40, à la sortie de l'amplificateur. Dès que l'on aura présence sur la sortie de l'amplificateur, d'une tension continue supérieure  $\hat{a} + \alpha u - IV$ , cet OPio-coupleur deviendra conducteur. Dans le cas d'une tension positive la commande de IC2 se fait via le transistor T20, dans le cas d'une tension négative par l'intermédiaire du transistor T19.

Le dernier capteur prend la forme du transistor T23 qui fait office ici de capteur de température.

Pour éviter la création d'une boucle  $de$  masse entre la source du signal audio (l'auto-radio par exemple) ct le circuit de protection dans le convertisseur *CCICC,* nous avons séparé galvaniquement l'ensemble du circuit de protection qui fonctionne (tout comme la radio par exemple) sous la tension de bord de 12 V.

Les trois capteurs sont tous reliés à l'embase 2 x 7 contacts. K1, permet**tant** de les connecter facilement au reste de l'électronique de protection dans le convertisseur CC/CC. Si alors, l'un des capteurs détecte une

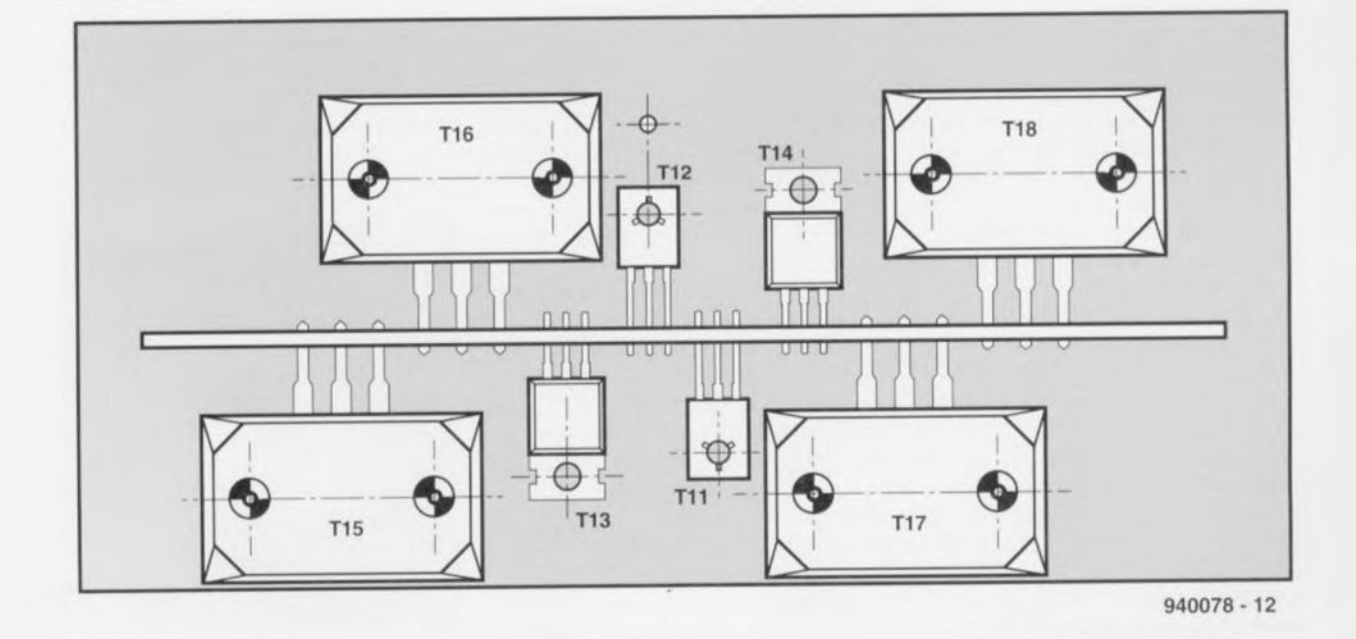

Figure 4. Disposition des transistors de l'amplificateur de courant sur leur radiateur commun. Une photocopie de ce croquis peut rendre d'excellents service en tant que gabarit de perçage.

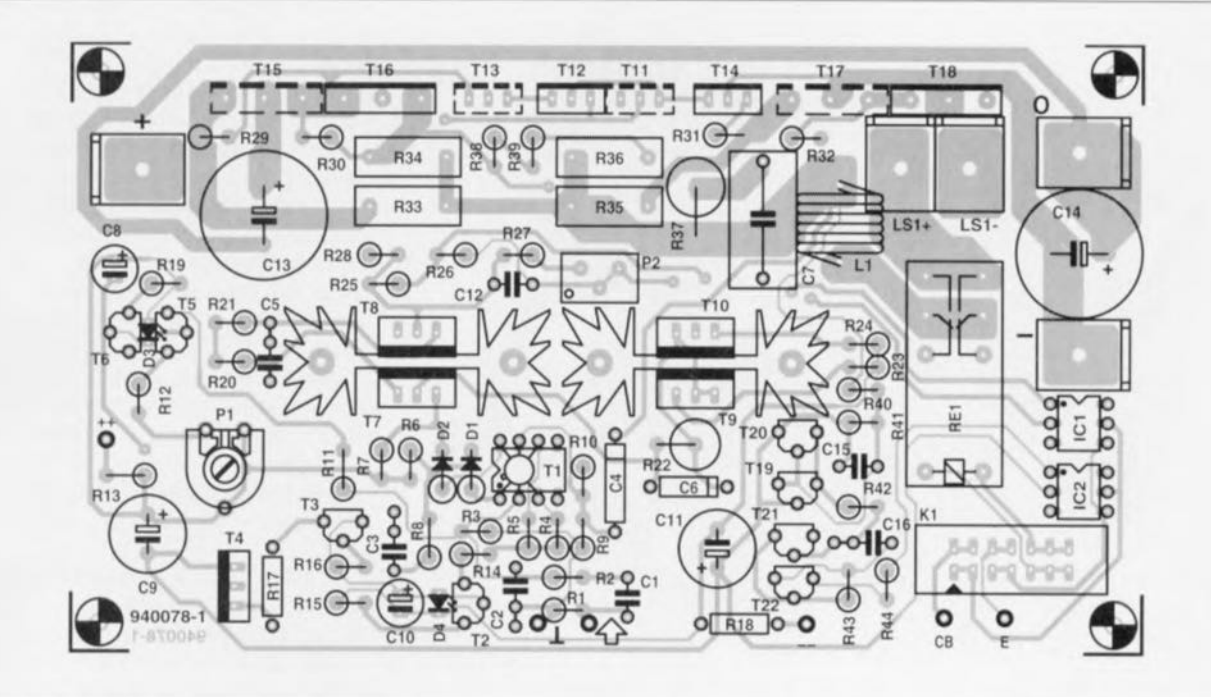

Figure 5. Représentation de la sérigraphie de l'implantation des composants de « The Car-AMP » sur la platine double face à trous métallisés prévue pour ce montage qui, associée à un radiateur SK47 donne un module relativement compact.

Liste des composants

Résistances :  $R1.R40.R42 = 1 MO$  $R2.R16 = 470 \Omega$  $R3 = 10 k\Omega$  $R4.R5 = 3092 1%$  $R6.R7 = 825 \Omega 1%$  $RB = 33 \Omega$  $R9 = 180 \Omega$  $R10, R43 = 3k3$  $R11 = 4M\Omega7$  $R12 = 100 kΩ$  $R13.R18 = 207$  $R14.R17 = 3kΩ9$  $R15 = 162\Omega 1\%$  $R19 = 47$  Q  $R20.R21 = 68011\%$  $R22 = 3k\Omega 9/1$  W  $R23.R24 = 121 \Omega 1\%$  $R25, R26 = 22 k\Omega$  $R27 = 2k\Omega2$  $R28 = 560 \Omega$ R29 à R32 = 56  $\Omega$ R33 à R36 =  $0$  s222/5 W à induction faible  $(MPC-71)$  $R37 = 3\Omega9/5$  W  $R38 = 270 \Omega$ 

 $R39 = 68 \Omega$  $R41 = 820 \text{ k}\Omega$  $R44 = 4kO7$  $P1 = 250 k\Omega$  ajustable  $P2 = 2 k\Omega$  multitour, vertical (tel que série 3299Y de Bourns) Condensateurs :  $C1.C15 = 2uF2$  MKT au pas de 5 mm  $C2 = 1nF5$  $C3 = 1 nF$  $C4 = 150$  pF/160 V styroflex  $C5 = 100$  pF/160 V styroflex  $C6 = 33$  pF/160 V styroflex  $C7 = 150$  nF/630 V MKP  $C8.C10 = 100 \text{ µF}/10 \text{ V}$  radial  $C9, C11 = 220$  µF/63 V radial  $C12 = 1 \mu F MKT$  au pas de 5 mm  $C13$ , $C14 = 1000$  µF/63 V radial  $C16 = 100$  nF Semi-conducteurs :  $D1.D2 = diode zener 22 V/1W5$  $D3.D4 = LED$  plate  $(V = 1V8)$  $T1 = \text{MAT02}$  (PMI = Analog Devices) T2,T19,T20 = BC546B  $T3 = BF256C$  $T4, T11, T23 = BD139$ 

situation « potentiellement dangereuse», le circuit de protection coupe la tension d'alimentation du relais Re1 et déconnecte ainsi la charge (haut-parleurs) de l'amplificateur.

#### **Réalisation pratique**

Nous ne serions pas surpris, connaissant un peu nos lecteurs, que certains auto-audiophiles d'entre eux ne « puissent » pas attendre l'article du mois prochain pour commencer la réalisation de « The Car-AMP ».

C'est pour cette raison que nous donnons, en figure 5, la représentation de la sérigraphie de l'implantation des composants de l'amplicateur sur la platine à double face. Il faudra noter, pour éviter tout malentendu, qu'il s'agit ici d'une version mono. Pour réaliser une version stéréo il faut deux exemplaires de ce montage !

 $T5.721.T22 = BC556B$  $T6 = BC560C$  $T7,T8 = BF870 (BF872)$ T9,T10 = BF869 (BF871)  $T12 = BD140$  $T13 = MJE15030 (Motorola)$  $T14 = \text{MJE}15031$  (Motorola) T15,T16 = 2SC2922 (Sanken)  $T17,T18 = 2SA1216$  (Sanken)  $IC1, IC2 = CNY17-2 (Telefunken)$ 

#### Divers

- $L1 =$  self de choc 0.25  $\mu$ H, 6 spires de fil de cuivre émaillé de 1,5 mm d'épaisseur sur gabarit de 8 mm de Ø
- $K1$  = embase encartable droite à 14 broches  $Re1$  = relais encartable 12 V avec 2 contacts
- de commutation 16 A (tel que Siemens V23056-A0102-A101, 12 V/56 mA)
- 5 cosses mâles de type automobile pour montage vissé
- 2 radiateurs type SK104 (38,1mm, 11 K/W, Fischer) pour T7 à T10
- 1 radiateur SK47 (= 0,5 KW, Fischer)
- ventilateur, tel que Canon CF80-T211N1D (12 V/230 mA) ou de type équivalent

#### \* cf. texte

Si l'on se réfère à la sérigraphie et à la liste de composants, la réalisation de l'amplificateur est un travail peu complexe, qui n'en demande pas moins, cependant, une certaine patience et une concentration « normale ». Passons en revue, à la lumière des composants utilisés, quelques détails de la réalisation.

La quasi-totalité des résistances est à monter verticalement. La plupart de ces composants sont des exemplaires « standard »; dans la liste des com-

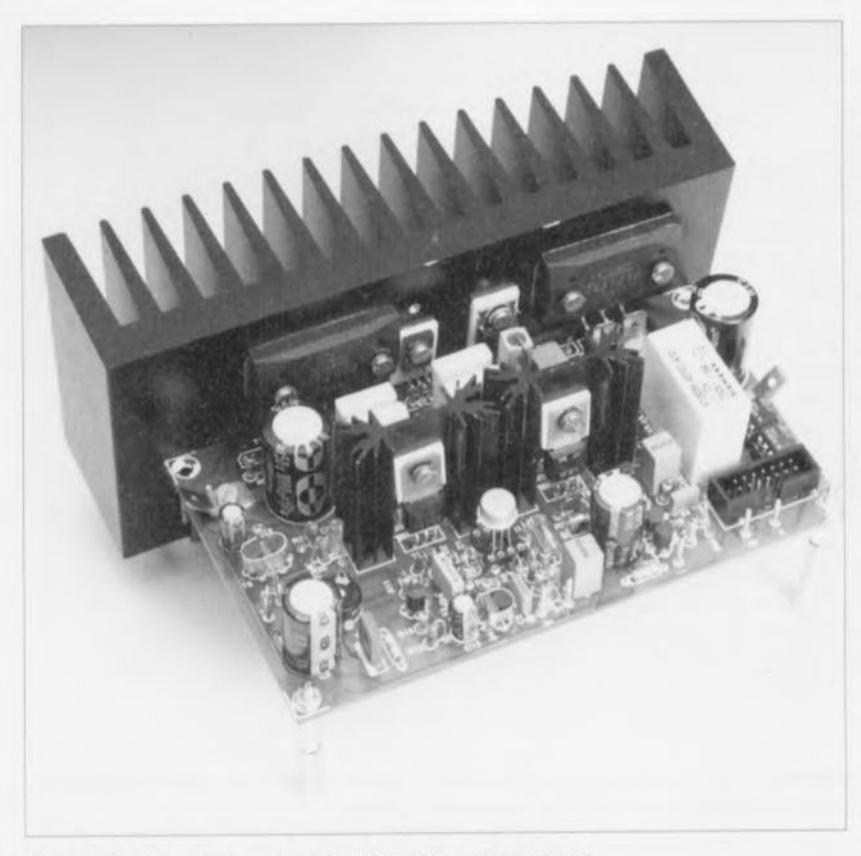

Figure 6. Voici à quoi devrait ressembler votre module terminé.

posants on voit que, dans certains cas, il est requis de faire appel à des exemplaires d'une tolérance (précision) de 1%. R33 à R36 sont des résistances 5 W à faible induction. L'ajustable P2, faisant partie du réglage du courant de repos, est un potentiomètre multi-tours dont la minuscule vis de curseur est accessible par le haut.

Il suffit de dire, en ce qui concerne les condensateurs, que tous les exemplaires électrolytiques sont du type radial et qu'il faudra impérativement utiliser pour les condensateurs de compensation, C4 à C6, des exemplaires styroflex.

#### ... et encore quelques détails

Il n'est pas sorcier de fabriquer soimême la self à air L1. Pour ce faire il suffit de bobiner six spires de fil de cuivre émaillé de 1,5 mm de diamètre sur un gabarit (crayon ou autre mèche d'un diamètre de 8 mm). Il n'est même pas nécessaire d'espacer les spires.

Il nous semble nécessaire de nous intéresser aux combinaisons D4/T2 et T5/D3/T6. On fera de ces composants des « sandwichs ». L'un des côtés plats de la LED (ou les deux) vient (viennent) se poser contre le côté applati du (ou des) transistor(s). En enveloppant ensuite l'ensemble d'une petite languette de tôle (de cuivre) on assure un couplage thermique parfait (voir figures 2 et 3).

Sachant que la partie « active » d'une LED se trouve dans le bas de son boîtier, il est possible de scier ou de limer la partie qui dépasse le (ou les) transistor(s). Il est impératif de faire appel, pour les LED, à des exemplaires de LED qui, sous un courant de 5 mA environ, produisent une chute de tension de 1.8 V (à vérifier à l'aide d'une alimentation et d'une résistance-série de valeur adéquate et d'un multimètre !)

La puissance de sortie élevée ne manque pas d'avoir une influence sur certains composants à utiliser. Le relais Re1, par exemple, est un type

16 A de Siemens (cf. la liste de composants) dont les deux contacts ont été pris en parallèle.

Il faudra, pour appliquer au circuit la tension d'alimentation symétrique de 43 V pour l'étage de sortie (points de connexion  $\alpha + \nu$ ,  $\alpha$  0  $\nu$  et  $\alpha - \nu$ , sur le pourtour de la platine), en raison de l'intensité élevée du courant, utiliser des cosses mâles de type automobile. Il en va de même pour les connexions des haut-parleurs. Dans le cas de l'alimentation  $\pm 46.6$  V l'intensité du courant est si faible (quelques mA seulement) que l'on pourra utiliser, pour les points de connexion  $\kappa$ ++», « m » et « - », sans le moindre problème les picots de soudure « standard ».

... et, pour finir : le refroidissement Commençons cette histoire avec l'opération la plus simple. Les paires de transistors T7/T8 et T9/T10 seront montées chacune sur un radiateur du type SK104 que l'on pourra fixer facilement sur la platine. Il va presque sans dire qu'il faudra doter chacun des transistors de son ensemble d'isolation (plaquettes céramiques de préférence enduites d'un rien de pâte thermoconductrice).

Nous avons indiqué plus haut qu'il était requis, ceci en vue de garantir une bonne stabilité thermique de l'amplificateur, de monter les transistors de sortie, les transistors de commande et les transistors du réglage du courant de repos sur un radiateur commun. Il a été tenu compte de cette exigence lors de la conception du circuit imprimé. La disposition des composants sur (les deux faces) de la platine est telle que la fixation de la platine à l'équerre sur un radiateur du type SK47 per-

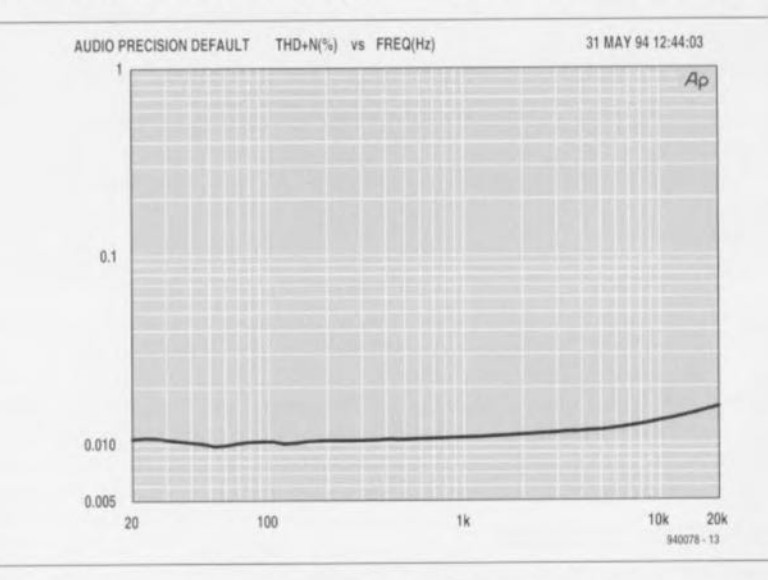

Figure 7. Dans le cas d'une puissance de sortie de 100 W dans une charge de 4 Ω la distorsion harmonique totale se situe, sur toute la plage des fréquences, aux alentours de 0.01%. Une valeur qui, nous semble-t-il, ne laisse rien à désirer !

met de disposer de façon équilibrée tom, ces transistors sur la surface de refroidissement. T15, T17, T11 et T13 sont disposés sur la partie inférieure de la platine (côté pistes donc)  $et T16. T18. T12 et T14 sur sa face$ supérieure (côté composants).

Le croquis de la figure 4 montre nettement cette disposition: une photocopie de cette figure pourra rendre de précieux services en tant que gabarit de perçage. On notera qu'il faudra séparer galvaniquement tous ces transistors du radiateur à l'aide de plaquettes d'isolation (céramiques pour T11 à T14). Vu qu'il est. pour les grands transistors de sortie T15 à T18, très difficile de trouver des plaquettes d'isolation céramiques de la taille adéquate, il pourra être nécessaire de se résoudre à utiliser des exemplaires en mica.

#### Pour finir...

La photo de la figure 6 montre à quoi devrait ressembler un module terminé de l'amplificateur. Bien que l'on ne voit que la moitié des transistors sur le radiateur, nous pouvons vous assurer que les autres transistors sont bien présents ! Il n'est pas bête de comparer vos modules finis à ce « photo-modèle ».

La dernière étape de finition tout comme le réglage des modules d'amplificateur d'ailleurs doivent attendre que vous en ayez terminé avec la réalisation du convertisseur CC/CC. l'alimentation en fait. Il serait préférable cependant de partir à la recherche d'une paire de ventilateurs de caractéristiques convenables (voir la liste des composants). Pour pouvoir tirer profit de la puissance de sortie maximale de l'amplificateur il est requis de faire appel à un refroidissement forcé du radiateur, Sans ventilateur la capacité de dissipation du radiateur utilisé n'est suffisante que pour une puissance de sortie continue de 120 W environ et ceci à une température ambiante de quelque 30°C. L'été de 1994 a montré (une nouvelle fois) pour peu que vous ayez un thermomètre duns l'habitacle. que la température dans une voiture grimpe allègrement à des valeurs de loin supérieures à 30°C. Dans ces conditions la puissance de sortie maximale pouvant être atteinte devient sensiblement plus faible. Un ventilateur est le seul moyen de garantir

une limitation de la température de service de façon à ce que la puissance de sortie de 200 W dans  $4\Omega$  soit possible quelles que soient les circonstances climatiques.

En guise de conclusion de ce premier article consacré à la Hi-Fi automobile - et pour mettre l'eau à la bouche de tous nos lecteurs qui seraient encore dans l'expectative -voici quelques caractéristiques de « The Car-AMP » ·

#### *«sensibilité d 'entrée/impédance : 1,5 V/JO «c;*

- *«bande pussaute à puissance de sortie maximale: de* 7 *H; à u* 165 kHz et
- $\cdot$  *taux de montée* : 28 *V/us.*

La courbe de la figure 7 montre que la distorsion harmonique du  $\alpha$  The Car-AMP » ne laisse que fort peu (si tant est que) à désirer. Cette courbe représentant la distorsion harmonique totale + bruit a été mesurée avec une puissance de  $100 \text{ W}$  dans  $4 \Omega$ . L'amplificateur était alimenté à l'aide du premier prototype du convertisseur CC/CC, sujet de l'un des articles du numéro de novembre (1994) d'Elektor.  $\blacksquare$  # CIRCUITS IMPRIMÉS EN LIBRE SERVICE

1 indicateur de potentiel statique  $2 \sqrt{2}$ 2 The Car AMP : côté pistes fréquencemètre 4 chiffres 1/2 moniteur d'alimentation de PC : côté pistes The Car AMP : côté composants moniteur d'alimentation de PC : côté composants interrupteur acoustique moniteur de tension

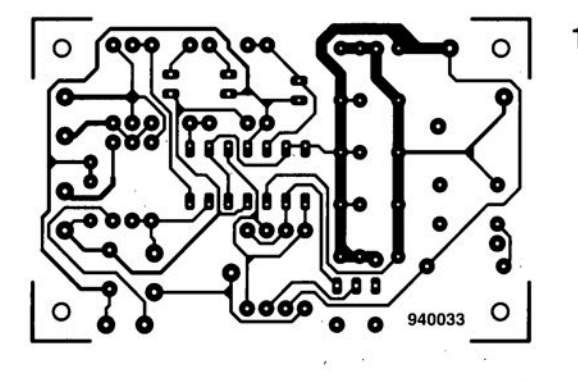

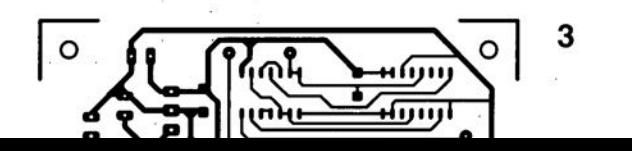

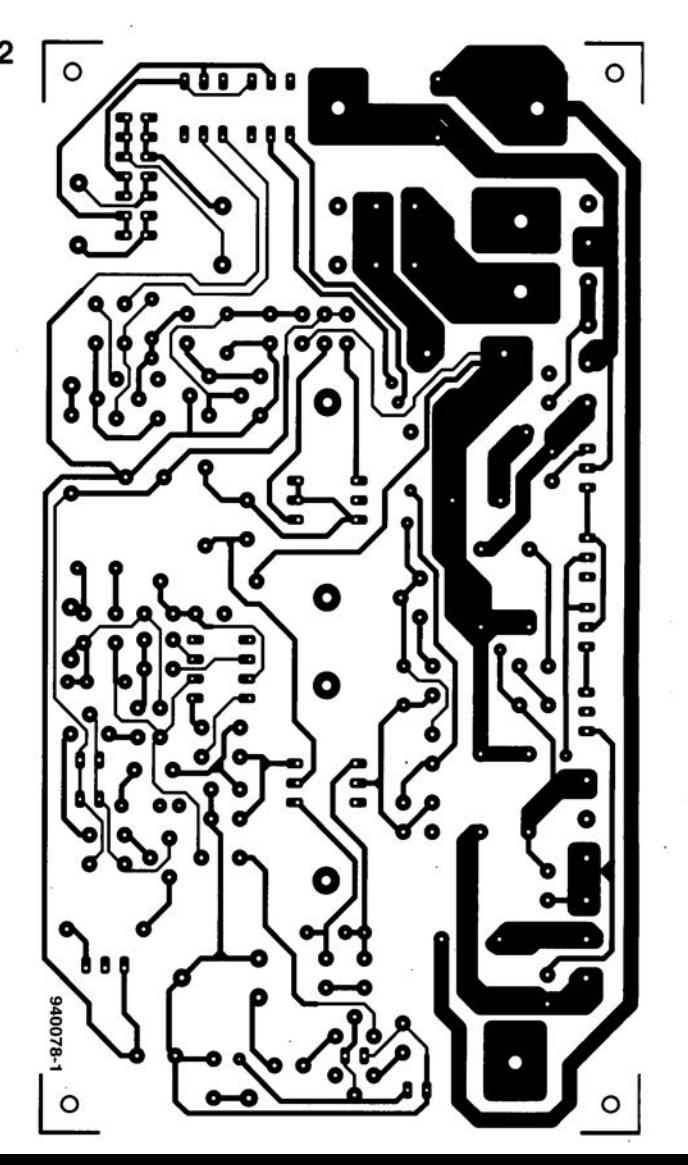

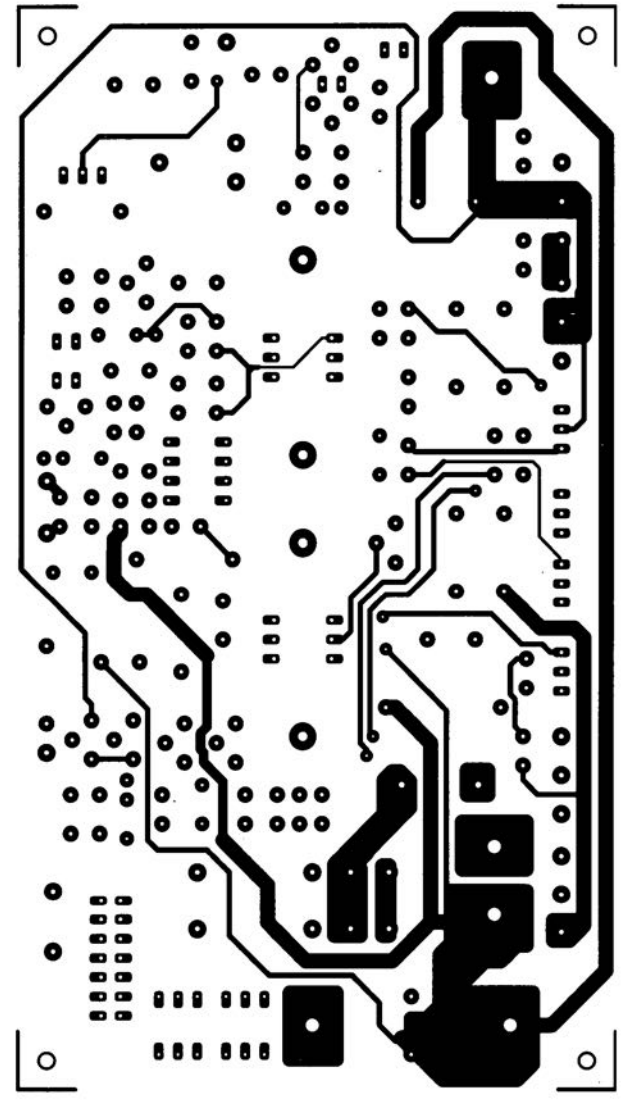

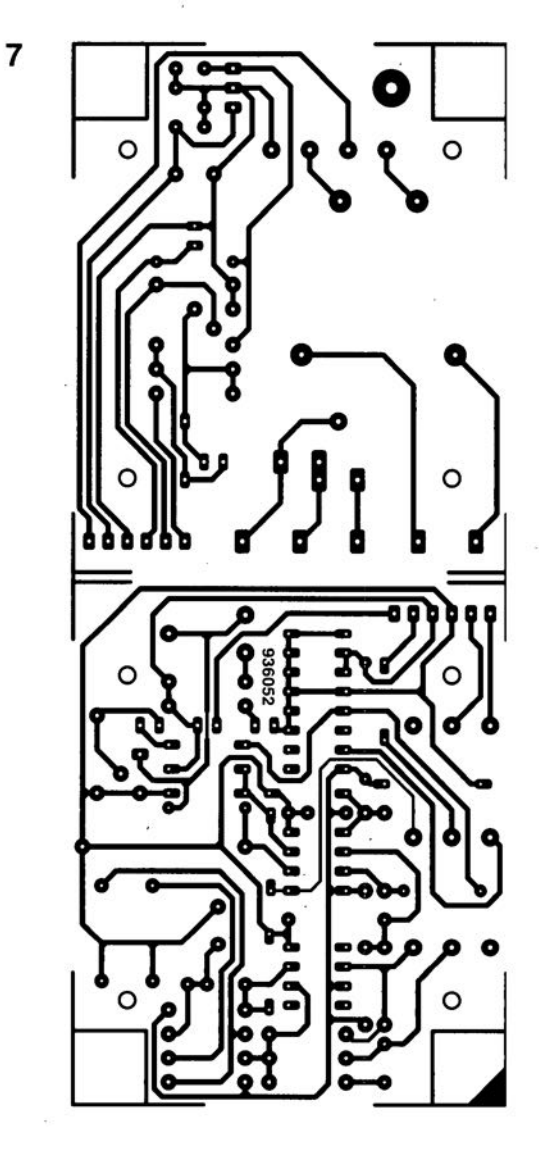

#### *Interrupteurs rotatifs il*  $impulsions$

La gamme impresionnante de commutateurs, interrupleurs el autre rolacteurs de Knitter-Switch a été complété par une famille toute neuve.

Il s'agit de la nouvelle série MRP. Ces nouveaux interrupteurs rotatifs sont disponibles en version encartable avec des contacts droits ou coudés, ces interrupteurs fournissent des impulsions entre

les connexions 1 et 2 ou 2 et 3, tout en fonction du sens de rotation.

Une application typique d'un interrupteur MRP serait son utilisation en combinaison avec un compteur d'impulsions dans un appareil numérique, là où l'on faisait appel (en général) à un potentiomètre dans un appareil analogique (tel que par exemple le bouton de réglage de volume d'un auto-radio ou le dispositif de dépla· cement du curseur dans un oscilloscope numérique.

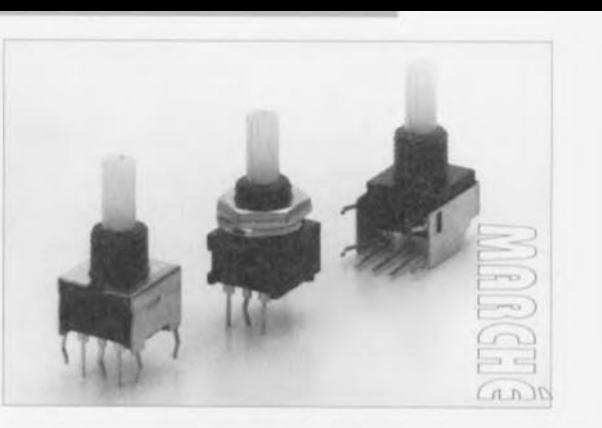

mise en (ou hors-)fonction par le bruit

OUND DETECTO

Les domaines d'applications d'un interrupteur acoustique sont extrêmement variés. On pourrait envisager de l'utiliser pour allumer

32

CUVI

 $\overline{1}$ 

 $\circ$ 

W

 $\circ$ 

 $\curvearrowright$ 

l'éclairage dans l'escalier vers une cave, pour démarrer un lecteur de cassettes, soit encore comme dispositif de déclenchement d'alarme - avec allumage de lampes, activation de système de signalisation, etc. Très compact, ce montage présente une architecture ouverte permettant un certain nombre de variations.

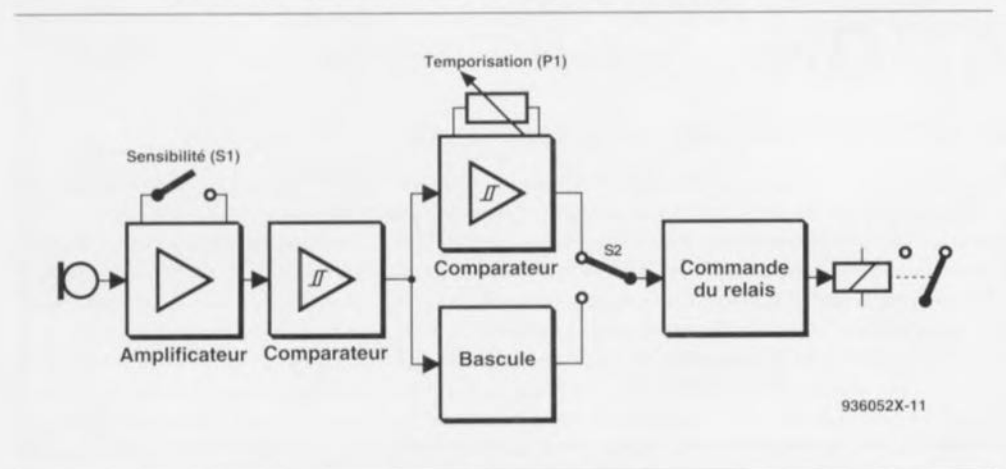

Figure 1. Ce synoptique comporte un certain nombre de blocs fonctionnels que ne connaît pas un système de commande par le son « ordinaire », une temporisation ajustable, un mode impulsionnel (PULSE) et de commutation (TOGGLE).

On trouve, à l'entrée du montage, un microphone à électret dont on peut ajuster la sensibilité. Lorsque le micro capte du bruit il met, après une temporisation dont la durée est ajustable, une charge en fonction. La puissance maximale que notre commutateur acoustique puisse mettre en fonction est de 330 W, valeur parfaitement suffisante dans la pratique. Entre le micro et le relais on trouve, comme l'illustre le synoptique de la figure 1, un certain nombre de blocs fonctionnels. Il faut commencer par amplifier le signal fourni par le micro, opération dont le gain peut être choisi à l'aide de l'inverseur S1. Le signal amplifié attaque un comparateur dans lequel il est comparé à une valeur de consigne. Si la tension du signal dépasse la valeur de consigne la sortie du comparateur change de niveau attaquant alors 2 blocs montés en parallèle, une bascule bistable (flipflop) et un second comparateur. L'inverseur S2 permet de choisir laquelle de ces 2 fonctions commande de relais. Lorsque S2 est mis en position « bascule » le montage travaille en commutateur acoustique. Un bruit produit la mise en fonction de la charge; le relais garde sa position même en cas de disparition du bruit qui en a entraîné l'activation. Le relais ne rebascule que lors de la détection d'un second bruit. Le comparateur, qui travaille en fait en monostable, active le relais pour une durée ajustable à l'aide du potentiomètre P1 et ceci même si le bruit a cessé. Le circuit de commande du relais n'est en fait rien de plus qu'un simple étage à transistor (darlington il est vrai) qui attaque celui-ci. Le type de relais suggéré est capable de commander une charge de 330 W de puissance au maximum.

#### L'électronique

L'examen du schéma de la figure 2a montre que, dans la réalité, les différents blocs fonctionnels évoqués dans le synoptique ne représentent qu'un nombre de composants électroniques très acceptable. Le micro électret reçoit sa tension d'alimentation par l'intermédiaire des résistances R1 et R2. Le signal de tension alternative capté arrive, par le biais du condensateur C2, sur l'entrée nonde l'amplificateur inverseuse opérationnel IC1, ce condensateur remplissant en outre une fonction de blocage à l'encontre de toute composante continue que pourrait comporter le signal. L'amplificateur de tension alternative à amplificateur opérationnel introduit un gain, défini par les résistances R5 à R7, de 520 (inverseur S1 fermé) voire de 2 200 (inverseur S1 ouvert. Dans le cas du choix du gain le plus faible - qui se traduit par une bande passante plus importante - le condensateur C4 évite la mise en oscillation de l'amplificateur opérationnel. Lorsque le montage est au repos, le diviseur de tension R3/R4 met l'entrée noninverseuse à la moitié de la tension d'alimentation. Sachant que, de par la présence de C3, l'amplificateur

opérationnel n'amplifie que les tensions alternatives et que son facteur d'amplification en tension continue est unitaire, on dispose également de la moitié de la tension d'alimentation à la sortie de IC1. La tension aux bornes du condensateur C5 et à l'entrée inverseuse du comparateur IC2b atteint de ce fait, au repos, une valeur de 4,5 V (moitié de la tension d'alimentation à laquelle s'ajoute la tension directe de la diode D1). La tension de référence appliquée à l'entrée non-inverseuse est, au repos, fixée, par l'intermédiaire du pont diviseur R10/R11 et de la résistance d'hystérésis R12, à quelque 3,4 V.

Dès qu'il y a détection d'un bruit et que celui-ci est amplifié, on dispose à la sortie de l'amplificateur d'un signal aux caractéristiques de tension alternative présentant une amplitude de  $\pm 3.5$  V - sa référence nulle étant

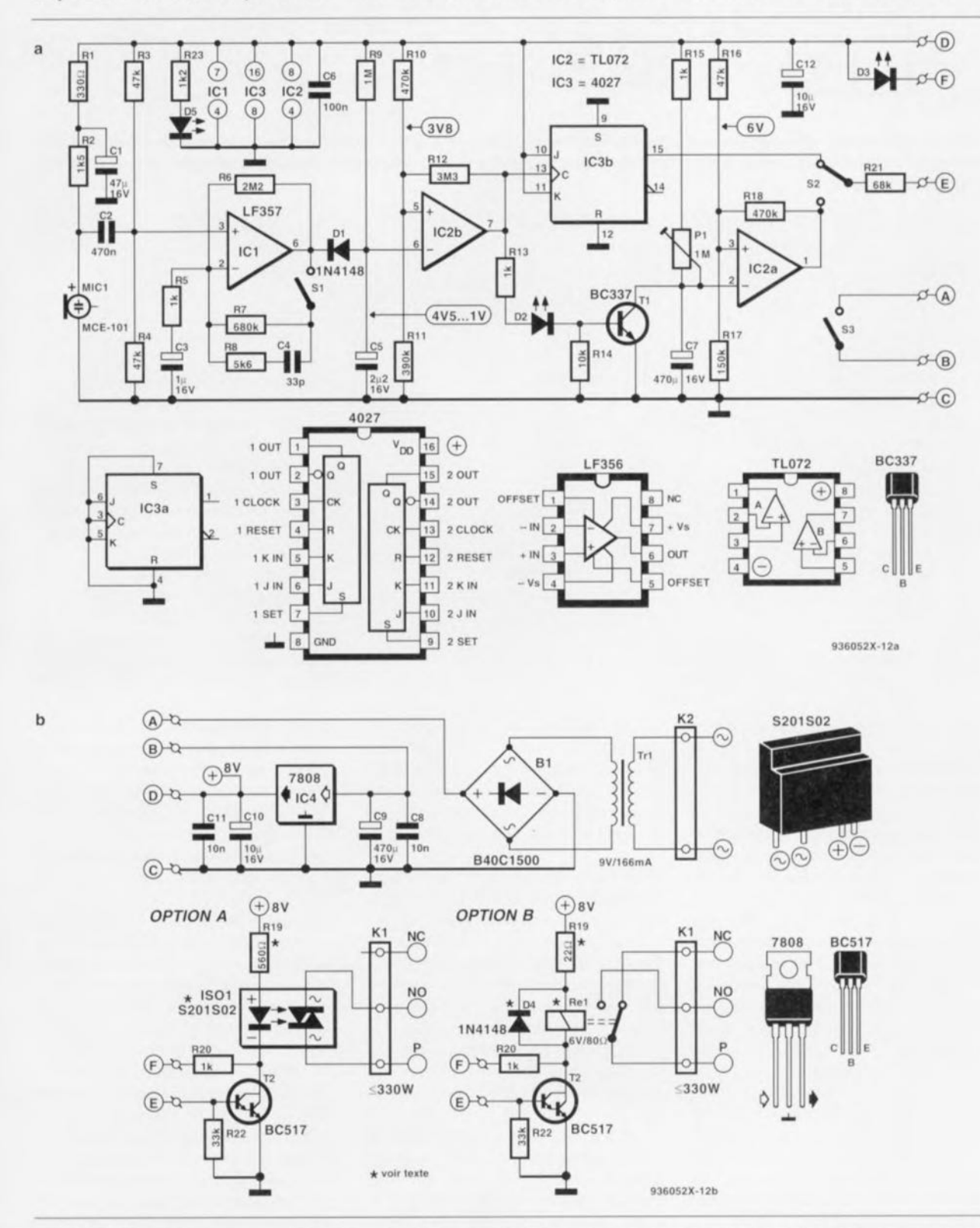

Figure 2. La figure 2a vous propose l'électronique de la platine principale, la figure 2b celle de l'alimentation et des 2 options concernant le relais de commande de la charge, un relais à semi-conducteur pour l'option A, un relais classique pour l'option B.

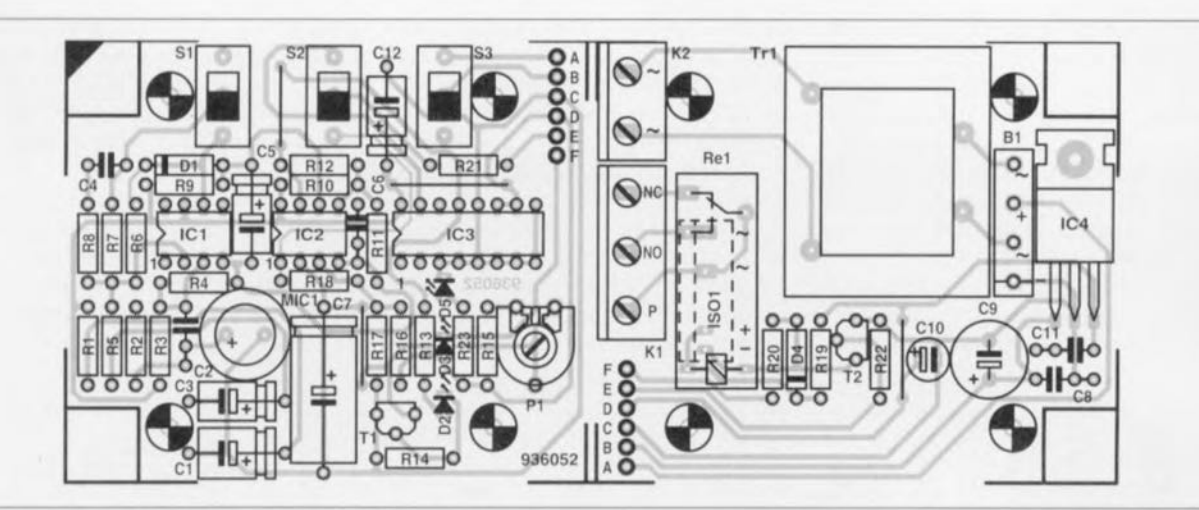

Figure 3. Représentation de la sérigraphie de l'implantation des composants de la platine double dessinée à l'intention de ce montage. Une fois montée en sandwich la paire de platine trouve place dans un boîtier à prise et fiche secteur incorporées permettant la réalisation d'un montage très compact.

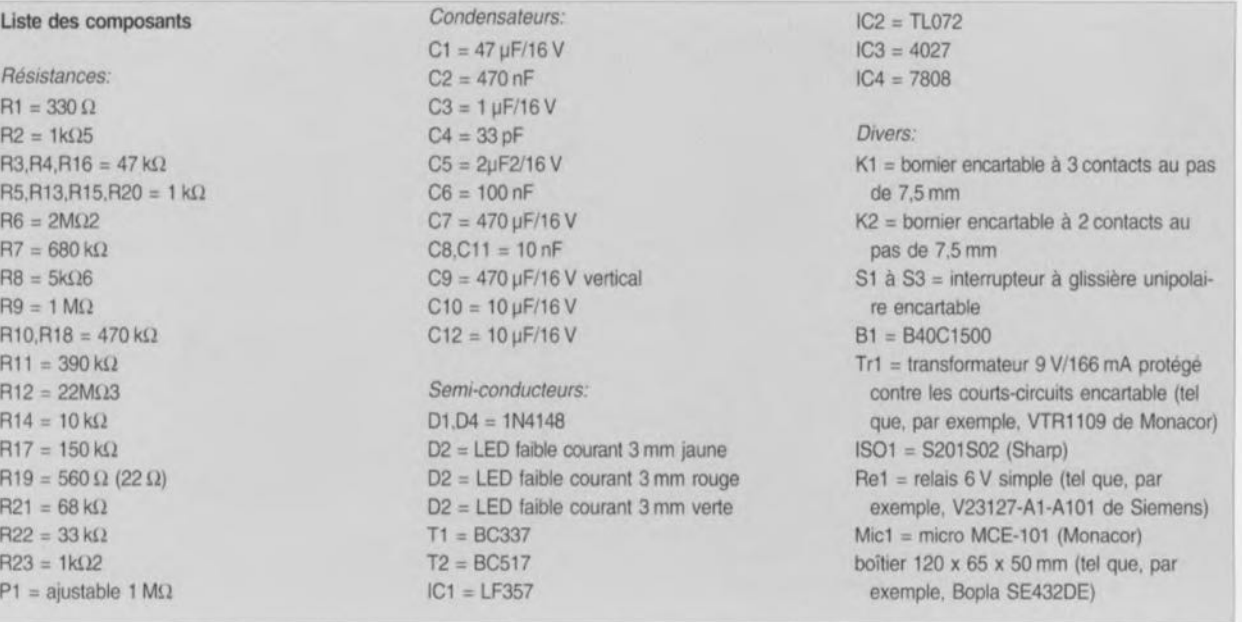

la demi-tension d'alimentation. De ce fait. la tension à la broche 6 peut évoluer entre 0.5 et 7.5 V. Une tension supérieure à 4 V n'a pas d'effet sur l'électronique montée en aval vu le blocage introduit pur la diode DI. Si au contraire, la tension chute endessous de  $4$  V. la tension aux bornes du condensateur chute elle aussi jusqu'à 1 V au minimum. Dès que cette icnvion **tombe** en-dessous de **la** valeur de seuil de 3.4 V. le compara**leur** bascule et sa sortie passe au niveau haut. De cc fait. la tension de référence grimpe elle aussi à de l'ordre de 3,9 V. L'hystérésis est alors de 0.5 V environ.

En cas de disparition du bruit, le condensateur C5 se charge lentement (2 s) par le biais de la résistance R9 jusqu'à ce que la nouvelle valeur de seuil de 3,9 V soit atteinte. Le comparateur (sa sortie donc) rebascule au **niveau** bas. **Pendant que** le **compara**teur est actif (au niveau haut) la LED

D2 est allumée et le transistor T1 conduit. Ce transistor court-circuite **le condensateur C7 cl amène** ains i **la** tension appliquée à l'entrée inverseuse du second comparateur à un niveau proche de celui de la masse,

Dans ces conditions la sortie du cornparateur ainsi que la borne (E) se trou**vent au niveau haut ...i** linvcrscur **52** se trouve dans la position inférieure (à l'inverse du schéma donc). Dès que le premier comparateur repasse en position de repos (sortie au niveau bas) le transistor T1 bloque de sorte que le condensateur C7 peut à nouveau se **recharger via la** résistance **R 15 et** l'ajustable P1. Ici aussi, une résistance, R18, introduit une hystérésis  $(5.66 V - 6.23 V)$  évitant ainsi un battement rapide du comparateur. Le temps nécessaire à C7 pour atteindre la valeur de seuil supérieure de 6,23 V varie, en fonction de la position de l'ajustable P1, entre 0,7 s et près de 12 mn.

Le fonctionnemcnt de la bascule bistable ne demande guère d'explications. L'environnement de IC3b est tel que chaque flanc positif appliqué à l'entrée d'horloge, c'est-à-dire chaque activation du comparateur IC2b. produit à chaque fois le basculement de la sortie dans l'autre état.

Venons-en maintenant à la partie du schéma représentée en figure 2b. La partie supérieure est l'électronique de l'alimentation qui prendra place. transformateur protégé contre les courts-circuits y compris, sur la platine. Via les points  $A$  et B l"interrupteur S3 - que l'on peut le cas échéant remplacer par un pont de **câblage - l'clic le** rcdrcsxcur **cl le** régulateur intégré. ensemble chargé de fournir une tension régulée de 8 V filtrée par 4 condensateurs, au cir**cuit. On pourra connecter la** sonic **de** commutation **E il un étage de com**mande de relais à base de transistor Darlington et de diode de roue libre

#### La réalisation

L'ensemble du montage prend place sur une double platine dont nous vous proposons en figure 3 la représentation de la sérigraphie de l'implantation des composants. Il faudra donc, avant de commencer l'implantation des composants, séparer les 2 parties de circuit imprimé. On dispose après cette « opération » de 2 platines, celle de l'alimentation et celle du reste des composants. On découpera ensuite, sur chacune des platines, si tant est bien sûr que l'on envisage d'implanter le montage dans le boîtier mentionné dans la liste des composants (ou dans un boîtier de caractéristiques similaires) les 2 coins marqués sur la sérigraphie, ceci pour permettre un positionnement serré des platines dans le boîtier. Il ne faudra pas oublier non plus, si vous réalisez votre circuit imprimé vous-même, de percer les 4 orifices de fixation dans chacune des platines ainsi que celui servant à fixer le régulateur IC4.

Ces opérations de perçage effectuées, vous pourrez vous mettre à l'implantation des composants. Comme d'habitude, on commencera par l'implantation des ponts de câblage. On pourra mettre les circuits intégrés dans des supports. mais, si l'on fait attention à ne pas trop chauffer les dits composants lors de leur soudure, on pourra également les implanter directement à leur place sur le circuit imprimé. Les condensateurs C9 et C10 sont impérativement du type radial, c'est-àdire à montage vertical, sachant qu'il n'y a pas suffisamment de place pour le monter horizontalement sur la platine.

On utilisera, pour les connecteurs K1 et K2, des borniers encartables, ceci de façon à garantir un bon contact (et partant un niveau de sécurité acceptable) entre les câbles (venant du secteur et allant vers la charge) et le circuit imprimé. Il vous faudra vous assurer, avant d'implanter le pont de redressement, que son brochage correspond bien à celui représenté sur la sérigraphie - il existe en effet des redresseurs au brochage différent de celui prévu ici.

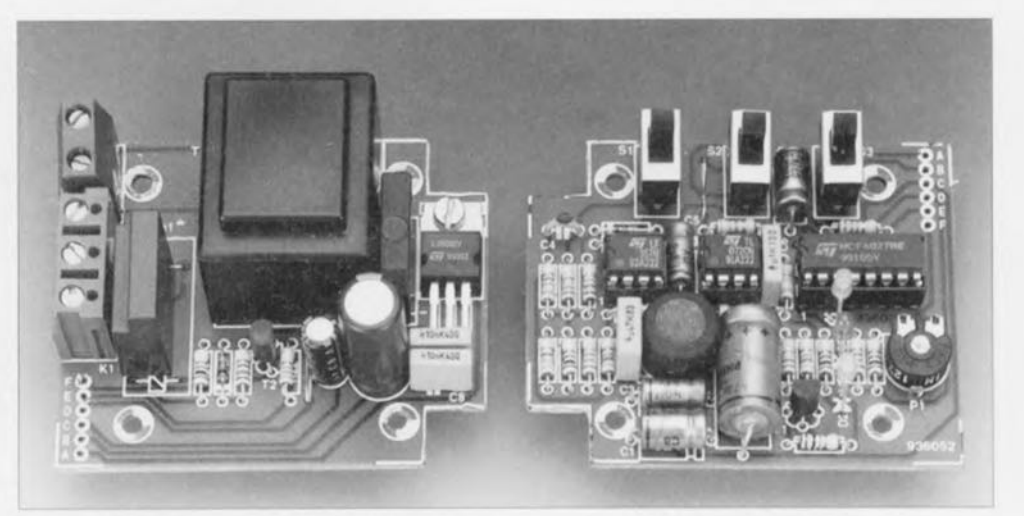

Figure 4. Avant de commencer l'implantation des composants il faudra séparer les 2 parties de la platine et enlever les coins marqués comme tels. N'oubliez pas non plus, tant que vous êtes aux opérations à caractère mécanique, de percer tous les orifices nécessaires. Cette opération devient très délicate une fois les composants mis en place.

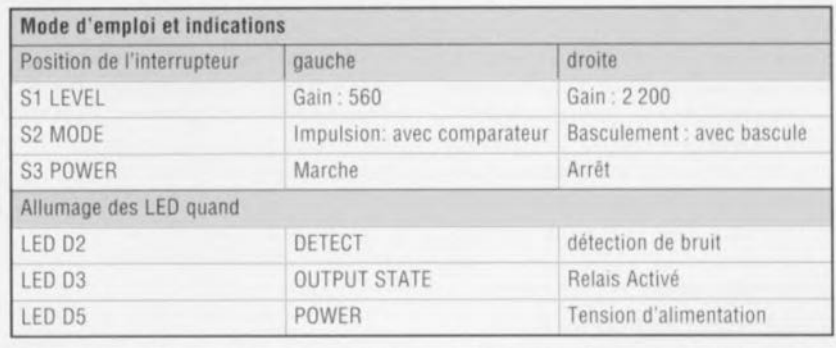

Si vous avez l'intention de monter le microphone à bonne distance du circuit vous pourrez utiliser un relais ordinaire à monter à l'endroit prévu sur la platine.

En cas d'utilisation d'un relais « mécanique » il faudra donner à la résistance R19 une valeur de 22  $\Omega$  et implanter la diode de roue libre D4.

Si l'on opte pour cette approche la liaison vers le microphone se fera à l'aide de fil de câblage blindé. Si, au contraire, on veut mettre le micro à l'intérieur du boîtier, il faudra opter, comme indiqué plus haut, pour un relais à semi-conducteur. Dans ce cas-là R19 aura une valeur de 560  $\Omega$ et on pourra omettre la diode D4. Une fois tous les composants mis en

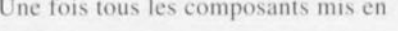

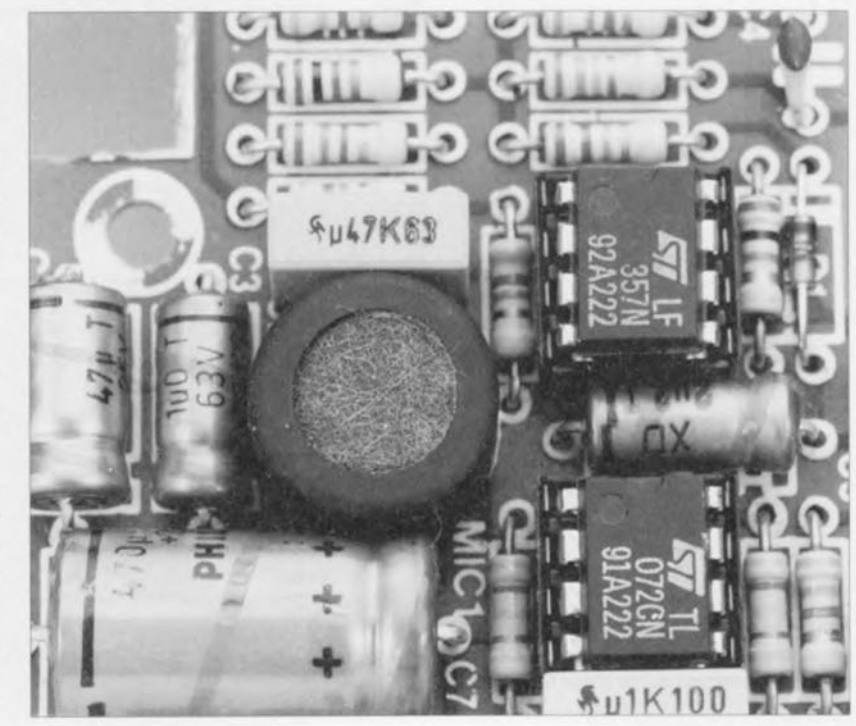

place sur les 2 platines on pourra monter celles-ci en sandwich à l'aide de 4 entretoises en plastique de quelque 28 mm de longueur. Il va sans dire que, sachant que les organes de commande doivent être facilement accessibles, la platine de l'alimentation prendra place, comme l'illustre la photo de la figure 7, sous celle de la platine principale.

Les points d'interconnexion A à F étant positionnés à l'aplomb l'un de l'autre, il suffira de les relier directement 2 à 2 (A à A, B à B, etc...) à l'aide de fil de câblage souple ou d'un morceau de conducteur semirigide (isolé de préférence). Il suffit de faire faire, imaginairement, une rotation de 180<sup>°</sup> à l'une des platines de la photo de la figure 4 pour que la dite interconnexion devienne l'évidence même

Le choix du boîtier du commutateur acoustique dépend de l'application envisagée. Nous avons quant à nous, pensé à une version enfichable directement dans une prise secteur et utilisé un boîtier Bopla dessiné à cette intention. Cette approche permet

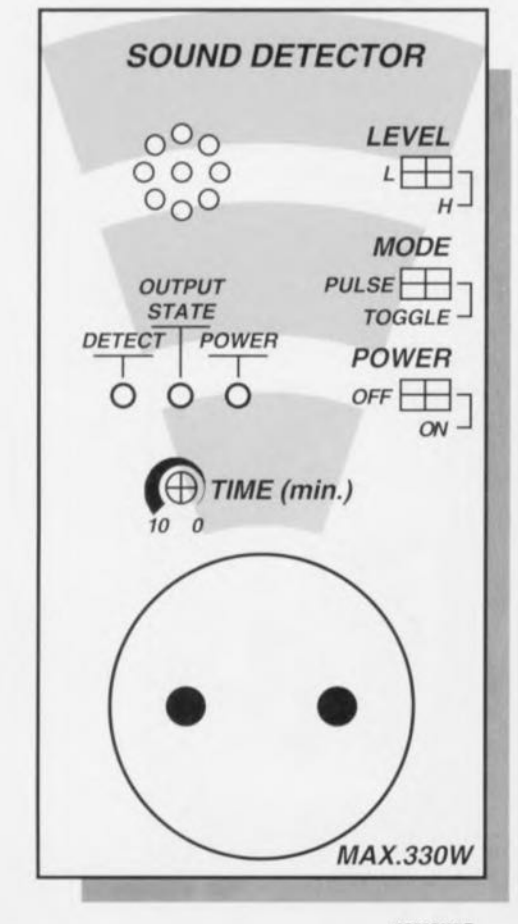

936052X-F

Figure 6. Une copie sur aluminium anodisé de ce dessin de face avant donnera à votre montage un aspect digne d'une réalisation professionnelle, voire meilleur encore.

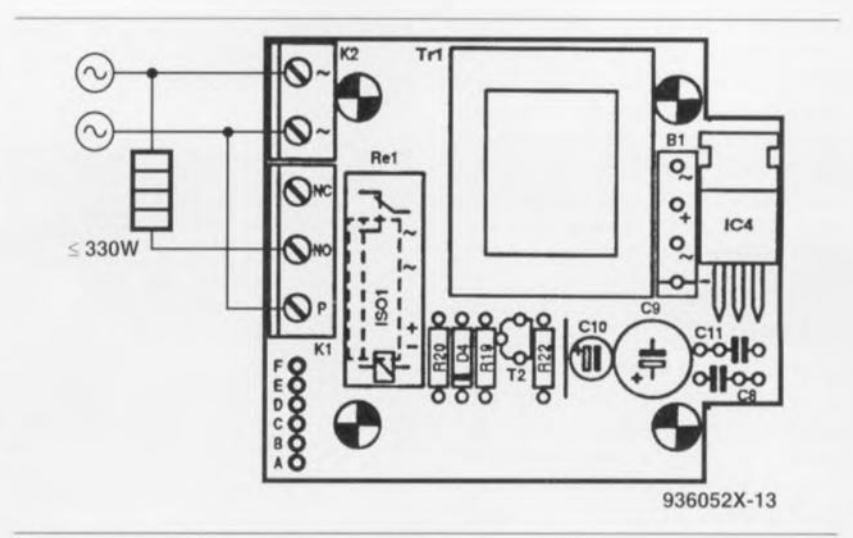

Figure 5. Ce plan de câblage du commutateur acoustique montrer comment relier cet appareil au secteur et à la charge qu'il est sensé commander. On peut également utiliser l'autre contact du relais, l'appareil travaillant alors, en mode impulsion, « en négatif » (mettant la charge hors-fonction en cas de détection de bruit).

d'intercaler facilement cet appareil dans la ligne d'alimentation secteur de n'importe quel appareil, à condition que la puissance de ce dernier ne dépasse pas 330 W.

Avant de monter le sandwich de platines dans le boîtier il vous faudra percer dans sa demi-coquille supérieure les orifices destinés aux 3 organes de commande, inverseurs à glissière, et aux 3 LED de visualisation des fonctions. La technique la plus simple pour réaliser les orifices de forme rectangulaire consiste à percer 2 trous à l'aide d'une mèche de diamètre plus faible que la hauteur finale de la fente et à les interconnecter à l'aide d'une lime plate.

Il est recommandé de percer un petit orifice à la verticale de P1 de manière à pouvoir accéder, à l'aide d'un petit tournevis, au dit ajustable et régler ainsi la longueur de la temporisation.

Le plan de câblage de la figure 5 indique comment relier le commutateur acoustique au monde extérieur. le secteur et la charge. Le but de ce montage est bien évidemment de mettre la charge en fonction lors de la détection d'un bruit. On pourra bien entendu, à condition d'utiliser l'autre contact du relais, mettre la charge hors-fonction lorsque le micro détecte un bruit (pour, par exemple, mettre un éventuel cam-

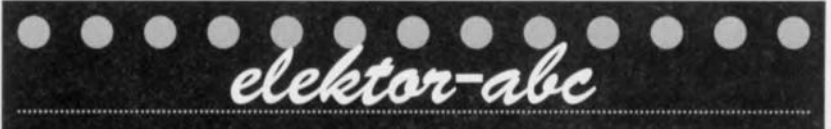

#### tension à vide

La tension à vide est la tension mesurée aux bornes d'un générateur qui ne débite pas de courant, un générateur sans charge.

#### anterophone à électret

Microphone électrostatique dans lequel la membrane est un électret. La charge électrique portée par la membrane rend inutile l'application d'une tension aux armatures du condensateur.

#### Seasosis

Pièce en matière diélectrique possédant une polarisation électrique permanente, L'électret est l'analogue électrostatique de l'aimant permanent. La polarisation électrique permanente est obtenue en laissant refroidir certaines cires, céramiques ou matières plastiques dans un champ électrique intense après les avoir chauffées.

#### diélectrique

Nom scientifique d'un isolant, employé notamment pour désigner l'isolant séparant les deux armatures d'un condensateur et lorsqu'il est question de charges électriques sur un isolant.

#### polarisation

Action de faire apparaître des propriétés opposées en des points opposés d'un même corps ou état de celui-ci résultant de cette action.

#### diode de roue libre

Diode montée entre la masse et l'entrée de la bobine de lissage d'un régulateur à thyristors ou d'un convertisseur direct et polarisée dans le sens inverse pour permettre à l'énergie électrique accumulée dans la bibine pendant la période de conduction du dispositif de commutation de s'écouler dans la charge pendant la période de blocage de celui-ci.

briolcur dans le noir). Pour des raisons de sécurité les points de connexion des fils de câblage aux picots seront dotés d'un morceau de gaine therrnorétructablc. Le dessin de face avant, figure 6, reproduit sur un morceau de film autocollant donnera à cet appareil un aspect professionnel. Après vous être assuré une dernière (!!!) fois, on n'est jamais trop prudent et n'allez pas soupçonner de mauvaises intentions de notre part derrière cet adjectif, de la correction de la réalisation et du câblage, on pourra passer à l'étape décisive de toute réalisation personnelle. sa connexion au réseau-secteur. On enfiche une charge dans la prise intégrée du boîtier. une lampe de chevet par exemple, ct on enfiche la fiche incorporée au boîtier dans une prise secteur. Pas d'étincelles, de bruit ou de fumée, bien c'est déjà cela de pris. On met l'appareil en fonction en basculant l'inverseur S3 en position POWER ON. II ne reste

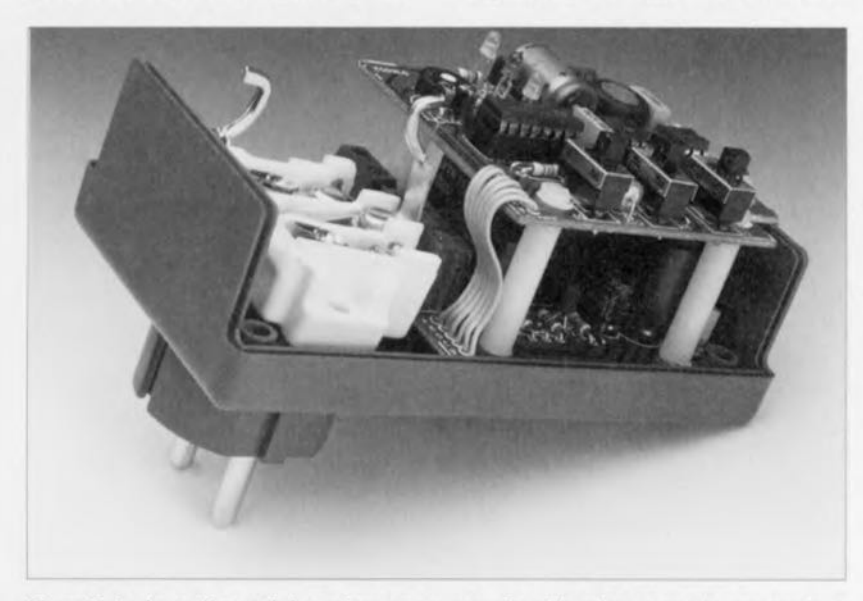

Figure 7. Après avoir tout fixé en place on pourra enfin utiliser le commutateur acoustique pour tui faire remplir la fonction à laquelle il est destiné: mettre une charge en ou hors-fonction en cas de détection de bruit. Attention à ne pas dépasser une puissance de 330 W (230V). plus qu'à vérifier le bon fonctionnement des différentes fonctions. Le changement de durée de temporisation se fera l'appareil sorti de la prise secteur, on ne sait jamais. Si tout fonctionne comme il faut. ce dont nous n'avons pas l'ombre d'un doute, on pourra mettre le commutateur acoustique à sa place définitive.

#### **Des applications à ne plus savoir qu'en faire**

Il va sans dire que les domaines d'application du commutateur acoustique sont très nombreux. On pourrait fort bien s'en servir comme dispositif de démarrage automatique d'un lecteur de cassettes, ce qui **limite** les enregistrements aux instants utiles seulement: seuls les moments où il y a du bruit sont enregistrés. On ne peut pas rêver d'utilisation plus efficace d'une cassette magnétique. On peul également imaginer l'inverse, une cassette comportant une série d'enregistrements d'aboiements féroces démarrée par le moindre bruit : le voleur le plus courageux se retire sur la pointe des pieds. Imaginer un éclairage d'escalier de cave piloté par vois est un autre domaine d'application: il n'y a pas de raison de limiter l'utilisation  $du$  commutateur acoustique à la seule prévention contre les cambrioleurs...

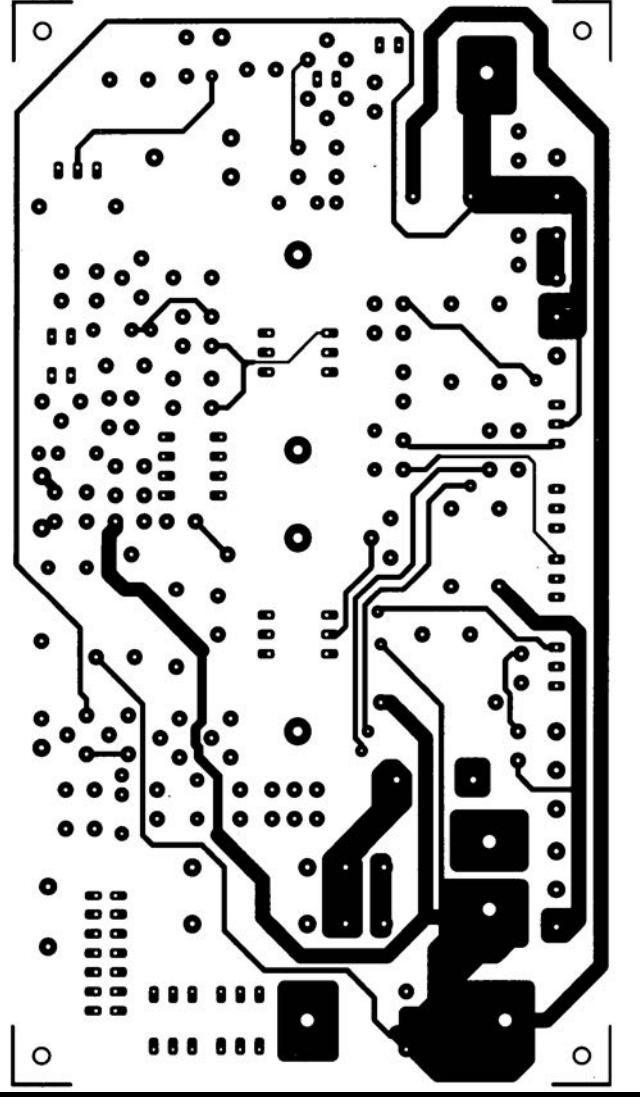

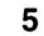

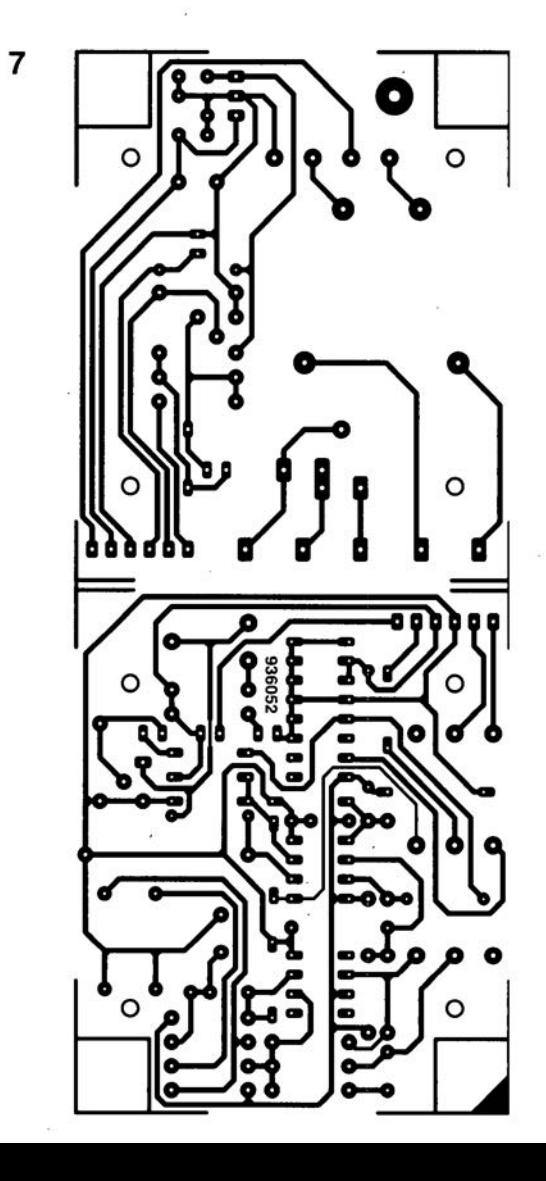

### indicateur de potentiel statique

#### mieux vaut prévenir que guérir

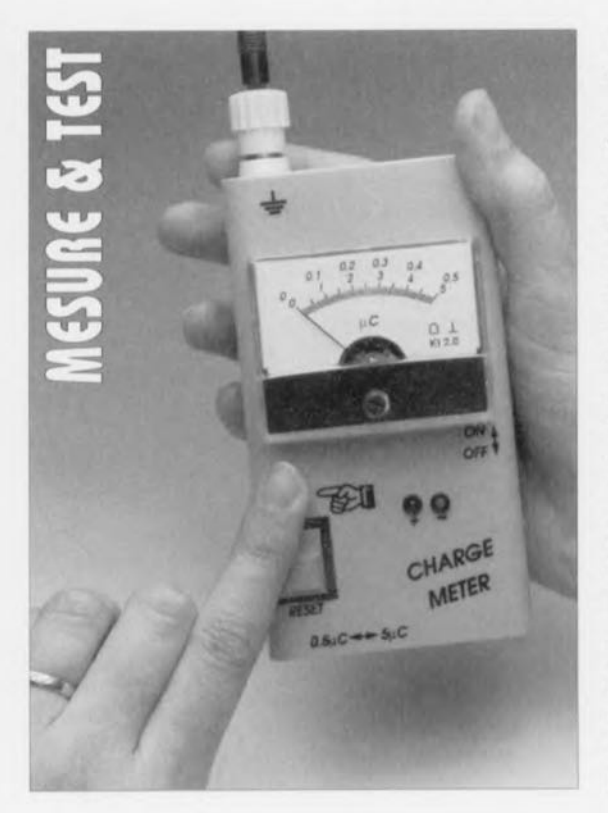

Les composants CMOS en particulier sont extrêmement sensibles à l'électricité statique. Nombreux sont sans doute les amateurs d'électronique à pouvoir faire part de leur expérience à ce sujet, car en fonction du revêtement du sol et du degré de l'humidité ambiante, les dommages dûs à ce phénomène peuvent être désastreux. Des composants tout neufs paraissent avoir, comme par enchantement, rendu l'âme et après avoir été implantés dans leur support gisent là inertes et froids, et cela tout simplement parce qu'ils ont eu à subir lors du montage, une décharge dans la personne en question n'a rien remarqué elle. Une situation on ne peut plus frustrante !

La seule solution pour se mettre à l'abri d'une telle mésaventure est de toujours travailler avec un fer à souder relié à la terre, et à faire en sorte que son corps soit bien mis lui aussi à la terre à l'aide d'un bracelet de poignet spécialement prévu à cet effet. Le tout est de savoir quand il faut et quand il n'est pas nécessaire de prendre de telles mesures, la caractéristique la plus ennuyeuse de la décharge électrostatique (ESD =

Les décharges d'électricité statique peuvent avoir, dans un local servant de « laboratoire » à un électronicien. qu'il soit professionnel ou amateur, des conséquences désastreuses. Il faut en effet savoir que la charge électrostatique du corps humain peut grimper à des tensions pouvant atteindre 20 kV (oui 20 000 V). De très nombreux semi-conducteurs et autres circuits intégrés ne dont pas en mesure de résister à de tels potentiels. L'instrument de mesure décrit ici permet de visualiser la présence de charges statiques (aussi néfastes qu'indésirées) et le cas échéant de nous armer à leur encontre.

ElectroStatic Discharge) étant bien évidemment qu'elle frappe lorsque l'on s'y attend le moins. Ce ne sera donc pas un luxe, pour l'électronicien amateur régulièrement confronté à ce problème, de disposer à portée de main d'un indicateur de charge de façon à pouvoir à tout instant vérifier s'il faut ou non prendre des précautions anti-DES draconiennes. Cette approche peut être une question de vie ou de mort pour un nombre important de composants onéreux, car c'est bien souvent les composants les plus chers qui sont aussi les plus fragiles à cet égard - relation de cause à effet.

L'instrument décrit dans cet article peut fort bien s'acquitter de sa tâche. Il s'agit en fait d'un électromètre de précision facile à construire soimême comportant 2 calibres : le premier va jusqu'à  $5 \mu C$  ( $\mu C$  = micro-coulomb), l'autre allant jusqu'à  $500$  nC (nC = nano-coulomb comme vous vous en seriez douté). Ceci permet de battre une plage allant des charges quasi-inoffensives aux charges potentiellement désastreuses. Nous avons opté pour un affichage exprimé en Coulomb pour

la simple et bonne raison qu'en règle générale la capacité de l'objet sur lequel a lieu la mesure est inconnue. Bien qu'il puisse sembler logique, au premier abord, de doter l'instrument d'une échelle graduée en volts. cette approche ne présente pas, dans le cas présent, le moindre intérêt.

#### Le concept

Le principe sur lequel repose notre indicateur de potentiel statique est, tout compte fait, très simple. Nous considérons que la personne chargée statiquement servant de cobaye est un condensateur que nous utilisons pour charger un second condensateur de caractéristiques bien définies. Il va sans dire qu'il faut, pour que la mesure ait le moindre intérêt, que ce second condensateur soit totalement vide au début du processus. Si l'on procède, à partir de ce modèle de réflexion, à quelques calculs on constate que, à condition que le second condensateur ait une capacité au moins 10 fois plus importante que le premier, la majeure partie de la charge se sera déplacée du premier vers le second condensateur. On pourra alors procéder à la lecture de la tension aux bornes du condensateur récepteur de charge, la valeur de la dite tension étant en relation directe avec la quantité de charge mesurée.

Nous vous proposons en figure 1 le synoptique, d'une simplicité renversante, de cet appareil. Le condensateur C1 représente le condensateur dont on veut mesurer la charge (le cobaye) le condensateur C2 étant la capacité définie vers laquelle nous voulons transférer cette charge. La résistance «  $R$  » symbolise la résistance de transfert inévitablement présente entre ces 2 condensateurs.

À l'instant de la mesure la charge de C1 est inconnue, la charge de C2 étant, nous le précisions plus haut,

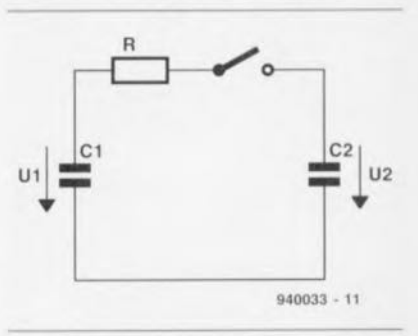

Figure 1. Le principe de mesure est d'une simplicité renversante. On peut considérer la personne-cobaye comme étant un condensateur de capacité inconnue, C1. Le condensateur est utilisé pour charger un condensateur-étalon déchargé auparavant. C2.

nulle. Comme vous n'êtes pas sans le savoir, la charge est le produit de la tension par la capacité et répond donc à la formule suivante :

$$
QCI = CI \cdot UI \text{ et } QC2 = C2 \cdot U2
$$

Après fermeture de l'interrupteur, U2 ne tarde pas - après une durée théoriquement infinie - à être égale à U1. On peut définir la tension U2 comme étant la tension aux bornes de C1 multipliée par le rapport des condensateurs C1/(C1+C2). Si nous introduisons cette donnée dans la formule de OC2 nous obtenons :

#### $QC2 = U1 \cdot (CI \cdot C2)/(CI + C2)$ .

Si, ensuite, nous supposons que C1 est, comparé à C2, quantité négligeable, nous obtenons en effet

 $OC2 = C1 \cdot U1$ .

Comme quelques mathématiques supplémentaires nous apprirent que le rôle de la résistance R de la figure 1 se limitait uniquement au déroulement du processus de charge et qu'elle n'avait pas la moindre influence sur la quantité de charge déplacée en fin de processus, on peut affirmer qu'à la fin de l'opération de transfert de charge la charge QC2 est effectivement égale à la charge contenue à l'origine par le  $condensateur Cl$ 

#### L'approche pratique

Le principe décrit dans le paragraphe précédent présente un autre avantage à savoir qu'il ne paraît pas poser d'obstacle insurmontable pour être transformé en réalisation concrète, supposition confirmée par le schéma de la figure 2, ci-contre, qui représente toute l'électronique de notre indicateur de potentiel statique. L'ensemble de l'électronique nécessaire se résume en fait à un « gros » condensateur, un quadruple amplificateur opérationnel, un galvanomètre à bobine mobile et une (toute petite) poignée de composants courants.

Intéressons-nous d'un peu plus près au fonctionnement de cet instrument de mesure. Le condensateur pris à l'entrée du montage, C1, - qui est en fait le C2 du synoptique - sert de condensateur de mesure.

Chaque mesure débute par une action sur le bouton-poussoir S1 de façon à ce que le condensateur de mesure se décharge totalement très rapidement via la résistance R1 et que l'on se trouve dans une situation de départ parfaitement définie. Dès que la personne qui se soupconne d'être chargée électriquement

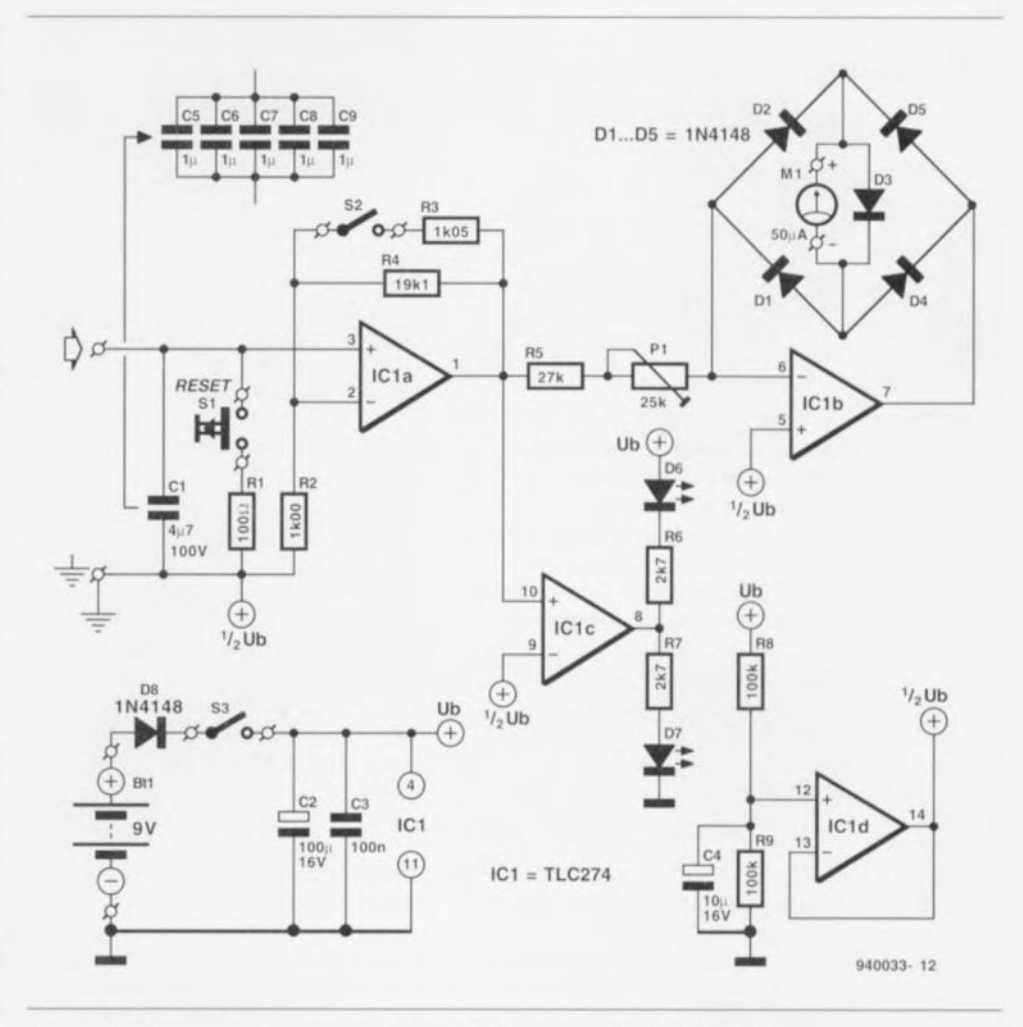

Figure 2. Tout comme le synoptique de la figure 1, l'électronique de l'indicateur de potentiel statique brille par sa simplicité outrageuse. La taille de la charge est visualisée par l'intermédiaire d'un galvanomètre à bobine mobile, M1; les LED D6 et D7 indiquent sa polarité.

pose son doigt sur le picot d'entrée servant de touche de contact, le processus de transfert de charge démarre. C1 se charge donc de la facon expliquée plus haut jusqu'à ce que la tension atteigne une certaine valeur qui est en relation directe avec la charge que portait le cobave. Comme la borne inférieure (sur le schéma) du condensateur de mesure se trouve à un niveau de tension égal à la moitié de la tension d'alimentation, le condensateur peut se charger tant dans le sens positif que dans le sens négatif.

L'examen du schéma nous apprend que C1 s'est vu attribuer une capacité relativement importante. De nombreuses mesures ont appris que la capacité d'un « condensateur humain » se situait, en règle générale, dans une plage comprise entre 100 et 200 pF. En adoptant pour C1 une valeur de 4µF4, nous avons largement satisfait à la condition mentionnée plus haut, à savoir que la capacité de l'objet à mesurer devait être « négligeable » par rapport à celle du condensateur de mesure. Il n'est sans doute pas nécessaire

d'insister sur le fait qu'il faut veiller à garder intacte la charge transférée dans C1 par le cobaye, vue qu'il s'agit là de notre seule référence. Ceci explique que nous ayons fait appel, pour l'amplification de la dite tension, à un amplificateur opérationnel, IC1a, à l'impédance très élevée, qui, de par cette dernière caractéristique, ne charge la tension qu'à peine. La prise ou non en parallèle, via l'interrupteur S2, d'une résistance sur la résistance R4 du réseau de contre-réaction permet de donner à notre amplificateur opérationnel soit un gain de 2 soit un gain de 20. C'est ainsi que sont obtenus les 2 calibres évoqués plus haut.

À la sortie de IC1a le signal part dans 2 directions. L'une d'entre elles l'amène à l'entrée non-inverseuse de l'amplificateur opérationnel IC1c monté en comparateur. Comme la tension de référence appliquée à l'entrée inverseuse est la moitié de la tension d'alimentation. l'état de la sortie du comparateur donne une indication sur la polarité de la tension mesurée. La présence d'une charge négative se traduira par

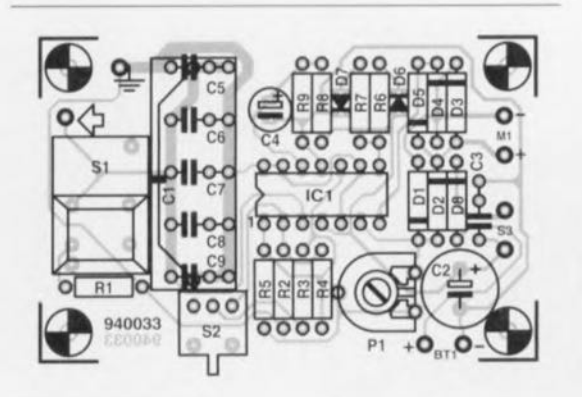

Figure 3. La platine dont on retrouve ici la représentation de la sérigraphie de l'implantation des composants est à peine plus grande qu'une petite boîte d'allumettes. Le condensateur d'entrée C1 pourra le cas échéant prendre la forme de 5 condensateurs de 1 µF montés en parallèle.

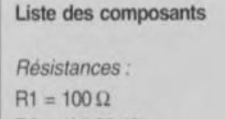

 $R2 = 1k\Omega 00 1\%$  $R3 = 1k005 1%$ 

l'allumage de la LEDD6, celle d'une charge positive par l'entrée en fonction de la LED D7.

L'information la plus importante est, en ce qui nous concerne, non pas la polarité de la charge, mais son importance. C'est pour ce faire que la tension de mesure amplifiée par ICla est transmise, via R5 et P1, à l'amplificateur opérationnel IC1b. qui commande le galvanomètre à bobine mobile M1 pris dans sa ligne de contre-réaction. En raison de la présence des diodes D1, D2, D4 et D5, le débattement de l'aiguille du galvanomètre se fait toujours dans le même sens. La diode D3 empêche l'application, dans quelque circonstance que ce soit, d'une tension trop élevée au galvanomètre à bobine

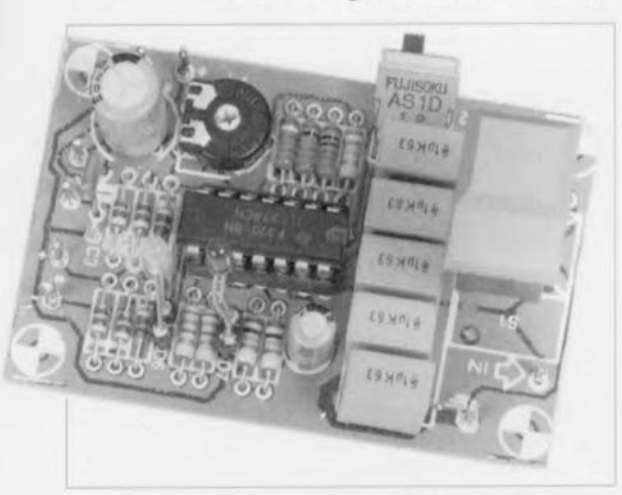

Figure 4. La mise en place des composants sur la platine est l'affaire d'un petit quart d'heure, chronomètre en main.

 $R6.R7 = 2k\Omega7$  $R8.R9 = 100 k\Omega$  $P1 = a$ iustable 25 k $\Omega$ Condensateurs:  $C1^* = 4\mu$ F7/100 V MKT  $C2 = 100 \,\mu\text{F}/16 \,\text{V}$  radial  $C3 = 100$  nF  $C4 = 10 \mu F/16 V$ C5 à C9<sup>\*</sup> = 1 µF/63 V MKT \*cf. texte pour alternatives Semi-conducteurs: D1 à  $D5 = 1N4148$  $D6 = LED$  faible courant verte  $D7 = LED$  faible courant rouge Divers: S1 = touche Datawsitch à capuchon étroit S2 = interrupteur à glissière unipolaire encar-

 $R4 = 19k\Omega1 1%$  $R5 = 27 k\Omega$ 

table en équerre S3 = interrupteur à glissière unipolaire M1 = galvanomètre à bobine mobile 50µA  $Bt1$  = pile compacte  $9V$ 

avec connecteur à pression

mobile, le mettant à l'abri d'une retraite prématurée pour cause de « torsion d'aiguille ».

Nous avons ainsi examiné la totalité du montage. Il ne nous reste qu'à parler de l'alimentation. Comme le montre le schéma dans la partie inférieure gauche de la figure 2, elle se résume à bien peu de choses, vue qu'elle fait appel à une pile compacte de 9 V suivie en aval par un condensateur-tampon, C2, et un condensateur de découplage HF, C3. L'interrupteur S3 permet la mise en et hors-fonction de l'appareil, la diode D8 évitant tout dommage à la suite d'une erreur de polarité lors de la mise en place de la pile.

Le circuit représenté dans la partie inférieure centrale de la même figure, est celui chargé de fournir la moitié de la tension d'alimentation  $(1/2 U_b)$ . Il utilise un diviseur de tension constitué des résistances R8 et R9 suivi par un étage-tampon basé sur le quatrième amplificateur opérationnel intégré dans le TLC274, IC1d. Il est essentiel, pour obtenir un fonctionnement correct de l'indicateur de potentiel statique de veiller à ce que le point 1/2 U<sub>b</sub> soit (la sortie) de IC1d) soit relié à la terre. Cette terre pourra prendre l'aspect physique d'une conduite d'eau ou, pour les plus audacieux d'entre nous, de la terre d'une prise secteur.

#### La réalisation

Vu le faible nombre de composants impliqués, la platine dessinée à

#### Les décharges électrostatiques

La décharge d'électricité statique (ESD = ElectroStatic Discharge de l'autre côté de la Manche et du Grand Étang) peut non seulement se traduire par un disfonctionnement d'un appareil quelconque mais plus grave encore entraîner la destruction de composants électroniques. Toute décharge électrostatique est précédée par une charge. phénomène de chargement étant de nature tribo-électrique, ce qui signifie que cet effet est dû au frottement de 2 matériaux dont l'un n'est pas conducteur (isolant donc). Les coupables les plus souvent mis en cause sont, entre autres, les moquettes de nylon dans les maisons et les voitures, les vêtements en nylon et les emballages en plastique. La tension statique ainsi créée peut atteindre des valeurs de l'ordre de 20 kV.

L'effet dépend énormément de l'humidité de l'air ambiant. Plus l'air en question est sec. plus le niveau de la tension accumulée sera élevé. Des recherches ont prouvé que l'être humain peut alors être considéré comme un condensateur d'une capacité comprise entre 100 et 200 pF. Lors de la décharge le corps

l'intention de ce montage et dont on retrouve en figure 3 la représentation de la sérigraphie de l'implantation des composants, a pu garder des dimensions extrêmement compactes. Comme il s'agit d'un circuit imprimé simple face, sa reproduction à partir du dessin proposé dans les pages « Circuits Imprimés en Libre-Service » ne devrait pas poser de problème. Pour ceux d'entre nos lecteurs que cette solution rebute pourrons l'acquérir auprès des adresses habituelles. La mise en place des composants est à la portée de tous nos lecteurs, même les moins expérimentés d'entre eux. Ne dites pas c'est trop difficile pour moi... je ne comprend rien à Elektor... c'est en forgeant n'est-ce pas que l'on devient forgeron.

Les picots de connexion des différents composants externes, galvanomètre M1, interrupteur S3, touche à effleurement ( $\phi$ ), terre ( $\Rightarrow$ ) et pile d'alimentation sont parfaitement identifiées sur la platine de sorte qu'il ne devrait pas y avoir de problème. Le dessin du circuit imprimé est tel que l'on peut, pour le condensateur C1, utiliser soit un unique condensateur de 4µF7, soit 5 exemplaires de 1µF pris en parallèle, C5 à C9.

La photo ci-dessus, figure 4, montre que nous avons opté, pour notre prototype, cette seconde solution. Bien que le galvanomètre à bobine mobile de 50 µ A recommandé ait, comparé au reste de la réalisation,

humain semble avoir une résistance interne de 150 à 1 500  $\Omega$ . La charge électrostatique paraît se concentrer sur les parties protubérantes du corps. De ce fait. et en raison de la rapidité des impulsions de décharge un simple contact direct avec un semi-conducteur peut en entraîner la destruction. Il n'est pas toujours aisé de déceler la présence d'électricité statique, vu que les picotements et chocs électriques ne deviennent sensibles qu'à partir de 2 à 3 kV (2000 à 3000 V), bien que ces niveaux de tension puissent déjà être mortels pour des composants fragiles. Il est donc intéressant, surtout si l'on a beaucoup affaire avec des composants serni-conducteurs, dans un environnement propose aux décharges électrostatiques, de disposer d'un instrument permettant de mesurer une charge éventuelle. On pourra éviter la concentration d'électricité statique par le remplacement de revêtements de sol, habits et autres matériaux d'emballage critiques par des matériaux moins isolants, permettant une meilleure évacuation de l'électricité de sorte que la charge soit évacuée progressivement sans production d'étincelle. Notons qu'il existe des bandeaux de poignet spécialement prévus pour l'évacuation de charges statiques.

une taille hors de proportion, il n'en reste pas moins possible de réaliser un instrument de mesure bien compact tombant parfaitement dans le creux de la main, ce qu'illustre fort éloquemment la photographie en début d'article. Pour peu que l'on utilise un boîtier adéquat, on peut, comme le montre la photographie de la figure 5, disposer les différents composants de façon à obtenir un apparcil rout chaud tout beau. Si. il y a peu de temps encore, il était d'usage, pour bien marquer la compacité d'un produit quelconque. de le comparer à une boîte d'allumettes voire à un paquet de cigarettes, le lobby anti-tabac devenant de plus en plus présent et actif, il nous semble préférable d'appeler les antiques petites savonnettes (boîte à savon) à la rescousse.

La **touche** sensitive, car c'est en fait de cela qu'il s'agit, pourra prendre diverses formes physiques. Sur notre prototype nous avons utilisé une mini-embase pour fiche banane dépourvue de son isolation.

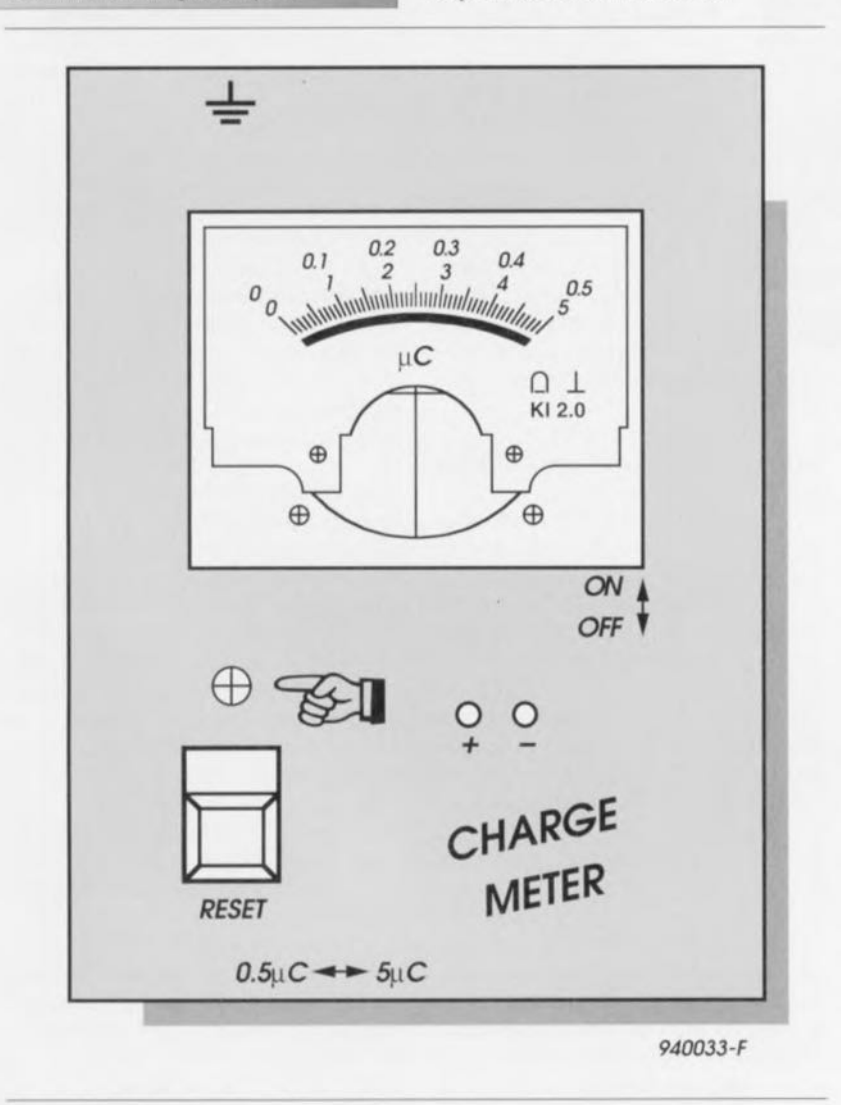

Figure 6. Ce dessin de face avant permettra de donner à votre réalisation l'aspect professionel qu'elle mérite.

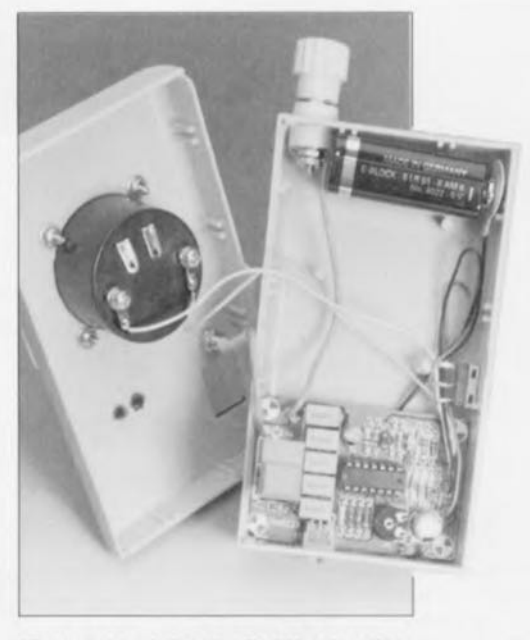

Figure 5. La platine, la pile 9 V et le galvanomètre pourront trouver place dans un petit boîtier de dimensions compactes.

La connexion à la terre, ô combien importante pour ce montage, pourra faire appel à un morceau de fil de câblage souple multibrin de bonne section doté à l'une de ses extrémités d'une fiche secteur dont les bornes secteur ne seront bien entendu pas connectées; seule la borne de **terre** vera **reliée au conducteur** souple mentionné. L'autre extrémité de ce câble de mise à la terre est dotée d'une fiche banane qui viendra s'enficher dans l'embase correspondante montée sur l'indicateur de potentiel statique.

#### **Étalonnage et mode d'emploi**

Après avoir terminé la mise en place des composants et vérifié une dernière fois que tout est OK - avec un **montage** aussi « aéré » il ne devrait · pas y avoir de problème, il n'y a **aucune** raison **que** C~I **in....**rn.meru **de** mesure ne fonctionne pas comme prévu. Avant que cet appareil ne soit a<sup>n</sup> même de donner des informations **correctes il** ne reste plus qu'à régler la position de l'ajustable P1. Bien que cette opération ne présente aucune difficulté, elle nécessite cependant de disposer d'une alimentation réglable avec précision. La procédu $re$  de réglage est la suivante :

- Mettre l'instrument sur le calibre 5 µC (l'interrupteur S2 est fermé),
- Ajuster l'alimentation de laboratoire pour qu'elle fournisse une tension de 1,06 V très exactement, niveau de tension que l'on vérifiera à l'aide d'un multimètre numérique précis,
- Appliquer la tension de test aux bornes du condensateur C1 (entre la

borne d'entrée et la borne de terre). • Donner à l'ajustable P1 la position se traduisant par un débattement à pleine échelle de l'aiguille du galvanomètre M1.

42

N.B. Si l'on a remplacé C1 (4uF7 à l'origine) par la mise en parallèle de 5 condensateurs de 1 µF. C5 à C9. on se trouve en présence d'un condensateur de mesure de 5 uF de sorte que la tension de test à utiliser sera de 1.00 V très exactement et non pas de 1,06 V comme dans le cas d'un condensateur C1 de 4uF7. La mise en oeuvre de l'indicateur de potentiel statique n'appelle pas de remarque particulière. Après avoir branché le conducteur de terre et mis l'appareil en fonction, on l'initialise par une action sur la touche de remise à zéro (RESET), S1. L'aiguille du galvanomètre doit alors se trouver à zéro. On pose ensuite le doigt sur la touche sensitive.

Il va sans dire qu'il ne faudra jamais oublier cette action de remise à zéro avant de procéder à une mesure. Comme bien souvent lors de la mesure de grandeurs inconnues il est judicieux de commencer par placer l'instrument de mesure sur son calibre supérieur. Si l'aiguille de l'appareil ne bouge pas ou tout juste on pourra reprendre la mesure sur le calibre inférieur. Il faudra faire attention lors de la mesure à éviter les courants de fuite tant passifs qu'actifs. sachant qu'ils risqueraient de fausser la mesure, et ce sur le calibre le plus et sensible en particulier.  $\blacktriangleright$ 

# CIRCUITS IMPRIMÉS EN LIBRE SERVICE

1 indicateur de potentiel statique  $2 \sqrt{2}$ 

2 The Car AMP : côté pistes

fréquencemètre 4 chiffres 1/2

moniteur d'alimentation de PC : côté pistes

The Car AMP : côté composants

moniteur d'alimentation de PC : côté composants

interrupteur acoustique

moniteur de tension

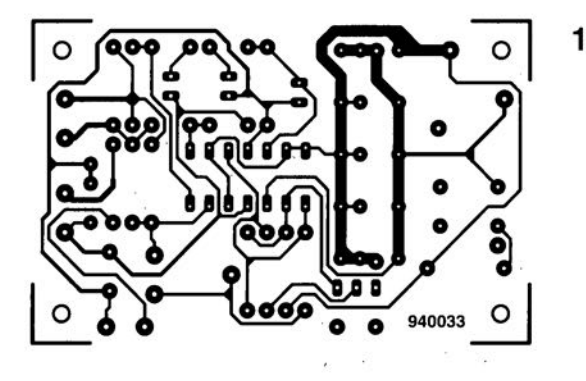

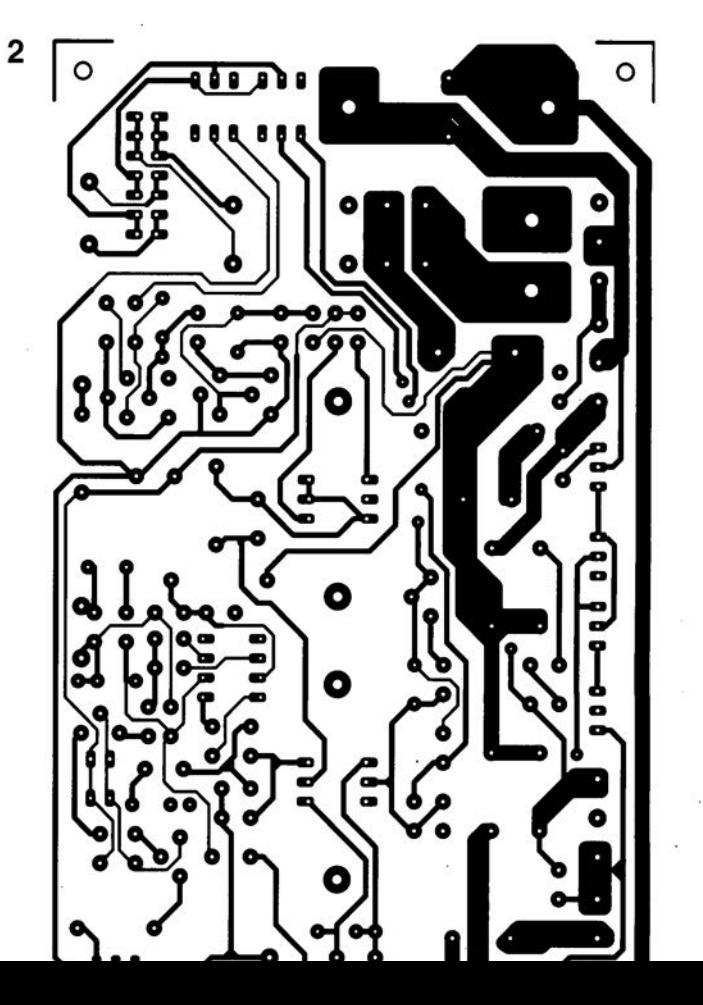

#### **TopSPICE Version 2.73**

#### Simulateur de circuit en mode mixte

NdIR : seuls pourront faire l'obiet d'un compte-rendu rédactionnel les logiciels envoyés à la rédaction tels qu'ils le seraient à un éventuel acheteur.

 $C_{\mathcal{F}}$ 

 $\overline{w}$ 

 $\overline{\omega}$ 

 $\geq$ 

 $(d)$ 

 $\circ$ 

 $\sqrt{1}$ 

#### **Commencons par quelques caracté**ristiques techniques générales. · Simulation analogique compatible

· Saisie de schémas optionnelle:

- · Simulation numérique pilotée par interruption intégrée:
- Liste d'équipotentielles (netlist) unique tant pour l'analo-<br>gique que pour le numérique;

**SPICE** 

- Formats de fichiers SPICE2G6 standard:
- · Post-processeur graphique:
- Fonctions de comportement analogique:
- · Reconnaît tous les modèles d'obiets SPICE2G6:
- Reconnaît tous les modes d'analyse SPICE2G6:
- Visualisation simultanée des résultats Analogiques et<br>Numériques:
- Lecture sous le curseur des valeurs des courbes:
- . Il en existe une version 32 bits à capacité illimitée:
- · Possède les pilotes (drivers) d'imprimantes à matrice et laser; etc...

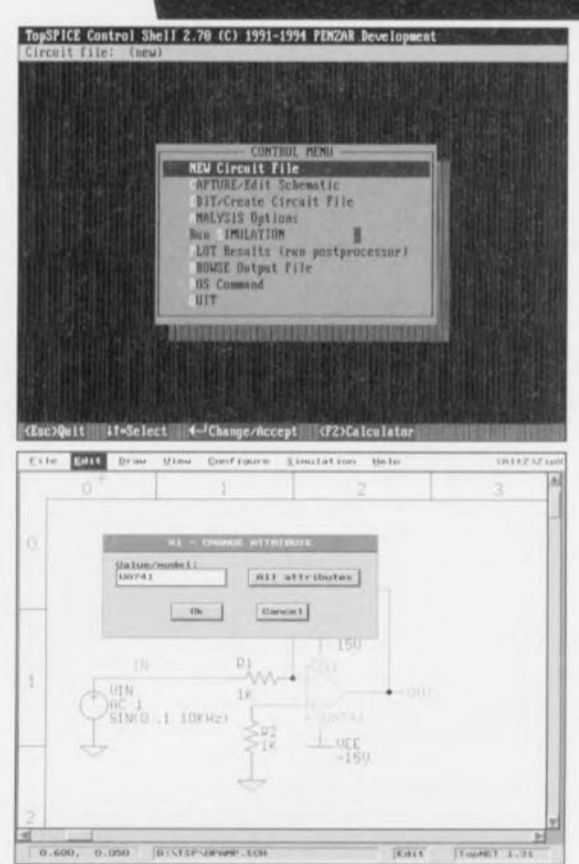

et la manipulation des résultats sous forme graphique.

**TopNET** Version 1.31

Saisie de schémas

TopSPICE, un SPICE avec gra-

phiques, est un simulateur analo-

gique compatible SPICE doté d'une

simulation logique interruptible

intégrée, d'une représentation

analogique de comportement et

d'une saisie schématique option-

nelle. Avec l'aide de ce logiciel

développé par la société améri-

caine PENZAR Development, il

est possible de saisir un sché-

ma électronique en format

SPICE2G6 ASCII standard

soit encore faire appel à un

logiciel de saisie de sché-

mas optionnel. TopNET.

pour le faire graphique-

ment. Le post-processeur

graphique dont est pour-

vu TopSPICE, TopVIEW.

permet la visualisation

Venons-en aux détails.

#### Que vous faudra-t-il pour utiliser TopSPICE?

D'après le manuel (aux dimensions et au poids impressionnants, 27 x 30 x 5 cm et pas moins de 1850 g, sans compter les 60 g des 3 disquettes, 320+ pages) qui l'accompagne, la version DOS de Top-SPICE nécessite un IBM PC-XT/AT/PS2 ou Compatible disposant de 520 Ko de mémoire conventionnelle, tournant sous MS-DOS version 3.3 ou plus récente (DR-DOS 6.0 ou 7.0 ne posent pas de problème non plus chez nous), un disque dur avec 3 Moctets d'espace disponible (notons qu'il en faut 4 pour le processus d'installation).

En option, mais hautement recommandé. un coprocesseur mathématique, un rien de mémoire EMS, un adaptateur graphique EGA ou VGA avec moniteur couleur, et une imprimante graphique, qu'elle soit à matrice ou laser est sans importance vu que cela n'a que peu de conséquence sur la qualité de l'impression.

La version 32 bits travaille elle en mode protégé du 386 ou 486: elle est capable

d'adresser jusqu'à 4 Goctets de mémoire. Si l'ordinateur ne dispose pas de la mémoire physique suffisante, le programme de gestion de la mémoire virtuelle bascule vers la mémoire physique du disque dur.

Les exigences de mémoire ordinateur (400 Koctets DOS + 1 Moctets d'EMS disponible pour TopSPICE suffisent) et de place disponibles sur le disque dur (5 Moctets + 4 Moctets pour un fichier) temporaire) sont quelque peu différentes de celles posées par la version DOS. Vu qu'il s'agit d'un programme procédant à de nombreuses opérations complexes, il est fortement recommandé d'utiliser un 386+coprocesseur ou un 486DX...

La procédure d'installation est simple : on fait INSTALL

depuis le lecteur de disquettes et répondre aux questions de disque dur et répertoire où doivent être copiés les fichiers du programme et l'affaire est réglée en moins de 2 mn (1'30" pour la copie des fichiers et 30" pour leur décompactage) dans le cas d'un système rapide. Le logiciel de saisie de schémas TopNET prendra place dans le même répertoire que TopSPICE.

Comme vous le faites sans aucun doute toujours (???) la première étape d'utilisation d'un logiciel consiste à en passer le manuel en revue, pour éviter de faire des bêtises et à sortir sur imprimante le fichier README.TXT à l'aide d'un utilitaire de mise en livret du genre BOOKLETS ou 4PRINT. programmes shareware dont ne saurait se passer un utilisateur aquerri de PC - c'est pratique et cela permet d'économiser énormément de papier, fin de parenthèse.

La lecture du fichier README TXT est très intéressante, non seulement parce qu'elle donne des informations plus récentes que le manuel (version 2.6) alors que le logiciel lui-même en est à la version 2.70. voire 2.73A comme le montre la recopie d'écran ci-contre, mais encore parce qu'il illustre l'évolution continuelle et progressive de TopSPICE/plus. Pas moins de 38(!!) versions au moins, car nous ne savons pas combien il y en a eu d'additionnelles entre la version 2.70 et 2.73A dont nous disposions, ont jalonné l'évolution de ce logiciel. Quelles autres preuves de vitalité et de soucis de la perfection peut-on exiger?

Note : si vous deviez vous trouver contronté à un message d'erreur de heap, vérifiez que vous disposez de la mémoire suffisante. Redémarrez le cas échéant votre ordinateur en mode de configuration minimale.

#### Les premiers pas de TopSPICE

Nous apprécions toujours les programmes disposant de l'un ou l'autre fichier pouvant servir d'exemple. Il est toujours frustrant de devoir faire ses premiers essais sur une page blanche... TopSPICE met à votre disposition une multitude d'exemples de fichiers d'entrée (\*.CIR), de fichiers de sortie (\*.OUT) et de fichiers de sortie binaires (\*.BIN). On aura vite fait de se faire la main.

L'une des caractéristiques les plus marquantes de TopSPICE est la hiérarchisation des opérations, aide très précieuse pour le novice. Il suffit de passer en revue les différentes étapes, le programme passant de lui-même à l'étape suivante pour très rapidement (avec un système puissant s'entend) disposer de résultats éloquents à l'écran et sur papier.

Pour ceux qui seraient pressés de voir comment les choses se passent, il suffit de faire : **TS** 

et le rideau s'ouvre sur un monde dont on ne soupconnait pas l'existence, celui de la simulation, domaine réservé jusqu'à présent aux professionnels en raison du prix des logiciels nécessaires et des exigences posées au matériel... mais dont le seuil d'accès est devenu aujourd'hui bien plus « franchissable ».

On se trouve donc en mode de création d'un nouveau fichier de circuit. À l'aide de la souris ou de la touche adéquate on peut lancer la fonction requise. On charge le circuit déjà saisi ou l'on dessine le sien à l'aide de TopNET, on jette un coup d'oeil à son chef-d'oeuvre et l'on quitte le mode par un QUIT résolu. Le programme passe automatiquement (et logiquement) au mode suivant. Run SIMULATION en l'occurrence.

On suit avec intérêt le déroulement des calculs et l'on se retrouve comme par enchantement en mode de visualisation des résultats (AutoPlot) que l'on active. via NEW Plot, pour voir ce qui se passe. Des courbes et graphiques de toutes les couleurs enluminent l'écran. Nous sommes convaincus qu'essayer ce programme c'est l'adopter.

Notons que l'option de saisie et de représentation graphique de schémas. TopNET. nous paraît indispensable pour une utilisation confortable de ce produit.

TopSPICE connaît un mode Zip, qui permet la résolution rapide d'un cycle Edition  $\Rightarrow$  Simulation  $\Rightarrow$  Dessin, obtenu par une

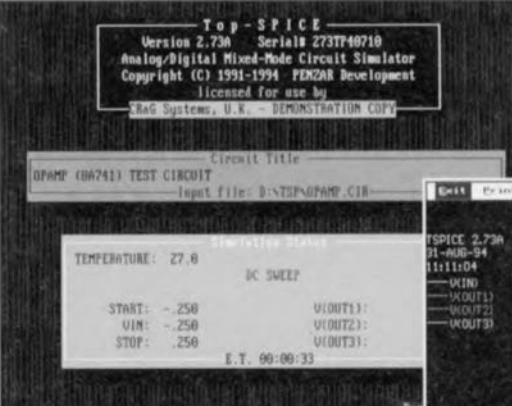

activation successive et combinée des touches <ALT-Z>. L'intérêt de TopSPICE est de permettre le test et l'optimisation d'un concept jusqu'au niveau du transistor. Par l'utilisation du simulateur logique intégré pour simuler les sections numériques d'un circuit plutôt que des équivalents analogiques il devient possible de gagner un temps énorme dans la durée nécessaire à la simulation.

#### L'option de saisie de schémas TopNET

Ce programme peut être démarré depuis le central de commande (control shell) de TopSPICE et générera automatiquement une liste d'équipotentielles. Celle-ci inclut les symboles de tous les composants SPICE standard et les éléments numériques de TopSPICE plus quelques symboles correspondant à des composants communément utilisés dans les bibliothèques de modèles.

#### Les premières impressions d'un utilisateur occasionnel

N'avant pas coutume à la rédaction d'utiliser journellement ce type de logiciel, il nous faut cependant avouer que nous avons été subjugués par la qualité des dessins sortant de l'imprimante, matrice ou laser, peu importe. En ce qui concerne l'impression proprement dite, il faut un zeste de patience, vu que dans le cas d'une imprimante laser, il faut de l'ordre de 5 mn pour mettre « noir sur blanc » les 384 Ko+ du dessin. Attention à bien penser à confiqurer l'imprimante par édition du fichier ASCII TSCONFIG.DAT où sont données toutes les informations nécessaires concernant les différents périphériques adressés par TopSPICE. Il est donc très important de lire le contenu du fichier TSCONFIG.DAT et, le cas échéant, de le mettre à jour à l'aide de TSEDIT par exemple.

#### Et le prix de tout cela?

Il existe plusieurs versions de TopSPICE aux possibilités de plus en plus étendues. allant de la version 640 K (prix de 3 950 FF) à la version 32 bits à capacité illimitée (au prix de 6 950 FF). Notons que l'option saisie de schémas, TopNET, vous coûtera 1 490 FF de plus.

Notons à l'intention de ceux d'entre nos lecteurs qui seraient intéressés, pour se faire une idée des qualités de ce produit, de voir avant de croire, que CRaG Systems se propose de recopier GRATUITEMENT une version d'évaluation

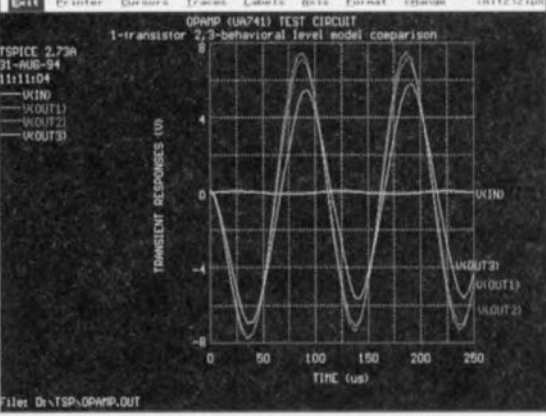

sur toute disquette de 1.44 Moctet HD lui étant adressée avec la mention « Offre CRaG Systems TopSPICE » 8. Shakespeare Road, Thatcham, Berkshire RG13 4DG Royaume Uni. Espérons que vous (ne) soyez (pas trop) nombreux (tout dépend du point de vue où l'on se place)...

Notons que CRaG distribue de très nombreux autres logiciels d'un intérêt indiscutable pour l'électronicien plus professionnel qu'amateur, tels que SmartSPICE, simulation SPICE sous Windows et bien d'autres.

#### En quise de conclusion

Il nous semble que TopSPICE soit, bien que son prix plus que justifié vu les possibilités du logiciel n'en fasse pas un logiciel accessible à tout un chacun, un programme indispensable à tout amateur d'électronique sérieux ayant à développer ses propres montages ou désirant tout simplement mieux comprendre ce qui se passe à l'intérieur de tel ou tel montage d'Elektor. Un joli cadeau de Noël en perspective?

Résumé en 6 mots : vaut certainement la peine d'être essayé !

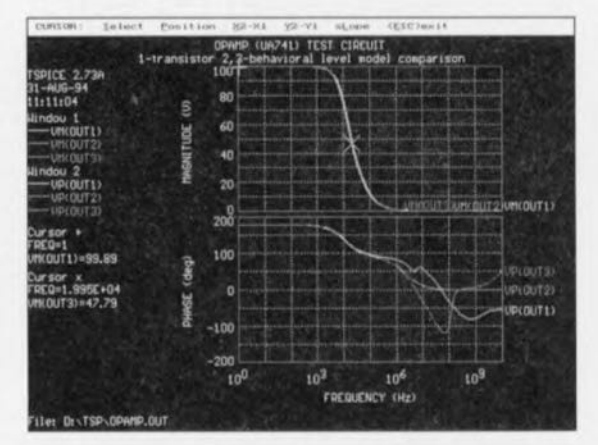

Ce logiciel a été gracieusement mis à notre disposition par la société CRaG Systems (adresse connue de la rédaction).

### énergiemètre multigraphe EM94

disposez enfin de tous les éléments nécessaires pour diminuer autant que faire se peut votre note d'électricité

 $2<sup>e</sup>$  partie

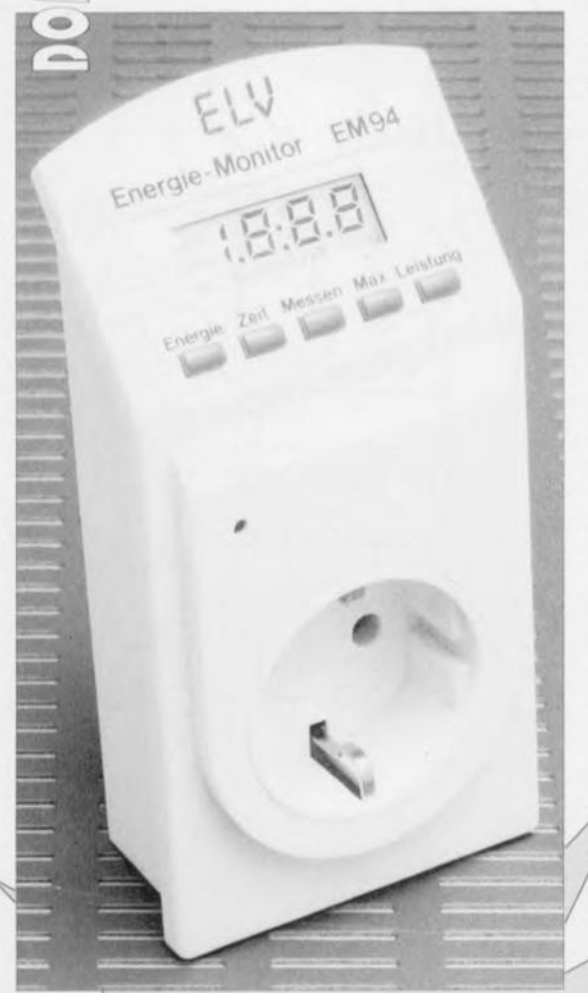

#### $J$  Mesure:

- · La consommation de puissance,
- · Les coûts de l'énergie.
- · La valeur de la tension.
- · La consommation de courant,
- · La fréquence du secteur.
- · Le temps d'enclenchement.
- · L'heure de mise en fonction.
- · Les valeurs minimale et maximale d'un certain nombre de facteurs,

#### / Sélection automatique du calibre.

Dans ce second article, qui aussi le dernier est consacré à cet appareil. allons nous nous intéresser à l'électronique proprement dite ainsi qu'à réalisation  $l$ a et à l'utilisation de cet appareil à l'intérêt économique indiscutable.

Rappelons à l'intention de ceux d'entre les lecteurs de ce numéro d'Elektor qui n'auraient pas lu le premier article, que l'énergiemètre multigraphe est un appareil s'intercalant entre une prise secteur et la charge dont on veut connaître toutes les caractéristiques électriques - nous insistons en effet sur le terme toutes, car il nous donne toutes les informations sur la puissance, la tension, le courant, la fréquence, les durées de fonctionnement, les coûts, ete... Un appareil universel comme il  $n/y$  en a que (très) peu.

#### L'électronique

Nous vous renvoyons au synoptique de la frgure 2 du premier article avant de passer aux fonctions des différents blocs constituant Lénergimètre multigraphe. Nous avons, pour permettre une meilleure compréhension du schéma et du fonctionnement de Kappareil, subdivisé l'électronique du EM94 en 4 sous-ensembles :

· l'alimentation et le découplage Ifigure 3).

· l'amplificateur de mesure et les détecteurs de passage par zéro (figure 4).

- $\cdot$  le convertisseur  $\overrightarrow{A/N}$  (figure 5).
- · le processeur et le dispositif de visualisation (figure 6).

#### L'alimentation

Vu qu'en règle générale les monlages électroniques ne peuvent pas fonctionner sans alimentation, nous allons débuter la description de **I'EM94** par celle  $de$  $\frac{1}{2}$ alimentation.

Les 2 tensions d'alimentation symétriques par rapport à la terre de  $+5$  $et - 5V$  respectivement nécessaires sont dérivées directement du secteur 230 V par le biais des points ST1 et ST3 (les contacts de la fiche secteur de l'appareil), le point ST3 constituant le potentiel de référence pour l'ensemble du circuit. On génère, par l'intermédiaire de la « résistance » de limitation constituée par les résistances R2 et R3 associées au condensateur C1 d'une part, des diodes de redressement D4 et D5 aidées par les diodes zener D6 et D7 de l'autre et des condensateurs-tampon C4 et C5 2 tensions non régulées de  $+15$  et de  $-15$  V (notons que les diodes D6 et D7 limitent les tensions aux bornes des condensateurs électrochimiques à + et -15 V respectivement).

Ces 2 tensions non régulées sont abaissées et régulées à  $+5$  et  $-5$  V par les régulateurs IC1 et IC12 respectivement. Les condensateurs de capacité plus importante. C7 et C8 constituent les condensateurs-tampon des régulateurs, les céramiques de 100 nF C9, C10 ainsi que C20 à C29 assurant la protection des lignes d'alimentation contre les crêtes parasites, ces condensateurs étant placés le plus près possible des différents circuits intégrés concernés. Après nous être assurés du bon fonctionnement de l'alimentation intéressonsnous à l'électronique de mise en forme des grandeurs à mesurer.

#### Amplificateur de mesure et détecteurs de passage par zéro

Débutons la description de l'électronique de la figure 4 par celle de la branche concernant la tension. La tension alternative du secteur présente sur la borne ST1 subit un traitement double : un redressement par le biais de la diode de redressement D1 et une intégration introduite par la paire R4/C2. On dispose ainsi, aux bornes du condensateur C2, dans le cas d'une tension-secteur de 230 V, une tension continue dont la taille répond à la formule suivante :

$$
U_{\rm C}\,=\,\tfrac{U_{\rm N}\,(0.45\,(R\,5+R\,6)}{R\,4+R\,5+R\,6}=23\,,5\,V\,.
$$

Cette tension est ramenée, à l'aide du diviseur de tension R5/R6, à 1,6 V, valeur de tension que le convertisseur A/N monté en aval n'a pas de

 $(TUV)$ 

 $\Box$ 

 $\circ$ 

 $\mathbf{r}$ 

 $\overline{u}$ 

peine à traiter. À partir de la même borne ST1, on dérive, via les résistances R10 et R11, la tension alternative d'entrée que l'on applique à un amplificateur au gain de 100 (valeur définie par l'intermédiaire des composants R7, R8, C3 et IC2A) ceci en vue de la détection des passages par zéro de la tension. Les diodes D2 et D3 limitent la tension à destination de l'amplificateur opérationnel à un niveau ne lui posant pas de problème. De manière à éviter que d'éventuels parasites HF véhiculés par le secteur ne produisent des erreurs de mesure, ce amplificateur est monté, à l'aide du condensateur C3, en filtre passebas. On dispose ainsi à la sortie de l'amplificateur opérationnel une tension rectangulaire ayant la fréquence du secteur et dont le flanc montant déclenche, au travers du transistor de commutation T3, une interruption chez le processeur, ce qui permet à ce dernier de calculer, d'une part, la fréquence du secteur et, de l'autre, à l'aide des passages par zéro du courant, fonction à laquelle nous reviendrons un peu plus loin, le déphasage.

Après avoir examiné la branche de la tension, intéressons-nous maintenant à celle du courant.

La charge R<sub>1</sub> à mesurer étant prise en série avec le shunt de mesure R1, le courant traverse le shunt et la charge avec une même intensité. La circulation du courant dans le shunt produit

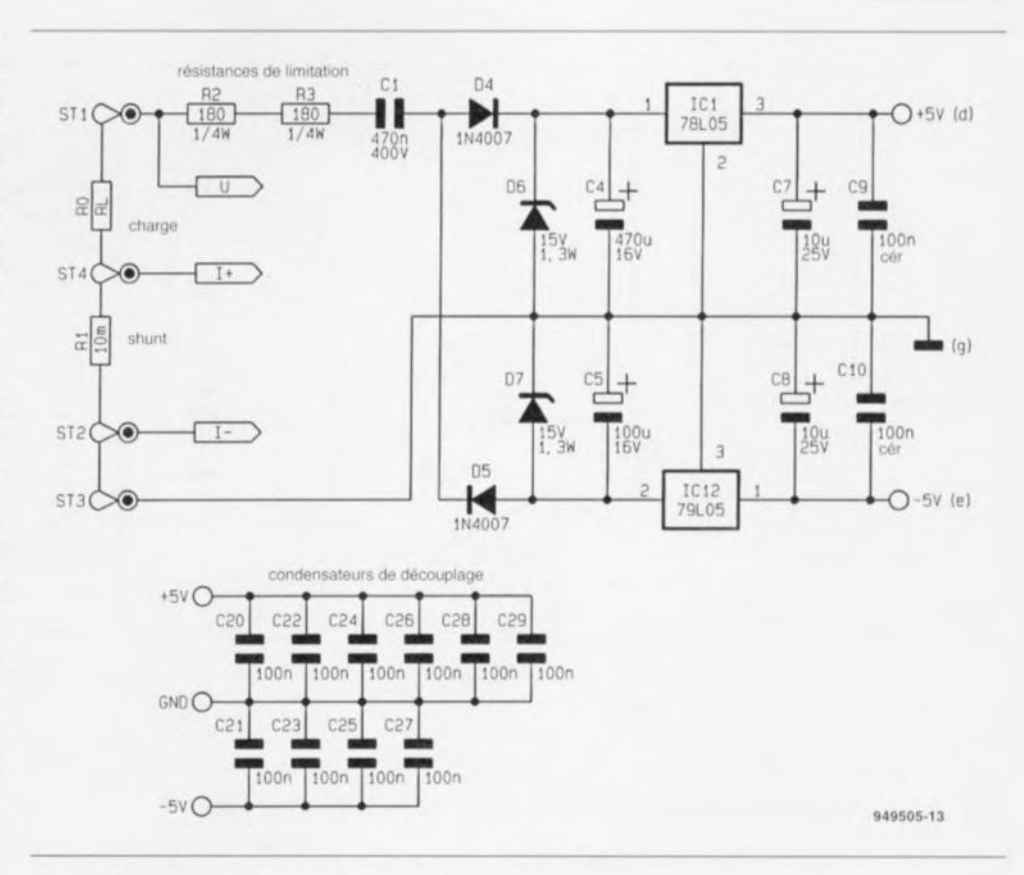

Figure 3. L'alimentation et les condensateurs de découplage.

à ses bornes une chute de tension alternative proportionnelle au courant, tension que l'on amplifie avec un facteur de 18 par l'intermédiaire des résistances R12, R13, R15, R16 associées au condensateur C11 et à l'amplificateur opérationnel IC3A.

Cette fois encore, l'amplificateur différentiel est monté en filtre passe-bas à fréquence de coupure de l'ordre de 100 Hz, pour éliminer les parasites. Le signal de mesure arrive, à travers le condensateur de couplage C12, à l'amplificateur commutable - IC3B,

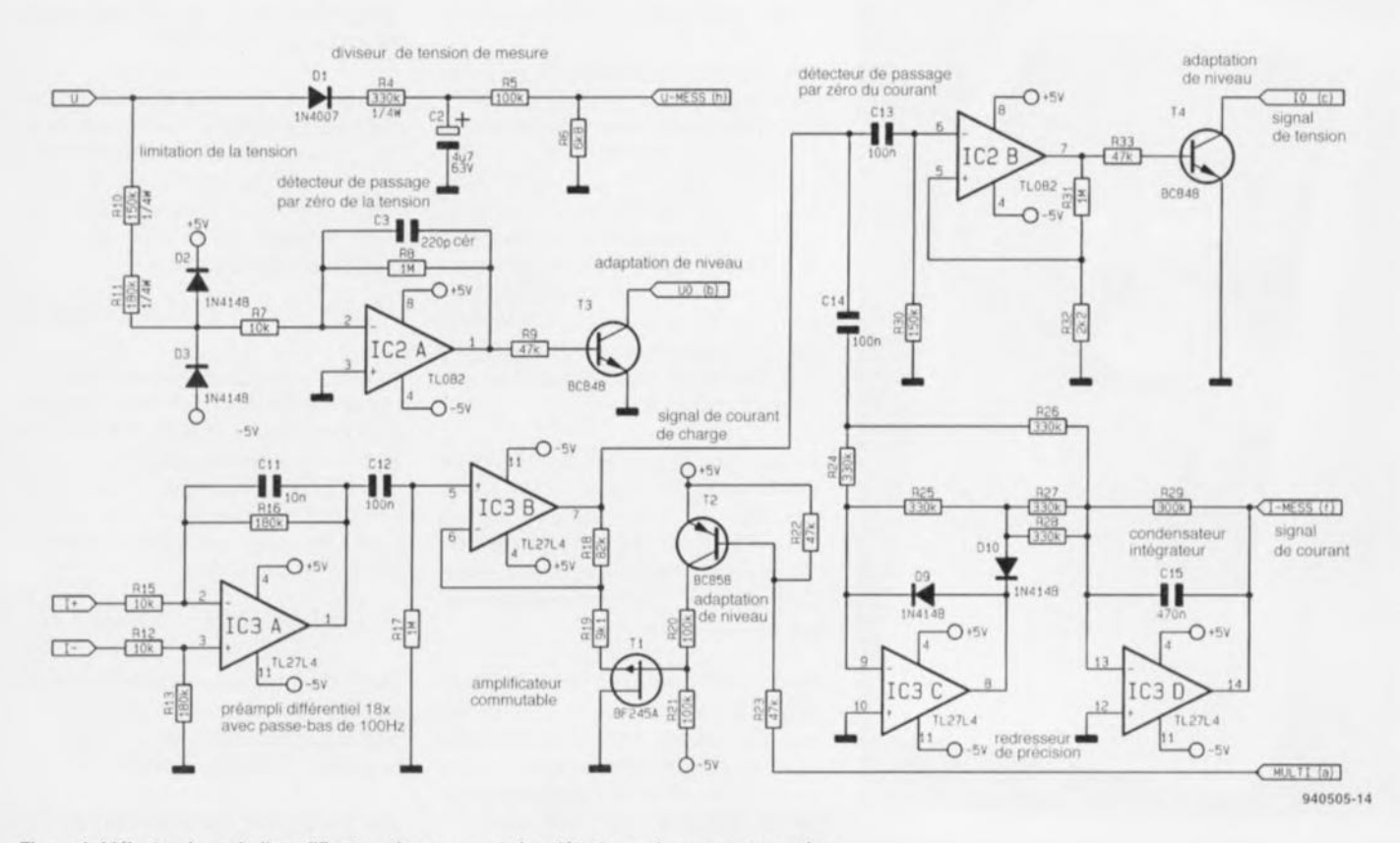

Figure 4. L'électronique de l'amplificateur de mesure et des détecteurs de passage par zéro.

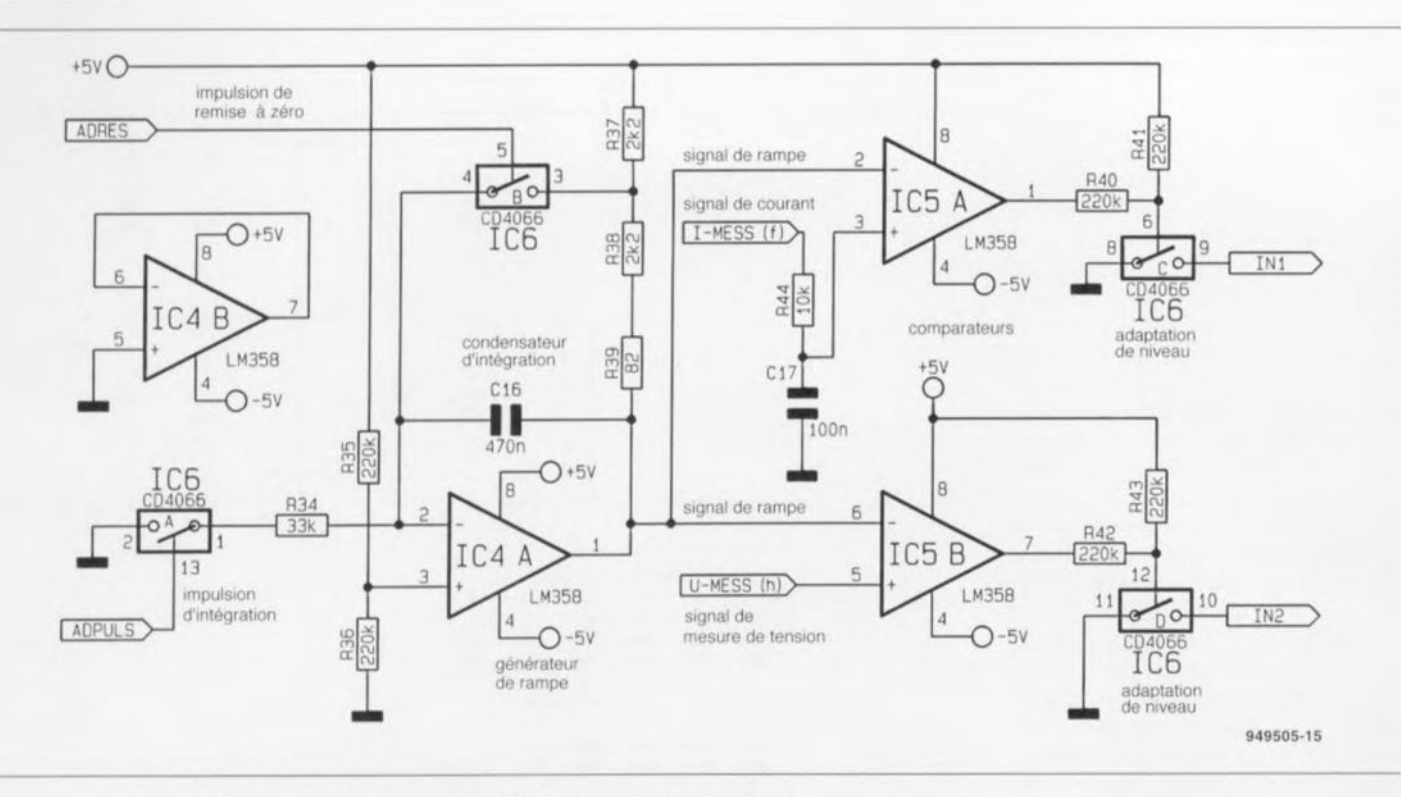

Figure 5. Le schéma du convertisseur A/N à 11 bits. Simple n'est-ce pas ?

R18. RI9 el TI- dont le gain est soit unitaire (T1 est bloqué) soit de 10 (TI est passant). C'est le processeur lui-même. par le biais d'un étage de commutation constitué des résistances R20 à R23 et du transistor T2, qui assure la commande du mode de fonctionnement de cet amplificateur.

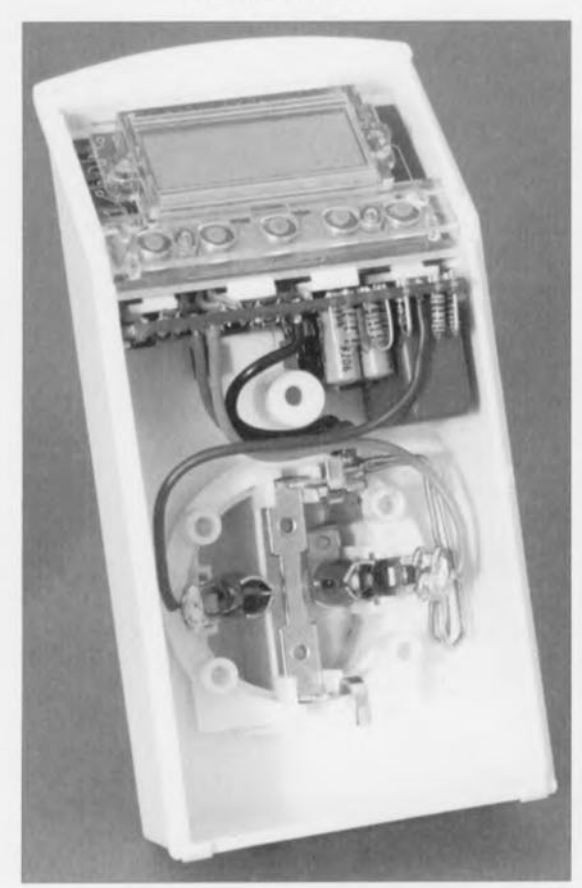

Vue d'un exemplaire terminé de l'énergiemètre multigraphe.

**Après** que **le signal à** mesurer **a subi** un gain de, selon le cas. 18 ou 180 il arrive d'une part. via le condensateur C 13. au détecteur de passage par zéro constitué par les résistances R30 à R32 et de l'amplificateur opérationnel IC28. sous-ensemble qui détecte le passage par zéro du courant et transmet au processeur l'in formation correspondante par l'intermédiaire de l'étage de commande que constitue la paire R33/T4.

Le signal de sortie de IC38 arrive en outre. par le biais de C 14, au redresseur double alternance de précision formé par les résistances R24 à R29. les diodes D9, D10 et les amplificateurs IC3C et IC3D. Comme le redresseur est associé à un condensateur d'intégration, C15, on dispose à sa sortie d'une tension continue pro**portionnelle** au courant traversant la charge, tension que convertisseur *AIN* monté en aval est parfaitement capable de mesurer.

La présence impérative des étages de commutation basés sur les transistors T2 à T4 est due au fait qu'à l'inverse des étages numériqucs, les étages analogiques sont alimentés par 2 tensions symétriques par rapport à la terre.

Après avoir procédé à une amplifica**tion** ou le cas échéant une atténuation. un redressement et un filtrage des tensions à mesurer, elles sont converties en une valeur binaire compréhensible par le convertisseur A/N dont on retrouve le schéma en figure 5.

#### **Le convertisseur AIN**

Ce convertisseur travaille selon le principe de la rampe unique. l'ensemble du traitement étant l'affaire du processeur. Cette approche permet de réduire très sensiblement l'embonpoint de l'électronique nécessaire. Le générateur de rampe fait appel aux résistances R34 à R39, au condensatcurCl6. à l'amplificateur opérationnel IC4A et à l'interrupteur électronique CMOS IC6.

En mode de remise à zéro *(Reset)* du convertisseur A/N l'interrupteur A est ouvert. l'interrupteur 8 étant fermé. Dans ces conditions l'amplificateur opérationnel travaille en mode soustracteur et la tension de sortie prend une valeur égale à :

$$
U_{\text{SOR}} = U_{\text{R}36} + k \cdot (U_{\text{R}36} - U_{\text{B}})
$$
,

formule dans laquelle la tension  $U_{R36}$ est abaissée, par le diviseur de tension constitué par R35 et R36, à la moitié de la tension d'alimentation soit  $1/2$  U<sub>B</sub> et le facteur k fixé, par le biais des résistances R37 à R39, à 1.04. Tout ccci sc traduit par une tension de sortie de :

$$
U_{\text{SOR}} = 2.5V - 1.04 \cdot 2.5V = -0.1V.
$$

Cette tension de sortie légèrement négative est nécessaire de façon à pouvoir convertir des tensions de mesure de 0 V ct au-delà.

En mode de mémorisation les interrupteurs A et B sont tous 2

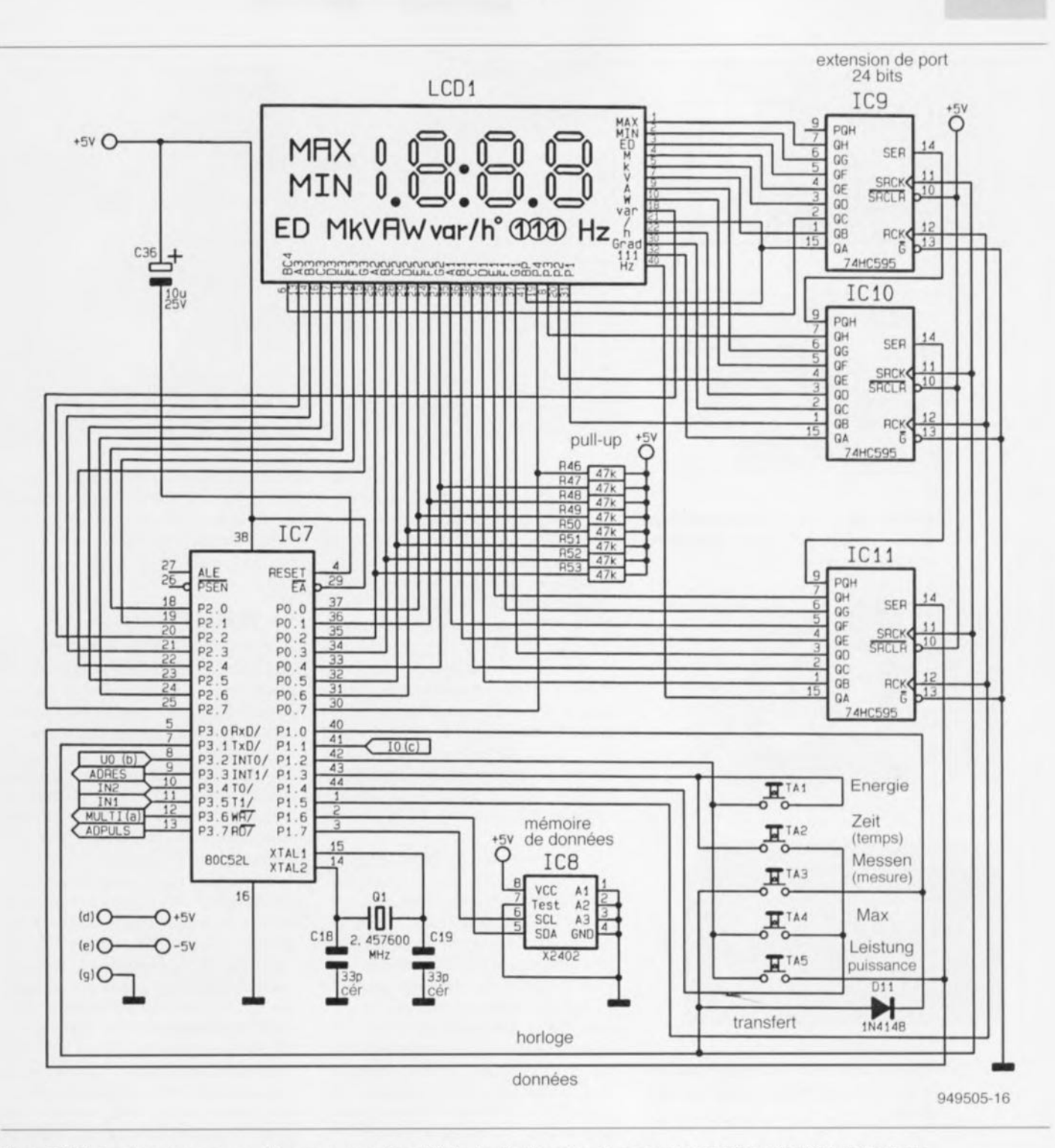

Figure 6. L'électronique du sous-ensemble processeur + dispositif de visualisation est quelque peu plus complexe. IC9 à IC11 dotent le processeur d'une extension de port à 24 bits.

ouverts, l'amplificateur opérationnel travaillant alors en intégrateur sans signal d'entrée. Vu qu'il ne circule pas de courant d'entrée - voire au pire un courant à l'intensité si faible qu'il en est négligeable - la tension de sortie de l'amplificateur opérationnel ne bouge pas

En mode d'intégration les dits interrupteurs sont tous 2 fermés. Dans ces conditions il circule, via le condensateur C16, la résistance R34 et l'interrupteur A, un courant vers la masse, courant qu'ajuste l'amplificateur opérationnel de façon à ce que la chute de tension aux bornes de R34 soit égale à la tension présente à celles de R36. Ce courant charge le condensateur intégrateur C16 et la tension de sortie augmente. L'augmentation de la tension à la sortie répond à la formule suivante :

$$
\Delta U = (U_B \cdot t) / (2 \cdot R \cdot 34 \cdot C \cdot 16) = 161 \text{ V/s} \cdot t
$$

de sorte qu'elle est directement proportionnelle à la longueur de l'impulsion d'entrée. Ces impulsions étant générées par le processeur, elles ont donc toujours la même durée. De ce fait, à chaque impulsion la tension de sortie croît de la même valeur. La

tension de sortie du générateur de rampe attaque l'entrée inverseuse de 2 comparateurs, aux entrées noninverseuses desquelles sont appliquées les 2 tensions à mesurer (U<sub>Mess</sub> et I<sub>Mess</sub>). Tant que le signal de rampe à l'entrée inverseuse du comparateur est inférieur au signal de mesure appliqué à l'entrée non-inverseuse de celui-ci, la sortie est positive (haute) et l'interrupteur positionné en aval, C ou D, est fermé. Lorsque la tension de rampe atteint la valeur de la tension à mesurer et la dépasse, le comparateur bascule et l'interrupteur s'ouvre. Le processeur détecte ce 49

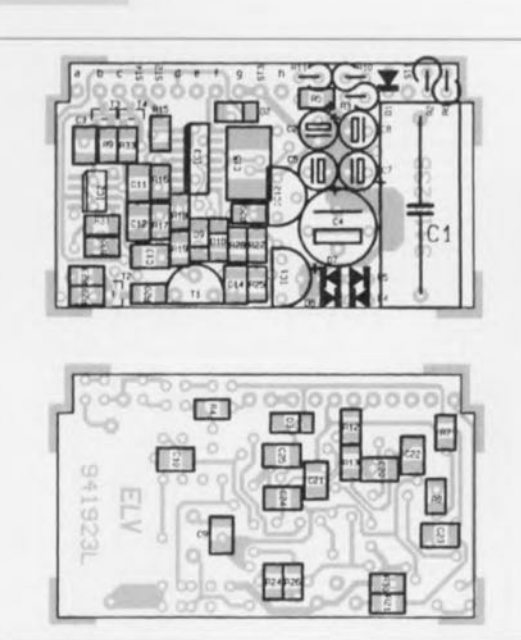

50

Figure 7. Sérigraphies des implantations des composants des 2 faces de la platine de l'amplificateur de mesure.

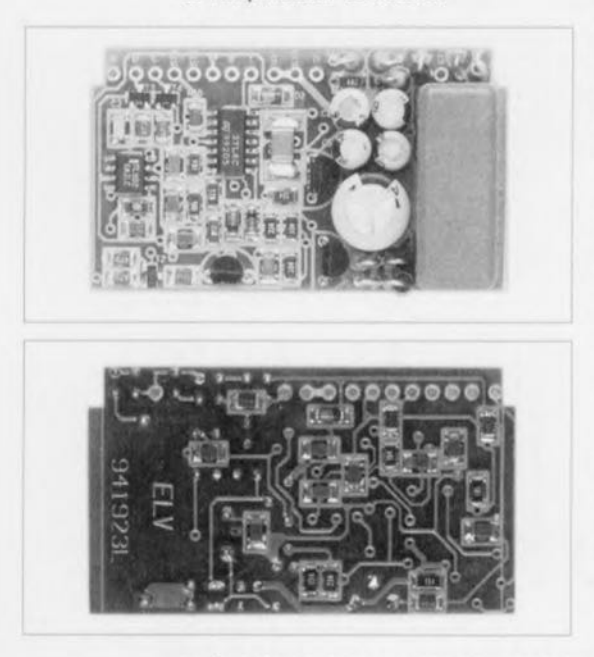

Figure 8. Les 2 photos montrent le recto et le verso d'un exemplaire terminé de cette platine.

changement d'état et utilise le contenu du compteur à cet instant comme valeur de conversion. Une fois la conversion des 2 tensions à mesurer terminée, le convertisseur A/N est remis à zéro, une nouvelle conversion pouvant débuter. Ce convertisseur possède une résolution de 11 bits (2048 pas), la durée d'une conversion étant de 300 ms environ.

#### Le processeur et le dispositif de visualisation

Le coeur de cet appareil aussi performant que compact est le processeur, IC7, une version CMOS et

Liste des composants Résistances :  $R2.R3 = 180 \Omega$  $R4 = 330 k\Omega$  $R5, R20, R21 = 100 k\Omega$  (CMS)  $R6 = 6k\Omega8$  $R7, R12, R15, R44 = 10 k\Omega$  (CMS)  $R8.R17.R31 = 1 MΩ (CMS)$ R9.R22.R23.R33.R46 à R53 =  $47$  k $\Omega$  (CMS)  $R10 = 150 k\Omega$  $R11 = 180 k\Omega$  $R13, R16 = 180 k\Omega$  (CMS)  $R18 = 82 k\Omega$  (CMS)  $R19 = 9k\Omega1$  (CMS) R24 à R29 (CMS) = 330 k $\Omega$ 

CMS du 8052, d'où sa dénomination de 80C52. Le processeur commande. par l'intermédiaire de ses ports P0 et P2 ainsi que celui d'une extension de port sérielle que constituent 3 registres à décalage 8 bits avec registre de sortie du type 74HC595. IC9 à IC11, un affichage à cristaux liquides (LCD) à 39 segments qui permet la visualisation de toutes les valeurs mesurées et calculées ainsi que des unités correspondantes. Comme nous le disions plus haut. l'extension de port sériel prend la forme de 3 registres à décalage 8 bits qui constituent ainsi un registre à décalage à 24 bits.

Ces 24 bits sont transférés de façon synchrone sous la baguette du processeur vers les 3 registres à décalage par l'intermédiaire des sorties de port P3.0 et P3.1, une impulsion de prise en compte sur la broche du port P1.5 assurant le stockage dans le verrou de sortie. Les broches de port P1.6 et P1.7 permettent au processeur d'établir la communication, par bus FC, avec l'EEPROM, IC8, dans laquelle sont stockées les mesures de référence, et en cas de disparition du courant, toutes les valeurs importantes.

On a, via les broches de port P1.0, P1.2, P1.3, P1.4 ainsi que P3.0 et P3.1, scrutation des touches TA1 à TA5 et de la diode de configuration D1. Les broches de port P3.3 et P3.7 commandent le convertisseur A/N, les broches de port P3.4 et P3.5 servant à l'interrogation des 2 comparateurs du dit convertisseur. La broche de port P3.6 sert à la commande de l'amplificateur commutable pris dans la branche du courant, les ports P3.2 et P1.1 servant à la détection du passage par zéro de la tension et du courant. Il ne reste plus qu'à évoquer l'existence des 8 résistances de forçage au niveau haut (pull up), R46 à

 $R30 = 150 k\Omega$  (CMS)  $R32, R37, R38 = 2k\Omega2$  (CMS)  $R34 = 33 k\Omega$  (CMS) R35, R36, R40 à R43 = 220 kΩ (CMS)  $R39 = 82 \Omega$  (CMS) R46 à R53 = 47 k $\Omega$  (CMS) (il n'y a pas de R1, R14, R45) Condensateurs:  $C1 = 407 nF/400 V (WIMA)$  $C2 = 4uF7/63V$  $C3 = 220$  pF (CMS)  $C4 = 470 \,\text{µF}/16 \,\text{V}$  $C5 = 100 \mu F/16 V$  $C7.C8.C36 = 10 \text{ uF}/25 \text{ V}$ 

R53, dont la présence est nécessaire sachant que le port P0 du processeur possède des sorties 3 états (tri-state) et ne comporte pas de résistances de forçage au niveau haut internes.

#### La réalisation

C9,C10,C20 à C29 =

100 nF céramique (CMS)

L'électronique relativement complexe de l'énergiemètre multigraphe prend place dans un boîtier moderne doté de prise et fiche incorporées prévu spécialement à cette intention. La grande majorité des composants utilisés est du type pour montage en surface (CMS). Pour éviter à un utilisateur potentiel le tracas de la soudure de composants de ce genre, opération toujours délicate demandant une main ferme et un équipement adéquat, les composants CMS sont mis en place et soudés en usine. L'implantation du reste des composants se fait comme à l'accoutumée en respectant la liste des composants et en s'aidant des sérigraphies de l'implantation des composants, représentées sur les figures 7 à 10. Sauf mention contraire, tous les composants concernés sont montés verticalement et aussi près que possible de la platine. Une fois mis en place les points de contact sont raccourcis autant que possible en évitant cependant tout endommagement aux soudures et aux pistes.

Commençons par la platine de l'amplificateur de mesure (figure 7) qui comporte également l'alimentation. On implante tout d'abord les diodes D1 et D4 à D7 (verticalement comme souligné plus haut) en veillant à ne pas faire d'erreur quant à leur polarité. On met ensuite les résistances R2, R3, R6, R10 et R11 en place selon les informations de la sérigraphie. Après avoir implanté et soudé les 2 régulateurs de tension IC1 et IC12, le transistor T1, on pourra passer aux condensateurs C2, C4, C5, C7 et C8, ainsi que le

 $C11 = 10$  nF (CMS) C12 à C14.C17 = 100 nF (CMS)  $C15.C16 = 470 nF (CMS)$ C16,C19 = 33 pF (CMS) (II n'y a pas de C6,C32 à C35)

Semi-conducteurs :  $D1, D4, D5 = 1N4007$ 02,03,09 a 011 = 1N4146 (CMS) 06,07 = diode zener 15V/400 mW (ZP015V/04W)  $T1 = BF245A$ T2 = BC656 (CMS)  $T3, T4 = BC848 (CMS)$  $IC1 - 78$ L05  $IC2 = TL082 (CMS)$  $IC3 = T27L4$  (CMS)

« gros » C1. On pourra ensuite procéder à la soudure du câble plat de couleur à 8 conducteurs aux points « a » à « h » prévus après avoir débarrassé l'extrémité de chacun des conducteurs de son isolant. Attention aux courts-circuits. L'autre extrémité de ces différents conducteurs sera fixée à la platine du processeur. La réalisation de la première platine étant terminée, passons à la suivante, celle du processeur (figure 8).

Seuls le quartz et le condensateur C36 sont à y implanter. Attention à la polarité de ce dernier. Ceci fait, il est temps de passer au montage de l'affichage LCD puis de la série de touches caoutchoutés. Ces opérations appellent quelques brèves remarques. L'affichage est doté d'une pellicule de plastique pour le protéger contre les rayures, pellicule qu'il faudra enlever avant le montage. L'affichage étant constitué de 2 plaquettes de verre entre lesquelles sont pris les cristaux liquides, cet ensemble est fragile et n'apprécie guère les « coups et blessures ». On le traitera donc avec égards.

Le croquis de la figure 1J montre une coupe de l'affichage LCD. Les contacts de l'affichage se trouvent sur sa partie supérieure. Il suffit d'orienter l'affichage de travers par rapport à la lumière incidente pour les voir. Le montage se fera sur un support souple, un tissu épais ne pelluchant pas par exemple. On commence par coucher la fenêtre en plastique transparent sur la surface de travail de façon à ce qu'elle repose sur sa surface plane et que les orifices destinés aux touches de caoutchouc se trouvent en bas. On place ensuite l'affichage, le devant en premier, dans l'encorbellement prévu à cet effet et ce en veillant à ce que les contacts se trouvent sur le haut. On place sur les contacts le

Divers : un affichage LCO  $Q1 =$  quartz 2,457600 MHz 5 touches + contacts caoutchoutés boîtier

18 cm de fil au manganèse de 1,2 mm<sup>2</sup> 6 cm de câble en nappe à 6 conducteurs 4 <sup>x</sup> 7 cm de fil de câblage souple de 0,5 mm<sup>2</sup> (rouge, jaune, noir, bleu)

morceau de caoutchouc bicolore et sur le bas de l'affichage la cule servant à maintenir l'affichage à la bonne distance de la platine. Une fois le bandeau de caoutchouc des touches placé dans les orifices, on pourra monter la platine du processeur sur le total.

Nous vous proposons en figure 12 une photographie de l'affichage vu du dos, avant montage de la platine du processeur. Il faudra veiller, lors de la mise en place de cette platine, à ce que le morceau de caoutchouc conducteur et la cale ne basculent pas et que les picots de guidage tombent bien dans les orifices prévus à cet effet dans la platine. Une fois que la platine, l'affichage et les touches se trouvent parfaitement ajustées on fixe la platine à l'aide des vis prévues pour cela. On peut ensuite procéder à la soudure des 8 lignes de connexion «  $a \times a \times h \times v$  venant de la première platine aux points correspondants de la platine du processeur.

En ayant pratiquement terminé avec les 2 platines, nous allons passer au câblage de l' ensemble prise-fiche secteur. La résistance de shunt R1 prend la forme de 2 morceaux de fil résistif de 90 mm chacun et auxquels on aura donné la forme du croquis de la figure 13, Parallèlement. on enlève 15 mm d'isolant à l'extrémité des 4 fils de câblage souple de couleurs différentes dont on dispose. On fait maintenant glisser l'une des extrémités des 2 fils résistifs, ainsi que celle des conducteurs noir et bleu, dans le trou du contact A, où ils sont repliés et soudés comme l'illustre le croquis et la photographie des figures 14 et 15. Ceci fait, les 2 fils résistifs sont pliés de façon à faire le tour de la prise incorporée et passés dans l'orifice du contact B où ils sont rejoints par le conducteur jaune avant d'être repliés et soudés. Après avoir fait pas-

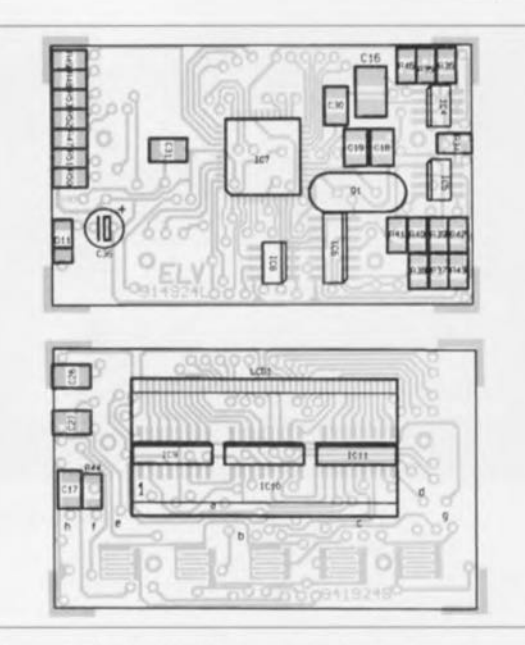

Figure 9, Sérigraphies des implantations des composants de la platine double face à trous métallisés du processeur,

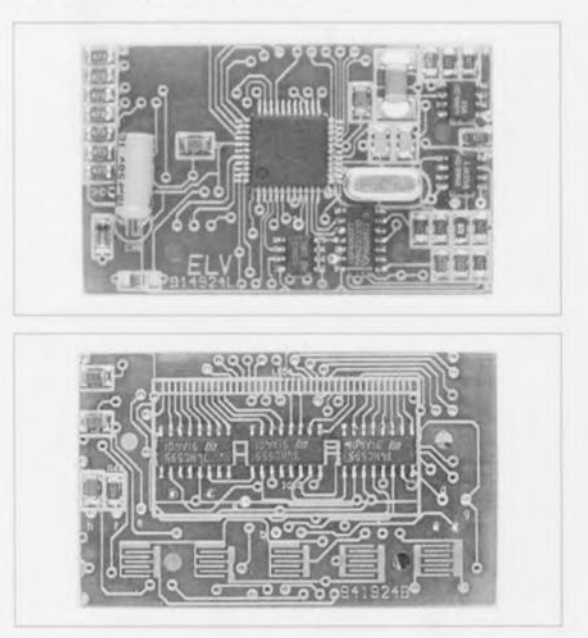

Figure 10, Heureusement que les composants CMS sont déjà mis en place en usine, Imaginez-vous qu'il vous faille le faire vousmême! Ces photos montrent un exemptaire terminé de la platine du processeur,

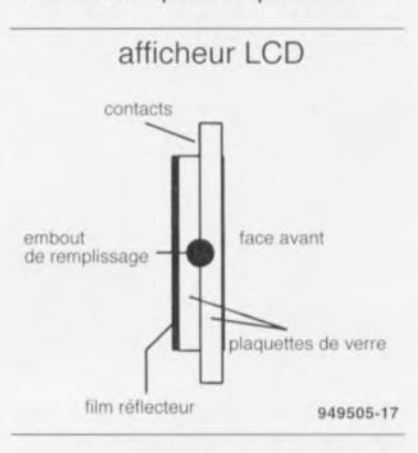

Figure 11, Croquis en coupe de l'affichage LCD,

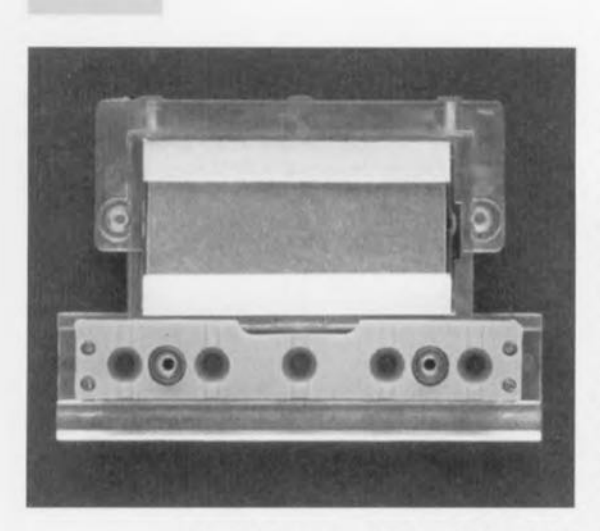

Figure 12. Photographie de l'affichage LCD vu de l'arrière.

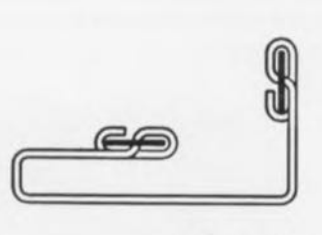

949505-18

Figure 14. Plan de câblage du fil résistif. Il relie les contacts A et B de la prise secteur incorporée.

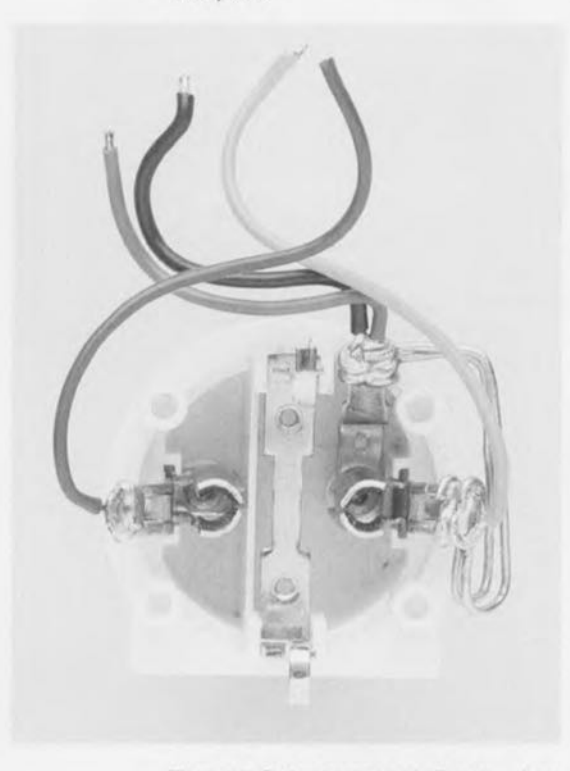

Figure 15. Celte photographie illustre, mieux que mille mots, la technique de mise en place et de soudure des 2 fils résistifs et **des 4 conducteurs d'interconnexion.**

ser le conducteur rouge par le trou du contact C et l'avoir soudé sur ce dernier. l'opération de câblage de la fiche de l'appareil est terminée. II est **recommandé. avant de poursuivre. de** tester sa réalisation par son implantation dans le boîtier sachant qu'aux charges de forte puissance le fil résistif atteint des valeurs relativement élevées et qu'il faudra donc veiller à ce qu'il ne puisse pas entrer en contact avec le boîtier en plastique. Si le test est concluant. et que l'on aura trouvé la forme idéale pour le fil résistif, on pourra souder les extrémités libres des 4 conducteurs de couleur aux points STI à 5T4 prévus pour cela. L'ordre des soudures est le suivant:

• conducteur **rouge ~** • conducteur jaune • conducteur noir  $\rightarrow$  $\bullet$  conducteur bleu  $\rightarrow$ point STI point 5T2 point ST3 point ST4.

Cette opération d'interconnexion de tous les ensembles constitutifs de l'énergiemètre multigraphe terminée, nous pouvons passer à l'étape de mise en place de l'électronique dans le boîtier. On commence par glisser la platine de l'amplificateur de mesure verticalement dans les rails prévus à cet effet. C'est ensuite le tour de la platine du processeur qui vient se mettre dans la partie supérieure inclinée à 45° du boîtier, la haut de la platine venant se coincer sous la languette présente à cet endroit. Une pression maîtrisée suffit ensuite à faire passer l'ensemble au-delà des 2 ergots surplombant la platine de l'amplificateur de mesure. Attention <sup>Ù</sup> ne pus **coincer ou** abîmer **de** conducteur au cours de cette mise en place. Il ne reste plus ensuite qu'à glisser l'ensemble prise-fiche secteur dans l'orifice prévu dans le dos du boîtier où elle est calée dans le bas par le rebord présent à cet endroit.

On glissera ensuite le couvercle de plastique de la prise secteur dans les 4 trous prévus à cette intention. On place ensuite les 5 touches dans les trous **rectangulaires de la** demicoquille supérieure du boîtier. On pourra les fixer de l'extérieur à l'aide d'un petit morceau de scotch avant de refermer le boîtier en plaçant la demi-coquille supérieure sur la moitié inférieure et en exerçant unc pression ferme sans être trop brutale. Lorsque tout est en place on donnera à l'ensemble sa rigidité mécanique par la mise en place de la vis cruciforme. Il ne nous reste plus qu'à procéder à l'étalonnage de l'appareil.

Attention, la tension du secteur. 230 V est présente en divers endroits du EM94. tant sur la platine que sur

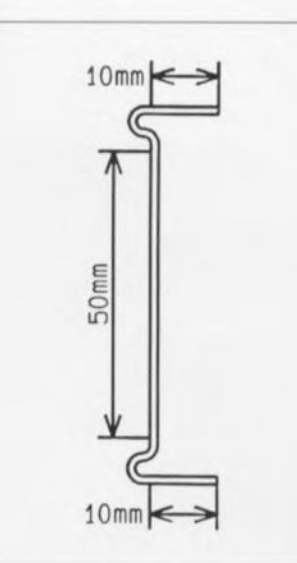

Figure 13. Gabarit de formage du fil résistif (en 2 exemplaires).

la prise incorporée. il faudra donc respecter les précautions d'usage lors de la manipulation de cet instrument. Il ne faudra donc mettre l'appareil en contact avec le secteur qu'après s'être assuré qu'il est parfaitement réalisé et bien fermé sans qu'il ne puisse y avoir de risque d'entrée en contact avec l'une ou l'autre partie véhiculant la tension du secteur. Attention aux couleurs, il se peut que votre kit ait des câbles d'une autre couleur. jaune. rouge. bleu et noir au lieu des bleu, vert, rouge et noir prévus dans la liste des composants.

Notons que les prise et fiche incorporées du boîtier sont aux normes européennes - et malheureusement pas françaises - il vous faudra donc réaliser une ou deux liaison(s) d' interconnexion entre la prise secteur et l'énergiemètre multigraphe et, le cas échéant entre la prise de ce dernier et la fiche de l'appareil **concerné. Pour** des **raisons de sécuri**té il est requis de veiller à établir le contact prévu avec la ligne de terre. Il existe des prises de voyage spécialement prévues à cette intention.

#### **L'étalonnage**

Lors de la première mise en fonction de l'appareil celui-ci ne connaît pas dc mesures de référence. de sone que **l'on** verra apparaître sur l'affichage l'indication « CAL » demandant à l'utilisateur de bien vouloir procéder à une calibration. Cette opération se fera de la manière décrite dans le premier article consacré à cette réalisation. Cette opération terminée l'énergiemètre multigraphe est enfin prêt à remplir la fonction pour laquelle il a **été dessiné:** tout, mais alors **vraiment** tout, vous apprendre sur la consommation d'énergie de vos appareils.

# **MM57410 encodeu r/décodeu r**

*bus bifilaire pour installations domotiques*

#### H. FuB

Le MM57410 permet la réalisation, avec un nombre de composants externes limité au strict indispensable, de sous-ensembles d'émission et de réception pour une transmission sérielle. La transmission peut ainsi se faire, outre la solution classique d'une ligne bifilaire, en principe également par l'intermédiaire d'une liaison IR ou radio, pour une télécommande de lampes, pare-soleils, ouvertures automatisées de portes en tout genre, appareils électriques de toute sorte, installations d'alarme et toutes autres applications envisageables.

Le MM57410 est un circuit intégré encodeur/décodeur que l'on peut, à peu de frais, combiner pour réaliser un circuit d'émission et de réception. Il dispose de quelque 60 000 possibilités de codage, connaît 4 modes de fonctionnement et se laisse implanter dans un coffret de dimensions extrêmement compactes.

Si l'objectif est de réaliser une télécommande à 1 canal, telle celle permettant l'ouverture (et la fermeture) automatique d'une porte de garage. il est extrêmement important que cette opération ne puisse pas être faite par n'importe qui. Il fut ensuite utiliser un code permettant le nombre de variations de codage le plus important possible. Si l'on avait voulu réaliser un montage répondant au cahier des charges ainsi défini à l'aide des composants disponibles jusqu'à présent. on sc serait retrouvé en présence d'une électronique encombrante. c'est le moins que l'on puisse dire.

Les choses changent du tout au tout avec le MM57410. Le dit encodeur/décodeur connaît un maximum

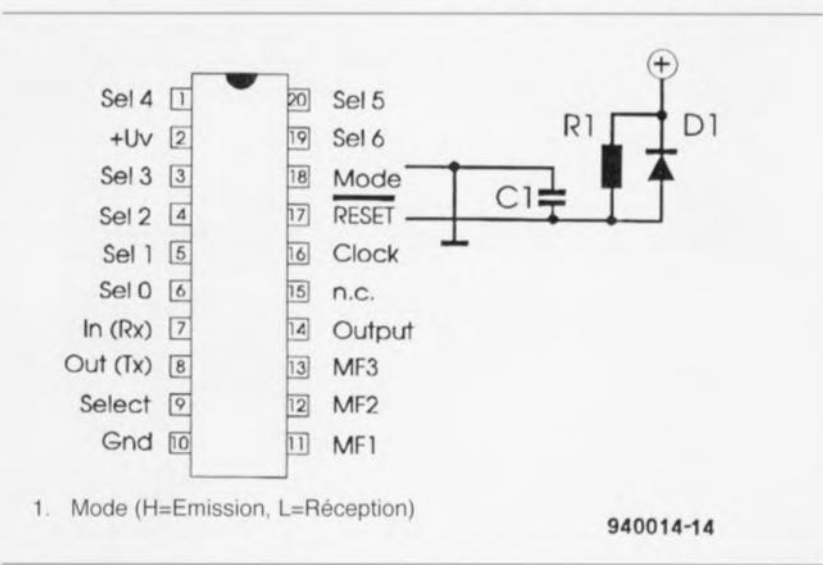

#### Figure 1. Brochage du MM57410.

de 59049 possihilités de code. ne nécessite que fort peu de composants externes et, prenant la forme d'un circuit intégré DIL à 20 broches, ne prend que très peu de place. Le schéma de la figure 2a est celui du mode de fonctionnement à 2 bits,

Il est également possible d'utiliser cc composant en mode de fonctionnement à 4 bits. l'électronique prenant alors la forme du schéma de la figure 2b. ce mode de fonctionnement se traduisant cependant par une réduction du nombre de codes disponibles. Nous n'insisterons pas cette seconde possibilité et mettrons l'accent sur la transmission monocanal *(etectronic key)* dont le schéma est représenté en figure 2a. Si nous nous intéressons aux modes de fonctionncmcni (mode du tableau 1) nous constatons que les modes l (RXL) et 2 (TXL) correspondent au mode de transmission 4 canaux

par l'intermédiaire d'un codage 3 états *(tri-state)* sur une largeur de mot de 10 bits. Les entrées SL0 à SL6 sont en mesure de faire la distinction entre  $3$  niveaux: bas  $(L)$ , haut (H) ou X (ouvert, hors-potentiel). Ceci est vrai pour tous les modes  $(1 \land 4)$ . Il nous reste 3 bits,  $MF1 = SL7$ ,  $MF2 = SL8$  et  $MF3 =$  $SL9$  (MF = *Multi Function*), qu'il faut mettre au niveau bas, à X (laisser en l'air), ou, à l'aide d'une diode, relier à la broche 9, SEL.

Tout ceci nous donne un nombre de codages possibles de 3<sup>10</sup> soit 59049. Les codages de l'émetteur et du récepteur doivent bien évidemment correspondre si l'on Veut obtenir la transmission de messages. En mode 2 (TXL) on a également MF1 = SL7. Cependant la ligne SLF se voit commutée en mode récepteur (RXL) selon les informations du tableau 2 et ici à nouveau il est fait

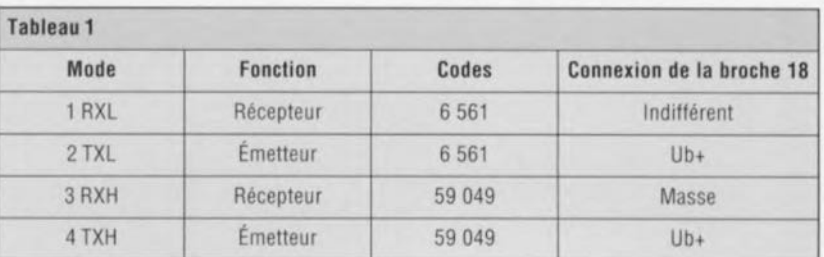

(2 bits), connu également sous la dénomination de commutateur intel*ligent (intelligent switch*). Les modes  $3$  (RXH) et  $4$  (TXH) sont ceux de la transmission monocanal. Cc même tableau indique comment connecter la broche MOD (broche 18 du dessin de la figure 1) pour obtenir l'activation du mode requis.

#### $\rightarrow$  $\sqrt{2}$ **JAN**  $\mathbb{R}^2$ (0)  $\overline{\phantom{a}}$

**53**

#### Le codage

Le codage en mode 4 (TXH) se fait

appel à l'utilisation d'une diode dans la ligne SEL. Ceci se traduit par un codage 3 états sur 8 bits et limite à  $38 = 6561$  le nombre de possibilités. Les lignes MF2 et MF3 sont destinées à l'entrée sur 2 bits (tableau 3) et ne peuvent prendre que les états Bas ou X (ouvert).

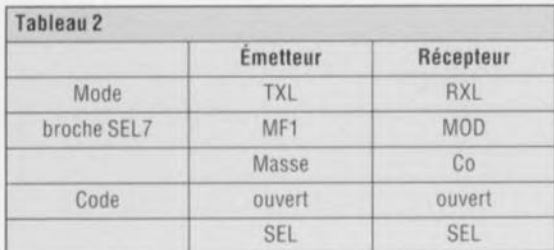

Le MM57410 comporte un oscillateur d'horloge interne dont la fréquence dépend des valeurs attribuées au réseau RC pris à l'entrée d'horloge Clk (broche 16). La tolérance acceptable pour les composants concernés est de ±5%. Les valeurs idéales sont 56 k $\Omega$  pour R et 120 pF pour C; on a alors une durée de cycle de  $25 \,\mu s \pm 20\%$ .

#### Le principe de transmission

La transmission se fait par l'intermédiaire d'une modulation en largeur d'impulsion (PWM =  $Pulse Width$ 

940014-11b

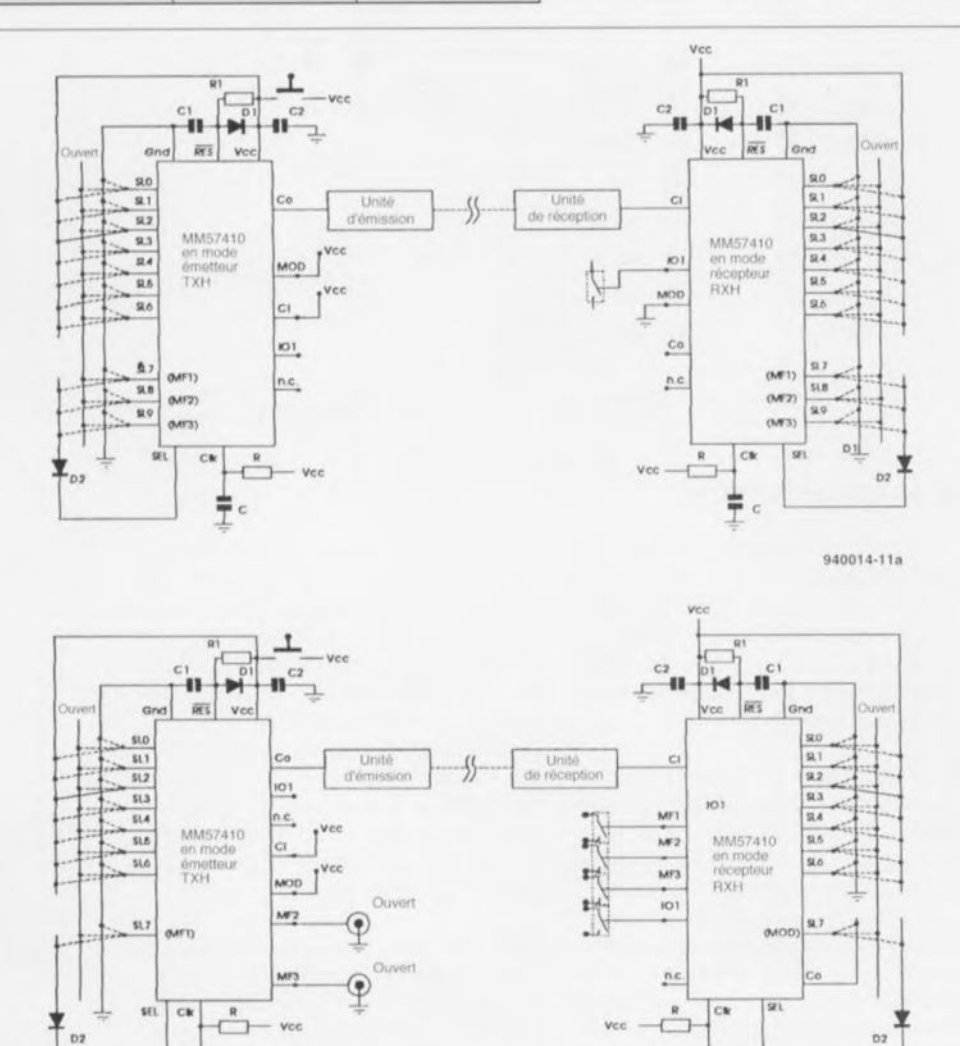

Figure 2. Branchement du MM57410 en mode 1 (monocanal) et 2 bits (4 canaux).

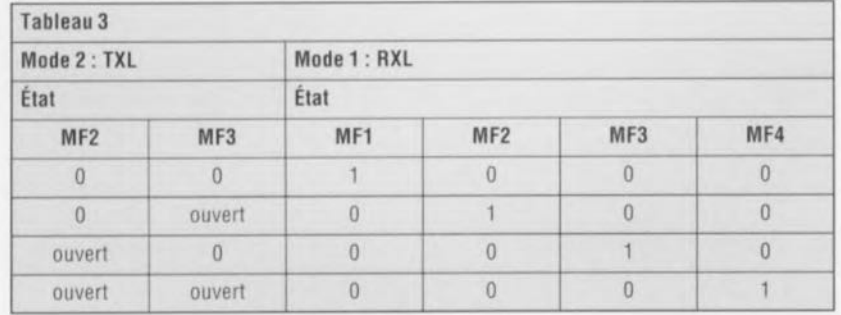

Modulation) à la sortie Co (broche 8). Chaque bit de donnée se compose de 2 paires d'impulsions Bas/Haut ayant ensemble une durée de 2 · 60 cycles d'horloge. Un bit de donnée Haut comporte 48 périodes d'horloge au niveau bas. 12 au niveau haut, 48 au niveau haut et 12 au niveau bas. Un bit de donnée Bas se compose de 24 périodes d'horloge au niveau bas, 36 au niveau haut, 48 au niveau bas et 12 au niveau haut. niveau X comportant lui  $un$ 48 périodes au niveau bas. 12 au niveau haut, 24 au niveau bas et 36 au niveau haut.

Les 120 périodes d'horloge d'un bit de donnée durent, à une fréquence d'horloge de l'ordre de 40 kHz, de l'ordre de 3 ms. le train de 10 bits durant quelque 30 ms. Le circuit de traitement nécessite 4 télégrammes de 30 ms complets avant qu'il ne valide, si tant est que le code soit le bon, la sortie de commutation IO1 (broche 14). Tout ceci se traduit bien évidemment par un certain retard entre l'activation de l'émetteur et l'apparition d'un niveau haut à la sortie du récepteur.

#### Le récepteur

Dès qu'il se passe quelque chose à l'entrée Ci (broche 7), le circuit intégré s'active et attend un télégramme de données complet. Il en reconnaît la fin par la présence d'une pause de 700 cycles d'horloge qui précède le télégramme de données suivant. Le télégramme est stocké dans le circuit intégré où il est comparé aux envois numéros 3 et 4. Ce n'est qu'alors que la décision est prise : si le codage des 2 derniers télégrammes correspond très exactement avec le télégramme de référence et au codage des entrées de codage du circuit intégré, celui-ci se sent concerné et fait passer sa sortie IO1 au niveau haut. En cas d'erreur dans le dit intervalle de temps, le circuit intégré « fait le sourd » pendant 60 000 cycles d'horloge (soit quelque  $1.5$  s).

Il est évident qu'un circuit intégré au niveau d'intelligence aussi primaire et au comportement aussi obstiné demande, après chaque mise sous tension, d'être initialisé; au cours de ce processus les mémoires internes sont effacées et l'oscillateur d'horloge a le temps de se stabiliser. Pour le lui permettre, le réseau RC R1/C1 (figure 2) retarde quelque peu le niveau de remise à zéro (Reset). Lors de la mise hors-tension la diode D1 prise en parallèle sur la résistance R1 permet une décharge rapide de C1. pour permettre à tout instant une

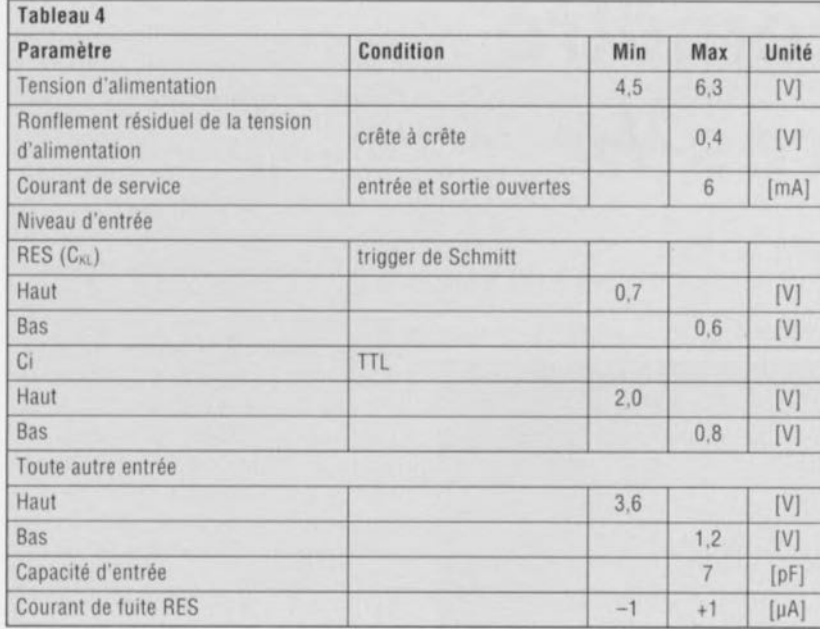

nouvelle recharge définie du dit condensateur. On dimensionnera le réseau RC de façon à ce que la durée qu'il définit soit au moins 5 fois plus longue que la durée d'établissement de la tension d'alimentation.

La figure 3 propose le schéma d'un circuit encodeur/décodeur avec unités de transmission et de réception, constituant ainsi une télécommande par le secteur avec interface Centronics complète.

Le tableau 4 reprend quelques-unes des caractéristiques techniques données par le fabricant de ce composant, à savoir National Semiconductor. |

Figure 3. Application utile du MM57410 : une télécommande par le secteur dotée d'une unité d'émission et de réception avec interface Centronics.

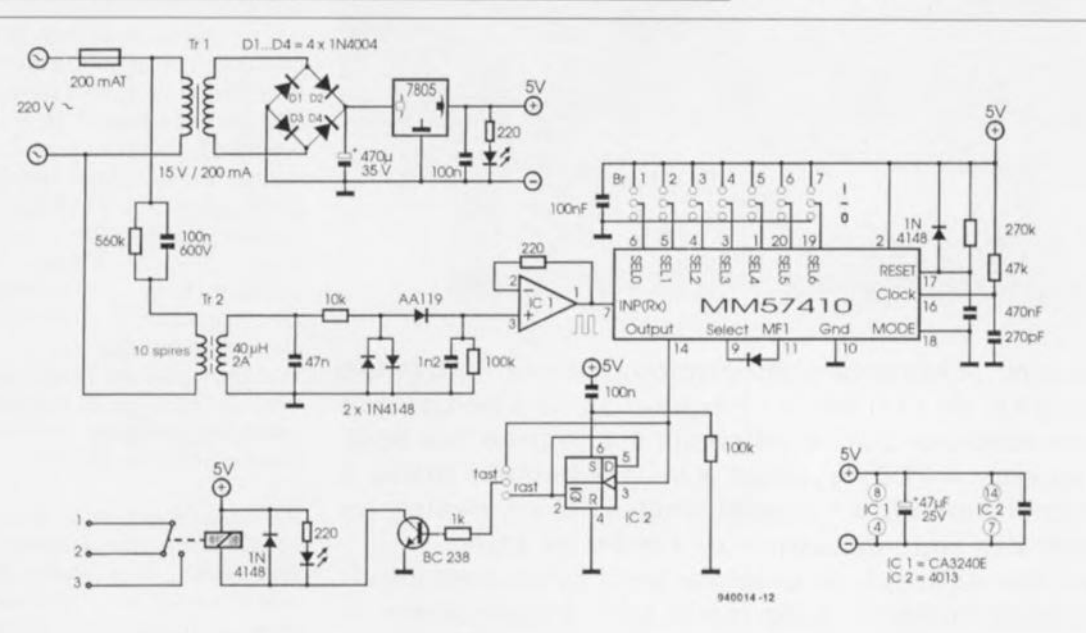

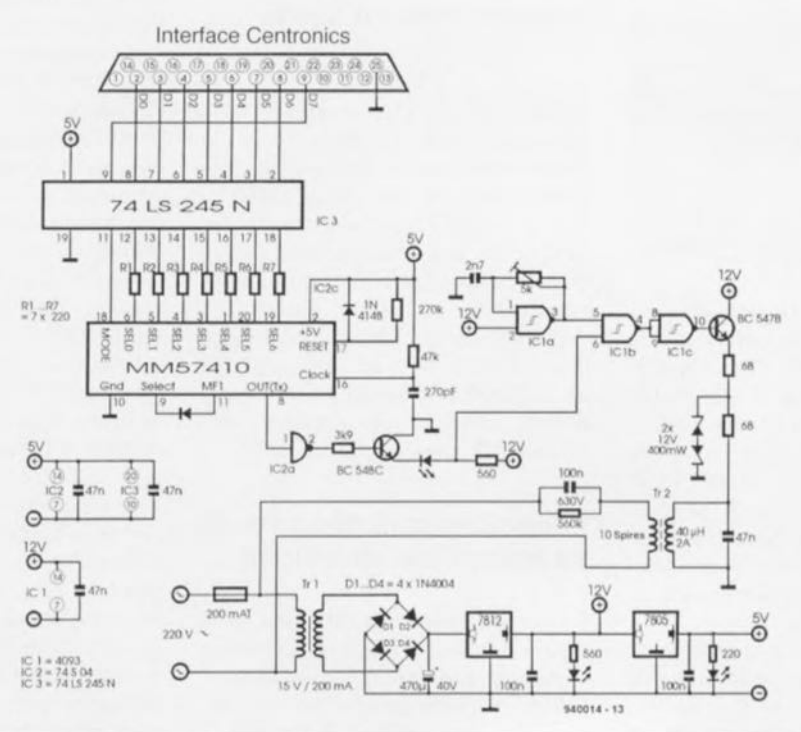

56

# **fréquencemètre 4 chiffres 1/2**

#### *mesure jusqu'à 1GHz*

projet : C. Wolff

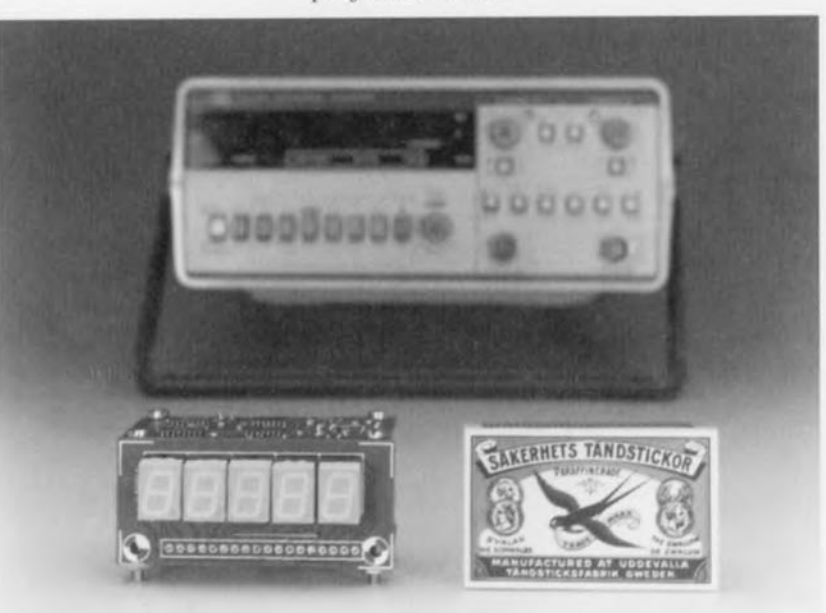

Grâce aux techniques d'intégration, il devient possible aujourd'hui de réaliser un fréquencemètre numérique extrêmement compact à affichage à 4 chiffres '/*<sup>2</sup>* à base d'afficheurs à LED. Associé à un prédiviseur prévu à cette intention notre fréquencemètre est en mesure de mesurer des signaux jusqu'à de l'ordre de 1 GHz. De par son concept, ce montage peut aussi bien servir de fréquencemètre autonome que d'instrument à intégrer dans un autre.

#### Caractéristiques techniques:

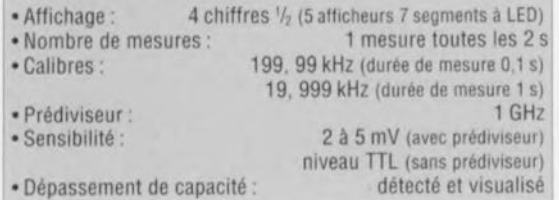

Nombreux sont les électroniciens à faire leur la devise de l'apôtre Thomas : *«* je ne crois que ce que Je vois »... et, pour voir, il faut mesurer. Encore faut-il éviter les erreurs de mesure dues à l'utilisation d'un appareil inadéquat ou d'une technique mal appropriée. Tout ceci explique le besoin toujours grandissant d'instruments précis et compacts permettant la mesure exacte de grandeurs électriques.

L'objet de cet article est de vous proposer un fréquencemètre capable de mesurer directement des signaux ayant une fréquence inférieure ou égale à 199,99 kHz et 19,999 kHz respectivement. La mise en place d'un prédiviseur en amont du fréquenccrnètre accroît. jusqu'à 1GHz. la dite plage de mesure. Dans ces conditions, le domaine d'application de ce fréquencemètre extrêmement compact va du simple module de visualisation de la fréquence intégré dans un générateur de signaux à base de XR2206 au fréquencemètre autonome capable de traiter des signaux HF allant jusqu'à 1 GHz.

#### L'électronique dans toute sa splendide simplicité

Un rapide examen du schéma de la figure 1 aura vite fait de nous apprendre que ce montage sc compose de 3 sous-ensembles séparés par des lignes pointillées. La partie la

plus « visuelle » est celle de l'affichagc, en haut à droite, comportant 5 afficheurs 7 segments à LED à cathode commune du type HD1107O. IC2. un ICM7217AIPI, se charge de la commande de 4 des 5 afficheurs, LD2 à LD5. Le cinquième afficheur est piloté par l' intermédiaire d'un circuit auxiliaire auquel nous reviendrons un peu plus loin. Le signal à mesurer arrive au compteur intégré IC2 via une paire de portes NON-OU (NOR), IC5c et IC5d. IC1, un ICM7201AIPD, remplit une fonction cruciale. C'est en effet lui qui définit la fenêtre - la fameuse durée de porte (gat *tinie) -* au cours de laquelle les impulsions d'horloge arrivent au compteur. Si l'on utilise le quartz prévu, oscillant à 5,24288 MHz, le dit circuit génère une fenêtre de, selon le cas, 100 ms ou 1s. La fenêtre choisie dépend de la position du cavalier de court-circuit JP1. Si le dit cavalier se trouve dans la position inverse de celle du schéma, la broche 11 de IC1 se trouve donc au niveau logique haut, la durée de porte est de 0,1 s (100 ms), durée permettant la mesure de signaux allant jusqu'à 200 kHz. Si au contraire, le niveau appliqué à cette broche est bas, le circuit procède à une mesure pendant 1 s, le compteur atteignant alors sa valeur maximale avec un signal de 20 kHz. Quel que soit le cas de figure, il est procédé à une mesure toutes les 2 secondes.

IC4 remplit une tâche spéciale: ce compteur est chargé de détecter un dépassement de la capacité de comptage (overflow) et, en fonction de cette condition, de la commande de l'afficheur LD1. Dès que IC2 dépasse la valeur de comptage de 9999 il apparaît une impulsion à la sortie de retenue (carry, broche 1, C/B). IC4, un 4017 comme l'indique le schéma, compte ces impulsions. Comme ce compteur est rcmis *t.* zéro au début de chaque fenêtre de comptage, il débute à la valeur 0 chacune des mesures. Dès que l'impulsion de retenue arrive au compteur. sa sortie  $(Q)1$  (broche 2) passe au niveau haut signalant ainsi la prise en compte de 10 000 impulsions. Par le biais de la porte IC5a on a alors déclenchement du temporisateur du type 555, IC6, de sorte qu'il apparaît un « 1 » sur l'afficheur LD1 qui reste activé, si tant est que l'on garde pour le condensateur C4 la valeur prévue, pendant une durée allant au moins jusqu'au début du prochain cycle de mesure. Pour éviter un clignotement visible de l'affichage notre temporisateur est passé en mode redéclenchable par l'intermédiaire du transis-

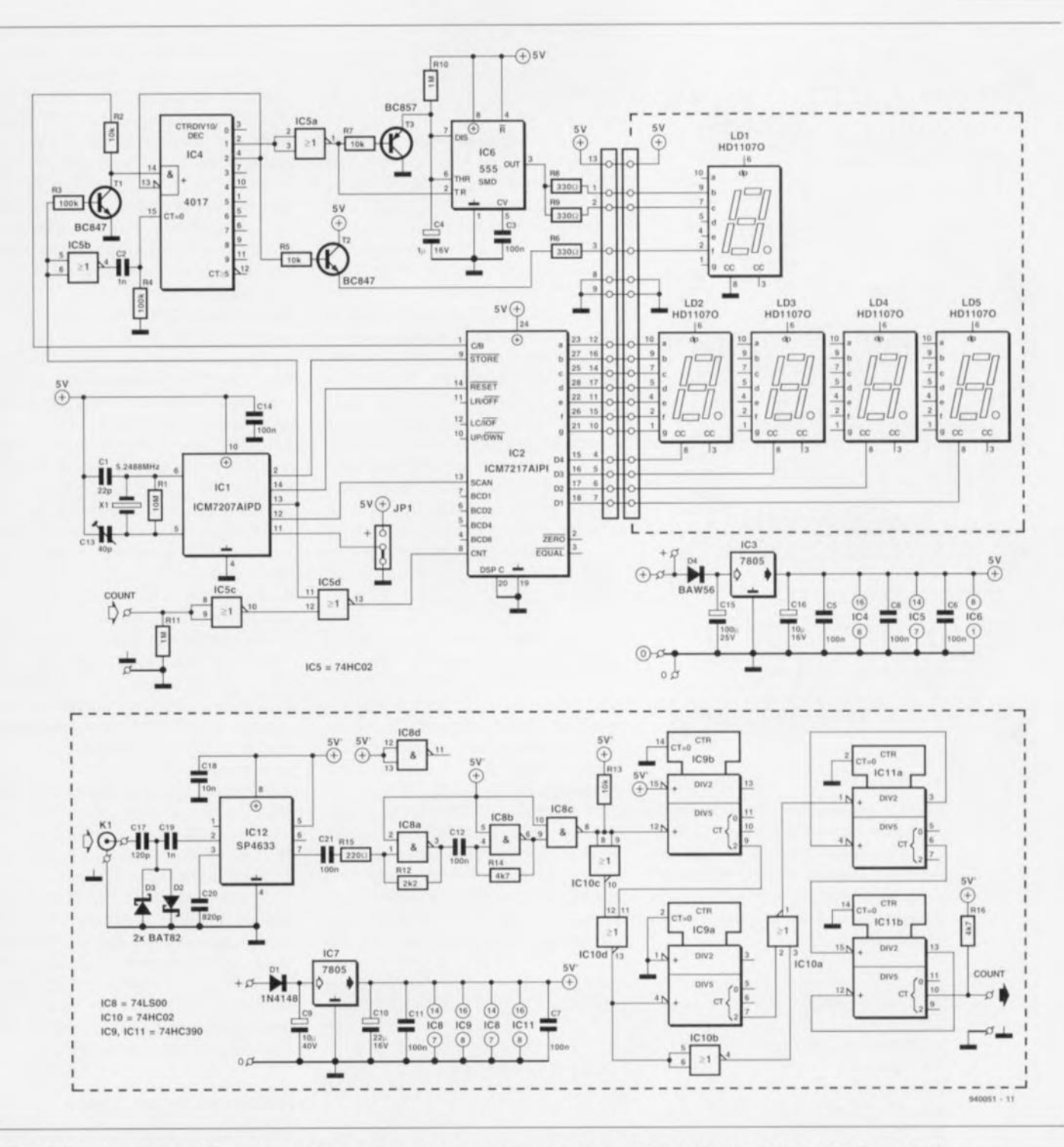

Figure 1. L'électronique complète du fréquencemètre se subdivise en 3 sous-ensembles : l'affichage (dans le cadre en pointillés en haut à droite), le circuit principal (reste du schéma en haut à gauche) et le prédiviseur (partie inférieure du schéma).

tor T3. Cette précaution nécessaire est due au fait qu'en cours de mesure on a stockage dans un tampon des données présentes à la sortie du 7217. Il n'existe pas de tampon de ce genre pour les données apparaissant sur l'afficheur LD1. Ceci explique qu'il faille que le 555 se charge lui-même de cette fonction en cours de mesure (dont la durée ne dépasse en aucun cas 1 s). S'il devait se faire que l'on ait, dans l'intervalle de la durée de mesure, génération d'une seconde impulsion de retenue, on aura alors passage au niveau haut de la sortie (Q)2 de IC4.

Cette situation se traduit par l'activation, par le biais du transistor T2, d'un segment non-utilisé de l'afficheur LD1. Ce segment constitue un signal d'avertissement indiquant que le compteur a passé audelà de sa valeur de comptage maximale (dépassement de capacité). La fréquence de clignotement de ce segment d'avertissement est égale à la vitesse de répétition de la mesure et est donc de 0,5 Hz.

Il faut, en ce qui concerne le compteur proprement dit, IC2, utiliser impérativement la version A. Il faudra bien s'en assurer lors de l'achat de ce composant. Cette version du circuit est en effet capable de compter des impulsions jusqu'à 9 999. Le dit composant intégrant tous les circuits de commande  $(drivers) - y$ compris les multiplexeurs - sans oublier les résistances nécessaires au pilotage des afficheurs à LED, l'interface le reliant aux dits afficheurs peut rester très simple.

57

Il est important en outre de noter que l'entrée DSP C (DiSPlay Control = commande des afficheurs, broche 20) est reliée directement à la masse. Ce choix désactive l'électronique de

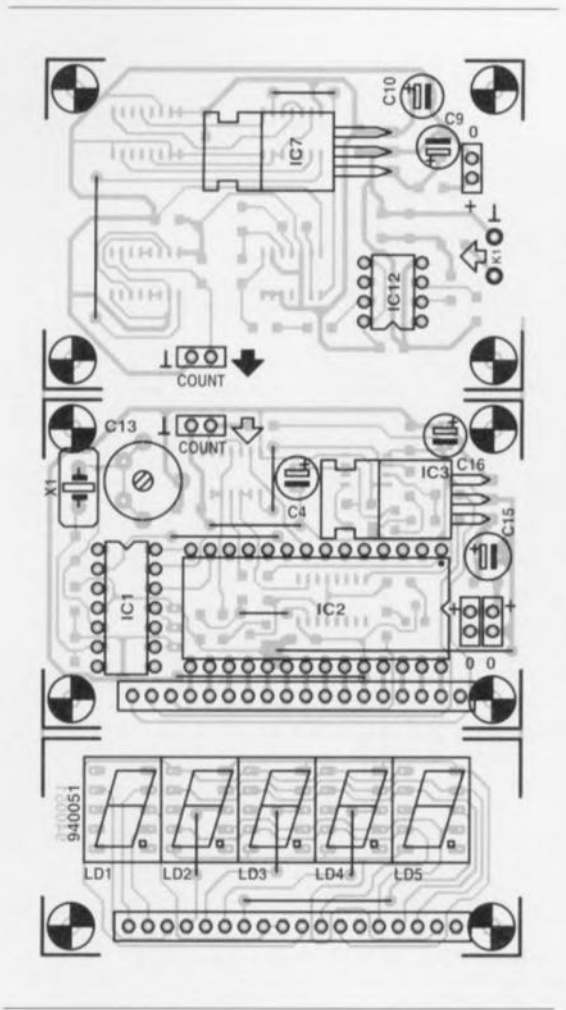

Figure 2. Représentation de la sérigraphie de l'implantation des composants du circuit imprimé dessiné à l'intention de cette réalisation. À l'image du schéma, cette platine se subdivise en fait en 3 parties qu'il faudra séparer avant de passer à l'implantation des composants.

#### Liste des composants

Résistances (version CMS):  $R1 = 10 M\Omega$  $R2, R5, R7, R13 = 10 k\Omega$  $R3.R4 = 100 k\Omega$  $R6, R8, R9 = 330 \Omega$  $R10.R11 = 1 M\Omega$  $R12 = 2k\Omega2$  $R14, R16 = 4k\Omega$  $R15 = 220 \Omega$ Semi-conducteurs:  $D1, D4 = PRLL4001$  (version CMS de la 1N4001) D2,D3 = BAS82 (version CMS de la BAT82) LD1 à LD5 = afficheur 7 segments à LED HD1107O (orange, Siemens)  $T1,T2 = BC847$  (version CMS du BC547) T3 = BC857 (version CMS du BC557) IC1 = ICM7207AIPD (Harris, Intersil) IC2 = ICM7217AIPI (Maxim, Intersil)  $IC3, IC7 = 7805$  $IC4 = 4017$  (CMS)

 $IC5, IC10 = 74HCO2 (CMS)$ 

suppression des zéros non significatifs (leading zeros disent les anglais). Dans ces conditions, en l'absence de signal d'entrée, le compteur affiche un joli 0000.

Le processus de l'ensemble du cycle de mesure est simple. On commence par appliquer une courte impulsion à l'entrée d'échantillonnage (strobe, broche 9). Ceci a pour conséquence le transfert vers le registre de sortie de l'état momentané du compteur. Après ce stockage on a, par application d'une impulsion de remise à zéro (reset) sur sa broche 14, remise à zéro du compteur. En ce qui concerne LD1, le 555 est alors, si tant est que cela soit nécessaire, activé. Enfin, les impulsions à compter sont transmises et appliquées à l'entrée CNT ( $CouNT$  = comptage, broche 8). À la fin de la durée de mesure d'une seconde au maximum. le processus est terminé et l'on reprend toute la procédure à son début.

Le prédiviseur (prescaler), c'est-àdire l'électronique du bloc inférieur de la figure 1, constitue un circuit distinct, sachant qu'il n'est pas toujours nécessaire et pourra, pour certaines applications être purement et simplement oublié. Le prédiviseur utilisé ici, IC2, est un SP4633 de GEC Plessey - notons qu'il existe d'autres types de prédiviseurs utilisables, dont la fonction et les données de connexion sont similaires à celles du composant utilisé ici. D'après son fabricant, le SP4633 est en mesure de diviser par 64 des

 $IC6 = 555 (CMS)$  $IC8 = 74LS00 (CMS)$  $IC9, IC11 = 74HC390 (CMS)$ IC12 = SP4633 (GEC Plessey)

Condensateurs:  $C1 = 22 pF$  $C2, C19 = 1 nF$ C3,C5 à C8,C11,C12,C14,C21 = 100 nF \*  $C4 = 1 \mu F/16 V$  radial  $C9 = 10 \mu F/40 V$  radial  $C10 = 22 \mu F/16 V$  radial  $C13 = 40$  pF ajustable  $C15 = 100 \mu F/25 V$  radial  $C16 = 10 \,\mu\text{F}/16 \,\text{V}$  radial  $C17 = 120 pF$  $C18 = 10 nF$  $C20 = 820$  pF  $^*$ \* version CMS

Divers:  $K1 =$  connecteur BNC  $X1 =$  quartz 5,24288 MHz  $JPI$  = embase encartable à 3 contacts avec cavalier de court-circuit

signaux de fréquence inférieure ou égale à de l'ordre de 1 GHz. Fabriqué en technologie ECL ce circuit intégré se contente, à 1 GHz, d'un niveau de signal de 5 mV. Tant le facteur de division de 64 que la technologie ECL mise en oeuvre nécessitent la mise en oeuvre de quelques modifications à l'entour du dit composant. Ces adaptations effectuées, le circuit du prédiviseur divise le signal d'entrée par 1 000 et le niveau ECL est converti, à l'aide de quelques composants discrets, en un niveau TTL.

Le signal d'entrée arrive au prédiviseur par l'intermédiaire d'un étage de protection constitué de 2 diodes Schottky du type BAT82. Ces 2 diodes limitent le niveau du signal à ±300 mV. Le signal de sortie du prédiviseur est disponible à sa broche 7. Ce signal est ramené, par l'intermédiaire d'un étage de conversion discret constitué de C21. de R12, R14 et R15, ainsi que des portes NON-ET (NAND) IC8a à IC8c, à un niveau TTL. L'étape suivante est celle de la création d'un facteur de division rond, c'est-à-dire décimal en fait. Les ingénieurs de Siemens ont résolu le problème pour nous à l'aide de l'électronique centrée sur IC9, un 74HC390 - ceux d'entre vous qui aimeraient en savoir plus voudront bien se référer à l'article mentionné en référence [1]. de la bibliographie. Le signal d'entrée divisé par 100 est disponible à la sortie de IC10a. Il ne reste plus qu'à réaliser un diviseur par 10, ce que nous avons fait à l'aide de IC11. On dispose ainsi à la broche 10 de IC11 du signal d'entrée divisé par 1 000. Le dit signal est ensuite envoyé vers l'entrée de signal de la platine principale.

#### **Réalisation et tests**

Le montage comporte 3 petits circuits imprimés qui correspondent aux 3 blocs du schéma. La figure 2 vous en propose la représentation de la sérigraphie de l'implantation des composants. Avant de vous lancer dans l'opération de mise en place des composants il faudra commencer par séparer physiquement les 3 platines. Les circuits imprimés disponibles sont dotés d'une ligne de rupture fraisée qui fait de cette opération un jeu d'enfant : une pression bien appliquée et les derniers points de liaison entre les 3 morceaux de circuit imprimé cèdent.

La platine la plus simple est celle de l'affichage sur laquelle il suffit d'implanter les ponts de câblage pré-

vus suivis des afficheurs proprement dits, composants montés directement sur la platine. La réalisation de la platine principale demande un peu plus d'attention vu qu'elle comporte et des composants standard et des composants pour montage en surface (CMS). Les composants CMS prenant place côté « pistes » de la platine, on commencera de préférence par eux pour passer ensuite aux composants classiques. Il ne nous semble pas nécessaire d'insister sur la nécessité d'utiliser, pour les composants CMS, un fer à souder à pointe fine et de la soudure de section adéquate. Une fois les 5 ponts de câblage et les 9 composants classiques mis en place, on pourra fixer la platine de l'affichage à la platine principale. On pourra utiliser pour ce faire une barrette autosécable en équerre de 18 contacts, que l'on débarrassera de son plastique une fois son côté court soudé dans la platine principale. On dispose ainsi d'un ensemble tout à la fois compact et solide. Ceci termine la réalisation de la version de base du fréquencemètre. Il ne nous reste plus qu'à aiuster la position du condensateur variable C13. Il vous faudra pour cela disposer d'un fréquencemètre précis que l'on connectera à la broche 14 de IC1 ou de IC2. On jouera sur C13 de façon à ce que, selon la position du cavalier JP1, le fréquencemètre indique une durée de 0,1 ou 1 s très exactement (0,1 s si JP1 est relié au +5 V, 1 s si JP1 est relié à la masse). Si vous ne disposez pas d'un fréquencemètre étalon, il vous faudra vous résigner à laisser le condensateur C13 en position médiane.

S'il est dans vos intentions de procéder à la mesure de fréquences très

élevées, il vous faudra réaliser le prédiviseur (*prescaler*). Cette partie du montage prend place sur la troisième platine dessinée pour ce projet. Ici encore, nous avons utilisé et des composants classiques et des composants CMS. On commencera par la mise en place de tous les composants CMS pour poursuivre ensuite par celle des composants ordinaires. Attention à ne pas oublier les 2 ponts de câblage. Tant la platine principale que celle du prédiviseur sont dotées d'un régulateur intégré du type 7805. Bien que cela ne soit pas indispensable, il est préférable de replier les broches de ces 2 circuits intégrés à 90° pour les coucher sur la platine et les fixer à l'aide d'une goutte de colle ou d'un morceau de matériau autocollant double face. Cette précaution leur évite de bouger, améliorant la tenue mécanique à long terme de l'instrument. Nous ne serions pas étonnés que vous vous posiez la question de la raison de la présence d'un régulateur sur chacune de ces 2 platines. Nous l'avons fait pour donner au prédiviseur un caractère plus universel. On pourra ainsi, grâce au régulateur dont il dispose. l'utiliser avec d'autres fréquencemètres non dotés de prédiviseur. Si vous décidez d'utiliser ce prédiviseur avec le fréquencemètre décrit ici, vous pouvez purement et simplement ne pas implanter l'un des 2 régulateurs et alimenter la platine sans régulateur en la connectant à la tension d'alimentation de l'autre.

Une fois la platine du prédiviseur terminée, on pourra la monter en sandwich sur la platine principale. On utilisera pour ce faire 4 entretoises M3 d'une longueur de quelque 25 mm, approche illustrée par la

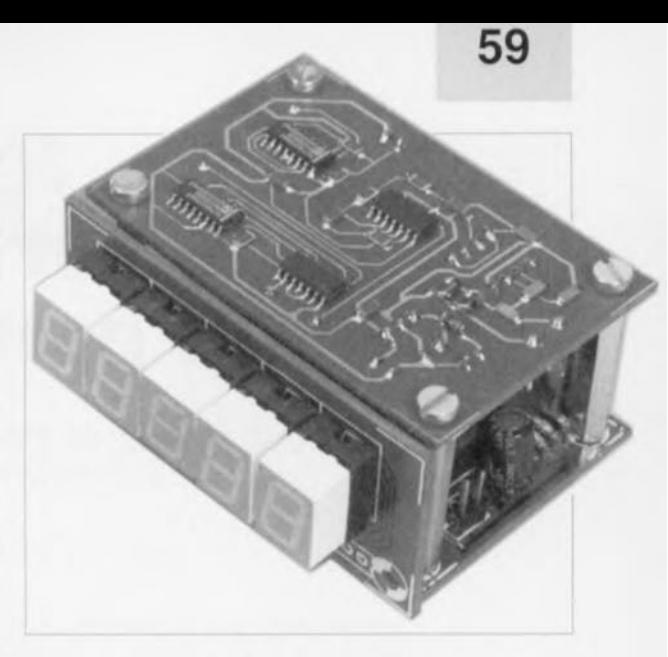

Figure 3. Photographie d'un prototype terminé. L'affichage est monté à l'équerre sur la platine principale, le prédiviseur venant lui se mettre en sandwich sur cette même platine principale.

photographie de la figure 3. Les côtés « composants » se font face, les côtés « pistes » (doté des composants CMS) se trouvant vers l'extérieur. Il ne reste plus ensuite qu'à mettre en place 2 conducteurs pour l'alimentation (la ligne du plus et la masse) et à relier la sortie du prédiviseur à l'entrée du compteur. Après avoir connecté un adaptateursecteur de caractéristiques adéquates, 9 V/200 mA, on dispose d'un fréquencemètre capable de mesurer des fréquences allant jusqu'à 1 GHz.

Vous voici enfin en mesure de doter votre générateur de signaux de son propre fréquencemètre. н

#### Bibliographie:

[1] SDA 4212, un prédiviseur 1 GHz, Elektor n°123, septembre 1988, page 68 et suivantes

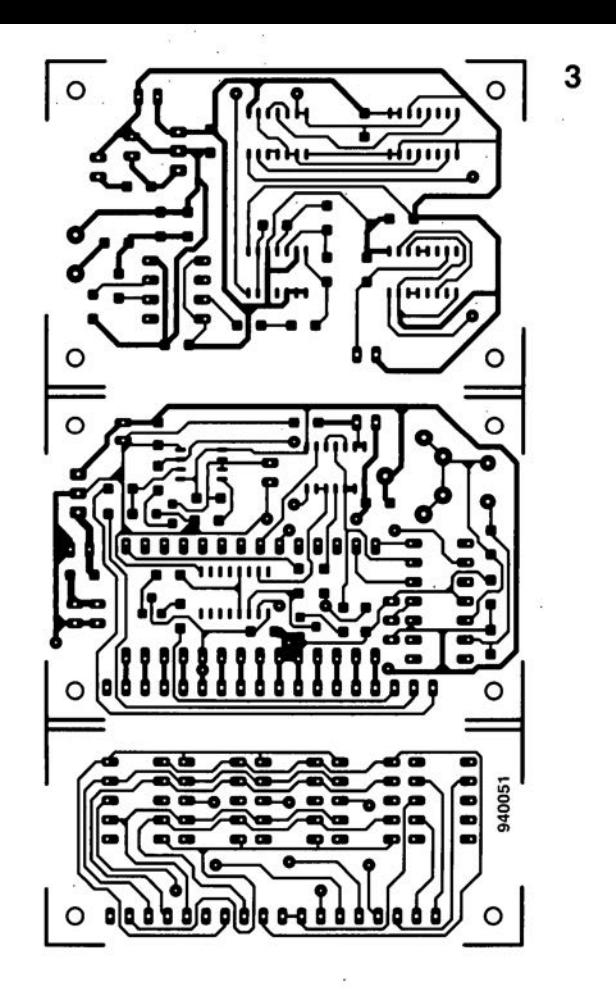

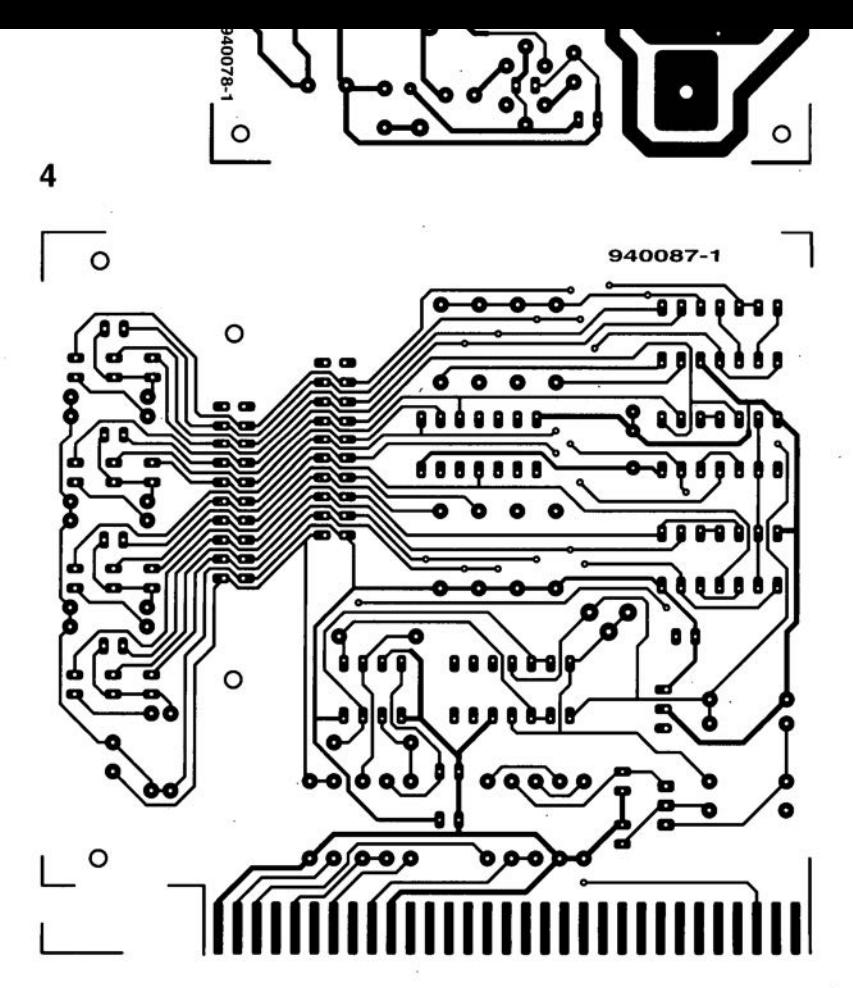

ELEKTOR 196

. .

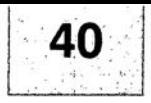

# es<br>G I R G U I T S

#### RIMÉS  $\mathbb{P}$  $\widehat{\Lambda}$

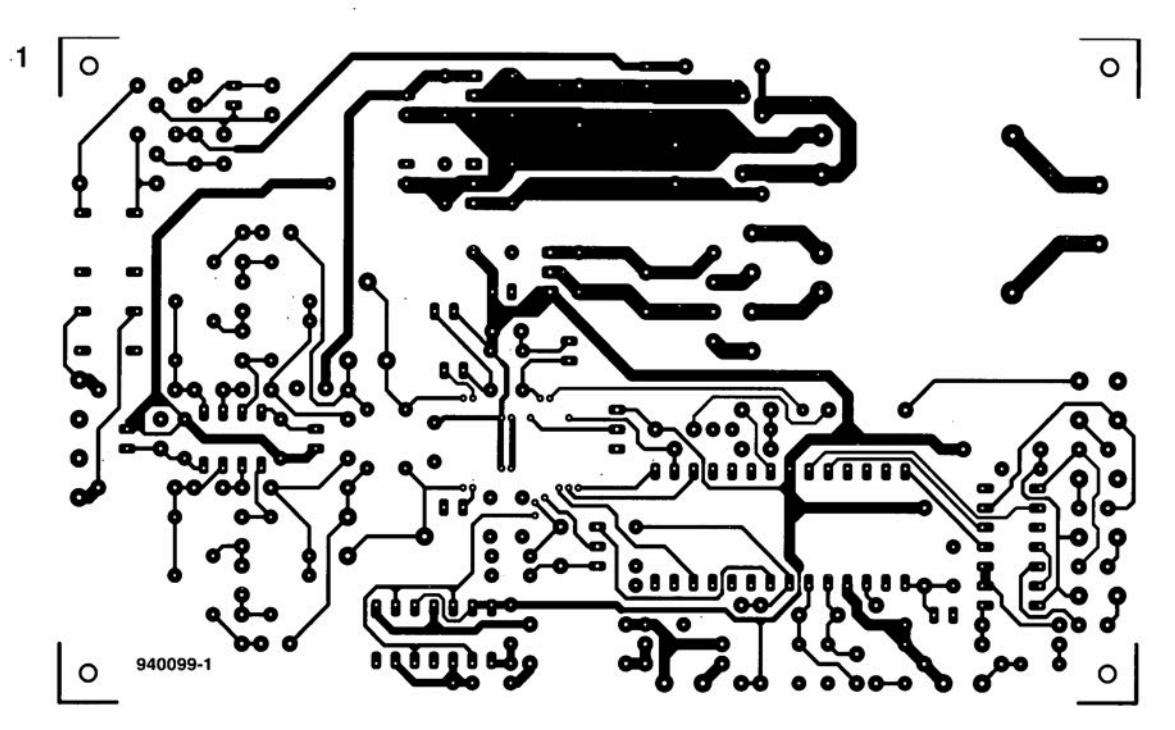

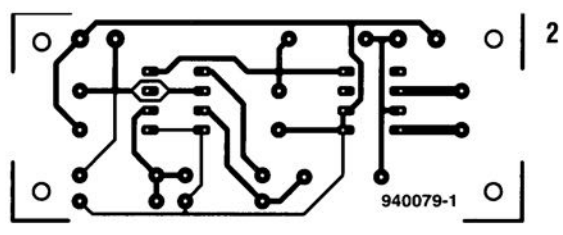

- 1 mini-audio-DAC (côté composants)
- 2 convertisseur CC/CC

3 - mini-capacimètre

4 - fréquencemètre 4 chiffres 1/2 (sérigraphie du positionnement des composants CMS du côté pistes) - réparation d'un oubli dans l'article concerné du numéro d'octobre 1994

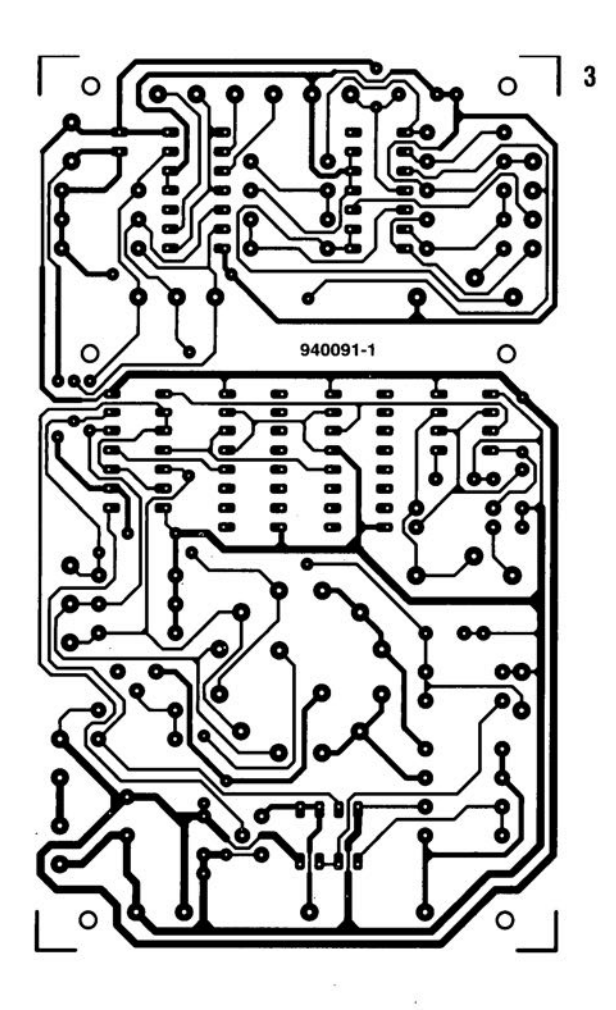

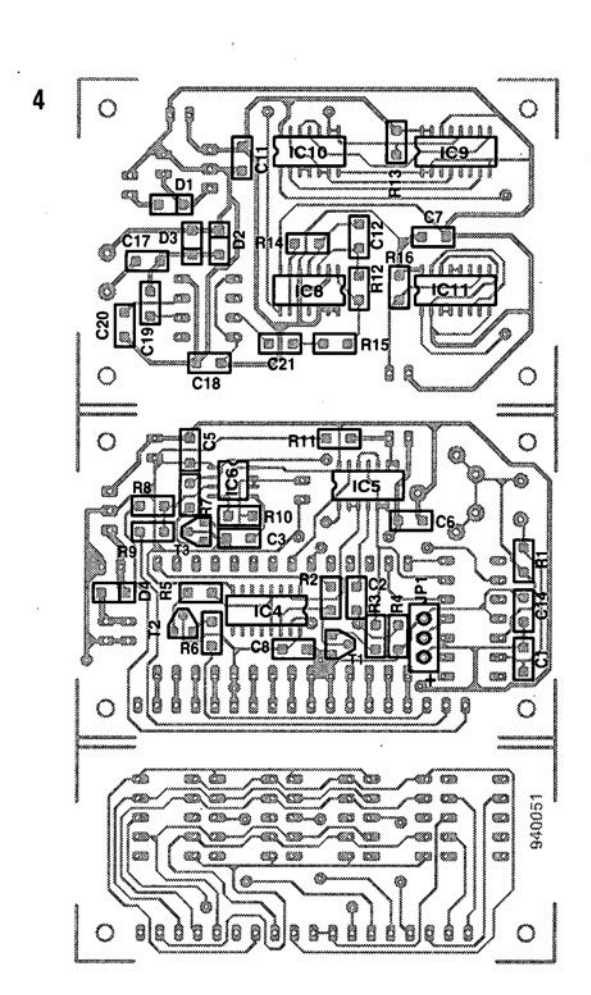

platine d'expérimentation pour PIC, n'193/194, juillet-août 1994, page 30 et suivante

Les connecteurs KI des 2 schémas présentent une interversion malencontreuse des broches 6 et 7. La broche 6 de KI doit aller à l'entrée RTCC, la broche 7 devant aller elle à l'entrée MCLR. Les 2 platines, testées comme toujours, ne comportent pas cette interversion, elles.

#### fréquencemètre 4 chiffres  $\frac{1}{2}$ , n°196, octobre 1994, page 56 et suivantes

Dans le feu de l'action il nous a échappé, lors de la mise en page de cet article, que la platine du frequencemètre 4 chiffres  $\frac{1}{2}$  aurait mérité la représentation de la sérigraphie de l'implantation des composants de ses 2 faces vu que sur le côté «pistes» il y avait également quelques composants, même s'il ne s'agissait que de CMS ... Nous réparons cette omission, qui nous a été signalée par l'un de nos lecteurs, en vous présentant la dite serigraphie dans les pages centrales des circuits intégrés en libreservice.

extension pour la mono-carte à 80C535, n°192, juin 1994, page 22 et suivantes

Le PCD8584, rebaptisé depuis PCF8584, peut entrer dans un mode imprévu en cas d'arrivée d'un signal WR en l'absence de signal CS. À la suite de quoi il peut se faire Qu'il devienne impossible de communiquer avec le processeur. La solution à ce problème consiste à combiner le signal WR avec le signal CS de sorte que l'on ne peut avoir transmission d'un signal WR qu'à condition que le signal CS soit également actif. Pour ce faire il va falloir déconnecter la broche 18 de IC4 et la mettre à la masse via une  $r$ ésistance de 10k $\Omega$ . À l'aide de 2 diodes

dont les cathodes sont soudées a cette broche 18 on réalise une porteET dont les 2 entrées sont les anodes des dites diodes. Sur ces anodes on applique respectivement le signal WR (le signal arrivant à la broche 18 de IC4 avant modification) et le signal CS (disponible à la broche IOde ICS). Cf. le petit schéma cidessous.

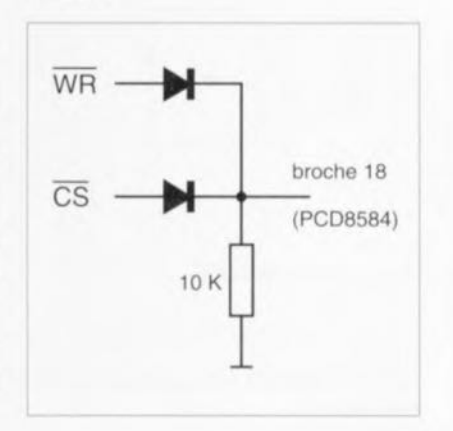

 $\sqrt{n}$ 

 $\overline{\odot}$  $~\rightarrow~$ <sup>r</sup> ~J

janvier 1995

**60**

### **les transformateurs - un panorama -**

#### **tout savoir, et plus encore, sur les transformateurs**

K. Schönhoff

Comme le dit la définition du Petit Robert, un transformateur est un « appareil servant à modifier la tension, l'intensité ou la forme d'un courant électrique (abrév. fam. TRANSFO).» l'objectif de cet article est de voir ce que nous pourrions ajouter à cette formule succincte.

un transformateur est donc un appareil qui sert à convertir une tension alternative d'une valeur donnée en une tension d'une valeur différente. Ses principaux composants sont un noyau ferromagnétique, sur lequel sont bobinés 2 enroulements, le premier fait d'un conducteur de diamètre plus grand que celui du conducteur utilisé pour le second enroulement.

l'enroulement fait de fil de diamètre plus faible véhicule un courant alternatif au niveau de tension plus élevé et à l'intensité de courant plus faible; à l'inverse, dans le fil de diamètre plus

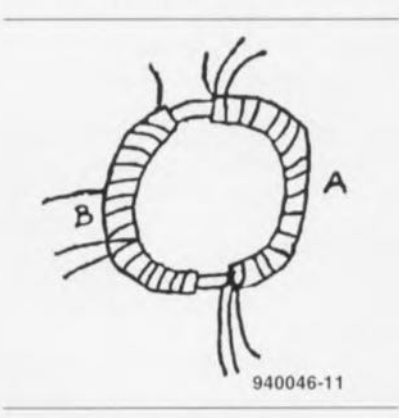

Figure1. Dessin extrait du manuel de travail de Faraday. Le premier transformateur torique?

Le développement du transformateur est intimement lié à l'histoire du courant alternatif. Sachant que les premières sources d'énergie électrique ont été les piles qui généraient leur courant électrique à partir d'une réaction chimique, il a fallu attendre l'arrivée d'une source de courant altematif utilisable avant de pouvoir aller de l'avant dans le développement du transformateur. Ceci explique qu'il se soit passé un « certain temps » entre les premières découvertes dans le domaine des techniques de transformation et le premier composant réellement utilisable en pratique.

important la tension est plus faible et le courant plus élevé que dans l'autre bobinage.

cette définition, sensiblement plus longue que celle du dictionnaire, n'aborde sans doute pas dans le détail tous les aspects de la technologie des transformateurs. l'article qui suit va s'intéresser dans le menu à ces composants chargés de fournir leur tension d'alimentation aux circuits électroniques de toute sorte.

#### Du courant continu au courant alternatif

En 1820 déjà, un certain monsieur Hans Christian Oersted, physicien danois de son état, a découvert qu'un conducteur véhiculant un courant générait du champ magnétique. Quelques années plus tard, en 1830, Josef Henry donna corps aux notions d'induction et de self-induction. Entre les mois d'août et de novembre 1831 l'anglais Michael Faraday procéda à une série d'expériences avec un appareil constitué d'un anneau de fer et d'enroulements de fil de cuivre isolé. Il connecta

une pile à l'un des enroulements et pensait produire un courant continu dans l'autre enroulement. Cependant, à son grand désappointement, et en dépit de plus de 200 expériences décrites dans le moindre détail (figure 1), tout ce qu'il obtint furent un débattement de l'aiguille du galvanomètre lors de la mise en et hors-circuit de la pile. Ce n'est qu'après que le fabricant d'instruments français Pixii ait réussi à produire un générateur de courant alternatif entraîné manuellement que pu se poursuivre l'étude théorique et le développement pratique du transformateur.

En 1844 déjà Paris se vit dotée d'une place publique éclairée à l'aide de lampes (peut-on déjà parler d'ampoules) à arc électrique. C'est la tension de service de la lampe à arc, à savoir 55 V, qui est d'ailleurs à la base des valeurs de tension normalisées de 110 et 220 V - pour la mise en série, respectivement, de 2 ou de 4 de ces lampes. Il n'en reste pas moins que, jusqu'à la fin du 19ème siècle, l'alimentation en énergie électrique pour les habitations, l'éclairage des rues et les machines se fit principalement à l'aide de courant continu. Notons que l'américain Edison fut un défenseur farouche de la technologie du courant continu qu'il considérait comme moins dangereux. En effet, les fréquences secteur courantes de 50 et 60 Hz tout particulièrement, sont, d'un point de vue physiologique, très « efficaces ». Aux fréquences plus élevées, les cellules du corps humain ne peuvent plus suivre, dans leurs réactions électrochimiques, le courant électrique qui les traverse; dans le cas du courant continu elles peuvent, par décalage de potentiel, compenser la violence faite à leur état de repos. Dans les 2 cas le danger est moindre qu'à 50 Hz.

Les limites de la technologie du courant électrique furent vite atteintes dès lors qu'il fallu transporter de l'énergie électrique sur de grandes distances. La longueur des conducteurs impliquait inévitablement des pertes insupportablement importantes, *vu* que pour des raisons de poids et de coût il n'était pas possible d'en augmenter inconsidérablement la section. L'une des solutions envisageables fut le transport de tensions plus élevées, vu qu'il est plus facile et moins coûteux de réaliser de bons isolateurs que des conducteurs de la section d'un poignet. Cette augmentation de tension ne pouvait se faire qu'avec du courant alternatif. À l'aide de transformateurs on procéda à une conversion vers le haut de la tension fournie par le générateur pour ensuite, côté utilisateur, procéder à l'opération inverse, à savoir une conversion vers le bas. Cette approche créa un énorrne

besoin de transformateurs. La priorité fut donnée au rendement et à la sécurité de fonctionnement. Chez les particuliers, les transformateurs ne firent leur apparition que bien après les récepteurs radio. Ces derniers commencèrent par tirer leur alimentation de piles caloriques à anode alors que les modèles réduits ferroviaires étaient alimentés par le secteur, soit directement, soit par le biais de résistances chutrices.

#### **On ne peut plus simple**

Dans son principe, un transformateur est l'un des composants les plus simples que l'on puisse rencontrer en électronique. On prend du fil de cuivre isolé que l'on bobine en 2 enroulements séparés galvaniquement sur un gabarit de bobinage dans lequel on glisse un noyau de fer de caractéristiques physiques adéquates et l'on dispose d'un transformateur. À l'aube de l'électrotechnique. il constituait le composant le plus simple à réaliser soi-même, plus simple encore qu'un condensateur!. On ne sera donc guère étonné d'apprendre que l'on s'en est beaucoup servi comme composant électronique, Dans les récepteurs (radio) à tubes d'antan on trouvait souvent, entre les différents étages, l'un ou l'autre transformateur de séparation ou d'adaptation, Les tubes n'étant pas en mesure de fournir les courants d'intensité élevée nécessaires à la commande d'un haut-parleur, il fallait inévitablement passer par un transformateur de sortie qui se chargeait simultanément de la rotation de phase dans le cas des étages de sortie en push-pull.

De par l'existence de composants semiconducteurs présentant une impédance faible, les transformateurs servant de transformateur pour l'adaptation de signal dans le monde de la BF (Basse Fréquence) ont pratiquement disparu. À l'inverse, ils sont quasiment indispensables en HF (Haute Fréquence) bien qu'en raison des progrès de la miniaturisation ils soient encore, dans les récepteurs modernes en particulier, à peine reconnaissables comme tels, Il n'est cependant pas dans nos intentions dans l'article qui suit, de nous intéresser à ces transformateurs/adaptateurs de signal, sachant que nous aurons déjà suffisamment à faire avec les transformateurs secteur utilisés pour l'alimentation des appareils électroniques.

#### **De la théorie**

Le mode de fonctionnement d'un transformateur est décrit de façon très approfondie dans nombres d'ouvrages consacrés au sujet. Nous consacrerons nousmêmes, un peu plus loin, l'un ou l'autre paragraphe à l'examen théorique de la question. Nous voulons, auparavant, pour-

suivre notre petit voyage de découverte. Les premiers chercheurs à alimenter leurs bobines à l'aide de courant altematif et à relever fidèlement, comme se doit de le faire tout savant scrupuleux, tous les courants et tensions mis en jeu, constatèrent qu'un conducteur en forme de bobine voyait sa résistance électrique changer lorsqu'on y glissait un morceau de fer. Bien plus loin, la valeur de résistance augmente lorsque l'on associe le fer à une boucle close (réseau fermé). Le type de fer utilisé a lui aussi son importance : l'effet le plus important est obtenu à l'aide de fer mou. Bien que ce type de fer ait la caractéristique de transmettre le champ magnétique il ne possède plus, après disparition du champ extérieur, de « force magnétique » propre. L'acier au contraire conserve son champ magnétique. Les premiers aimants permanents - et partant les plus anciens - étaient constitués d'acier.

Si l'on a disposé, sur le même noyau de fer, un second enroulement, non relié, lui, à la tension d'alimentation et parfaitement isolé par rapport à l'enroulement « primaire » on constate également l'apparition sur la seconde bobine, l'enroulement « secondaire », d'une tension alternative.

Cette tension secondaire est élevée lorsque l'enroulement du secondaire comporte un nombre de spires élevé et inversement faible lorsqu'il ne possède que peu de spires. Si l'on connecte une charge électrique (une résistance par exemple) à l'enroulement secondaire, on constate une chute de la résistance de l'enroulement primaire. La puissance qu'il consomme correspond, grosso modo, à la puissance consommée par la résistance du secondaire. Il s'agit là déjà de « l'effet de transformation». La raison de cet effet est l'induction magnétique, Un champ magnétique ne se laisse ni voir ni sentir. Normalement, on le représente sous la forme de lignes de champ imaginaires, dessin sur lequel la direction des lignes caractérise l'évolution du champ, leur écart et leur densité devant indiquer la puissance du champ.

Il existe aujourd'hui des capteurs capables de détecter les champs magnétiques, instruments permettant de réaliser, sans trop de problèmes, des mesures de ce genre. Des plaquettes ou ponts dotés de résistances de matériau magnéto-résistif, la KMZ10A par exemple, permettent de définir des champs magnétiques en fonction de leur taille et de leur orientation, Si, lors d'une expérience simple, on applique une tension continue au primaire d'un transformateur et que l'on limite le courant à l'aide d'une résistance-série on pourra, à l'aide de l'équipement de mesure adéquat, constater l'effet suivant: le courant augmente lentement

mais continûment jusqu'à ce qu'il soit limité par la résistance-série; au cours de ce processus il naît dans le noyau de fer un champ magnétique dont la puissance augmente proportionnellement au courant. On ne mesure, hors du noyau, qu'un champ magnétique très faible. Le nombre des lignes de champ a donc fortement augmenté et elles se confinent pratiquement toutes au noyau proprement dit. Ce n'est qu'au cours de l'intervalle de temps situé immédiatement après l'application de la tension continue, c'est-à-dire tant que dure la variation du courant dans l'enroulement, qu'il y a naissance dans l'enroulement secondaire d'une tension dite de ce fait « induite ». Cette expérience permet d'énoncer la loi physique suivante: si, dans un enroulement, on fait varier le nombre de lignes magnétiques, on a, dans le dit enroulement, génération d'une tension induite. Ceci est bien évidemment vrai et pour l'enroulement primaire et pour l'enroulement secondaire. La tension naissant elle-même dans l'enroulement secondaire est de sens opposé à la tension appliquée (au primaire) et ralentit ainsi l'augmentation du courant. Vu que dans le cas présent le champ actif dans l'enroulement est généré par l'enroulement lui-même on parle d'effet de « self-induction ». De ce fait, le transformateur ne fonctionne qu'avec une tension alternative sachant que ce ne sont que des courants variant en permanence qui génèrent des champs magnétiques changeant sans arrêt et qu'eux seuls peuvent induire des tensions! Ceci est vrai pour tous les transformateurs et adaptateurs qu'il s'agisse de la fréquence du secteur, de SF, d'alimentations à découpage travaillant entre 20 et 200 kHz soit encore d'émetteurs ou de récepteurs trafiquant dans les MHz.

#### **Le noyau du transfo**

Le noyau ferromagnétique améliore le transformateur sous 2 aspects. Comme nous l'évoquions plus haut, le fer accroit la résistance électrique de l'enroulement bobiné par rapport à la tension alternative appliquée à cette dernière. Dans le cas d'une bobine à air le courant augmente, à l'application d'une tension, de façon beaucoup plus rapide qu'avec une bobine à noyau de fer; cette dernière présente donc une résistance beaucoup plus élevée à une variation de courant qu'une bobine à air. Il se trouve, dans le fer, de nombreux petits aimants distribués « normalement » de façon à ce qu'ils inhibent respectivement leurs effets. Ils sont cependant mobiles et peuvent être orientés, à l'aide d'un champ magnétique extérieur, de façon à renforcer ce champ. Le champ ainsi renforcé produit quant à lui une self-induction bien plus

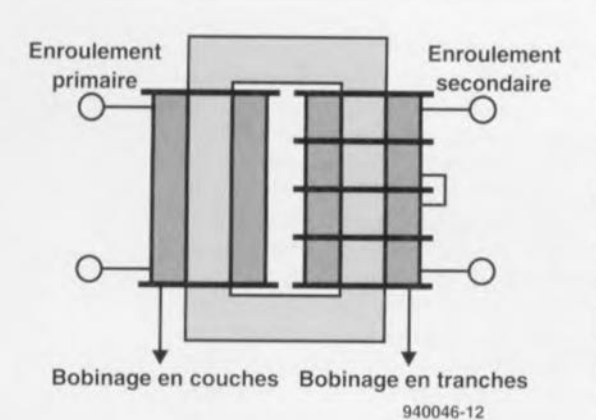

Figure 2. Lorsque l'on travaille à des tensions très élevées, l'enroulement est subdivisé en plusieurs tranches distinctes.

importante. Secundo, le champ magnétique est transmis par le fer de sorte que l'ensemble du champ est transmis d'un enroulement à l'autre, ce qui a pour effet d'augmenter sensiblement le rendement.

On peut décrire les boucles magnétiques à l'aide de termes qui nous sont familiers des lois d'Ohm, c'est-à-dire de notions de résistance, de tension et de courant. Le fer présente une résistance magnétique si faible que les lignes

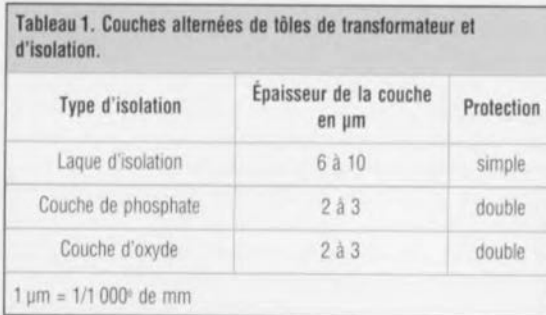

#### Tableau 2. Épaisseur des tôles et facteurs de remplissage.

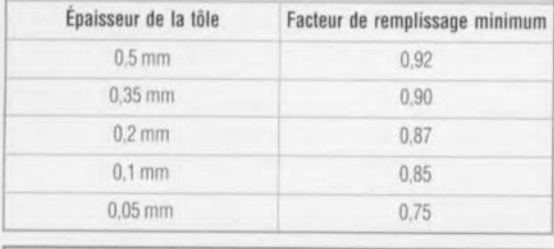

#### Tableau 3. Divers types d'isolation des conducteurs.

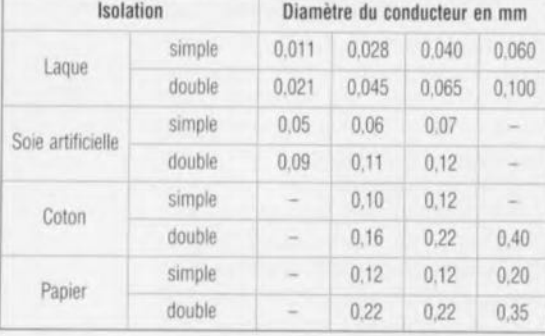

de champ, le « courant» préfère rester dans le fer plutôt que de se court-crcuiter via le trajet aérien. L'air et même le vide ne sont cependant pas des isolants magnétiques (éléments nonconducteurs).

Pourquoi donc empile-t-on des tôles l'une sur l'autre - sans oublier qu'il faudra exercer une tension mécanique importante pour éviter qu'elles ne ronfient? Les premiers chercheurs utilisèrent des pièces de fer massif et constatèrent des pertes d'énergie importantes sur le trajet entre l'enroulement du primaire et du secondaire, ces pertes se faisant dans le noyau qui en devenait extrêmement chaud. Les concepteurs de moteurs et autres générateurs électriques connurent des problèmes similaires. Le grand mérite d'un certain Werner von Siemens, fut tout juste, entre autres, d'avoir décelé cette problématique et d'avoir opté pour ses générateurs, pour les tôles de fer.

#### **Les courants tourbillonnaires**

Si l'on prend un transformateur vu d'en haut et que l'on s'imagine la pièce centrale vue en coupe, on voit le noyau de fer et l'enroulement qui l'englobe. « Un champ magnétique en mutation induit, dans chaque enroulement, une tension d'alimentation. » Le noyau de fer est conducteur électriquement. Le bord extérieur du noyau forme une ligne fermée, un enroulement indubitablement, traversé par les lignes de champ magnétique! Cet enroulement ne présente, il est vrai qu'une seule spire, mais celle-ci est bel et bien fermée, de sorte que toute tension induite produit la circulation d'un courant. Ce type de boucles de court-circuit se trouve un peu partout dans le noyau de fer produisant la circulation de courant - dits courants tourbillonnaires - dans le noyau, ces courants produisant des pertes de puissance électrique et se manifestent par l'échauffement du transformateur.

La seule façon de réduire ce phénomène est de rompre toutes les boucles de courant traversées par des lignes de champ. Ceci peut s'obtenir par la décomposition du noyau ferromagnétique en une série de couches fines isolées électriquement l'une par rapport à l'autre. Plus ces couches sont fines, plus on est assuré de casser les boucles de court-circuit aussi minuscules que gênantes; il n'en est pas moins impossible d'éliminer totalement ces courants tourbillonnaires d'un noyau ferromagnétique. On augmente en outre la résistance électrique du fer par l'adjonction de silicium. L'isolation des tôles se fait à l'aide de laque ou de

couches d'oxyde ou de phosphate (cf. tableau 1). Leur nombre augmente proportionnellement à la quantité de fer utilisée lors de l'utilisation de tôles d'épaisseur encore plus faible. La proportion de fer par rapport à la surtace transversale est exprimée par un facteur (ou coefficient) de remplissage (cf. tableau 2). L'augmentation de diamètre joue bien évidemment également un rôle quant à l'isolation du fil de l'enroulement (cf. tableau 3).

#### **La saturation**

Le fer possède d'autres caractéristiques intéressantes. Si nous augmentons, au cours de l'expérience évoquée précédemment, le courant, nous commencerons par constater, comme nous pouvions nous y attendre, une augmentation de la magnétisation du fer ainsi que du champ généré par la bobine au fur et à mesure de la croissance de l'intensité du courant. Cependant, à partir d'une certaine intensité du courant la magnétisation du fer cesse de croître. Plus étonnant encore, le champ entourant le transformateur devient plus puissant. Le noyau se trouve dans l'impossibilité d'engranger un nombre de lignes de champ plus grand. Si l'on continue d'augmenter le courant, les lignes de champ additionnelles ne peuvent plus se confiner dans le noyau et sortent à l'air libre. Ce champ, dit champ de fuite, peut avoir une influence gênante sur le fonctionnement des circuits électroniques. On a en outre une détérioration du transfert d'énergie dans l'enroulement secondaire vu que toutes les lignes de champ du primaire ne traversent plus également le secondaire. On se trouve dans une situation de saturation. Même lorsque le noyau ferromagnétique n'a pas encore atteint un niveau de magnétisation saturé certaines lignes de champ trouvent moyen de s'échapper, ce qui signifie que le nombre de lignes de champ du primaire n'est pas tout à fait identique à celui des lignes de champ du secondaire.

On peut s'imaginer ce transformateur réel comme étant constitué d'un transfo idéal avec couplage à 100% et une inductivité additionnelle qui représente la dispersion. Cette inductivité détermine le comportement du transformateur lors de son fonctionnement. On peut dire qu'en règle générale, plus la taille du transformateur est importante plus son comportement se rapproche du comportement idéal. Si les enroulements présentent un écartement important, comme dans le cas du noyau UI, on peut avoir perte d'un nombre important de lignes de champ ce qui se traduit par une inductivité de dispersion importante. Il est préférable de placer les enroulements l'un près de l'autre sur une carcasse comme dans le cas d'un bobinage à 2 sections, soit mieux encore l'un par-dessus l'autre

comme cela est le cas pour la plupart des transformateurs. Un bobinage en couches superposées des 2 enroulements garantit le meilleur couplage qui soit. Vu sa complexité technique, et partant son coût, on réserve ce type de bobinage aux alimentations à découpage et aux transformateurs audio (étages à tubes).

2 des caractéristiques de la tôle utilisée ont une importance capitale pour le calcul d'un transformateur, à savoir son degré de magnétisation avant entrée en jeu de la saturation et son facteur d'amplification, c'est-à-dire le facteur par lequel le fer amplifie un champ exteme, ce que l'on appelle également sa perméabilité. C'est en effet de cet élément que dépend le nombre de spires qu'il faudra bobiner sur le transformateur pour disposer d'une tension donnée. Plus le degré de magnétisation du noyau ferromagnétique est important moins il faudra de spires tant à l'enroulement du primaire qu'à celui du secondaire. Il est à noter de plus que le nombre de spires optimal dépend également de la section du fer et de la forme (de la carcasse) du transformateur.

#### Tôles pour transformateur

..

Venons-en aux particularités des tôles pour transfo. À l'époque, vu les puissances importantes exigées des transformateurs pour l'alimentation en énergie, il apparut qu'il était intéressant d'utiliser un noyau de fer rectangulaire fermé doté de 2 corps pour bobines. De par leur forme qui facilitait le montage on baptisa les tôles en U et en 1. Le noyau Ul a gardé son importance jusqu'à nos jours. L'écartement des enroulements est important et l'isolement électrique assuré (figure 2).

Les enroulements étaient constitués de fil de cuivre enveloppé dans une gaine de coton qui en assurait également l'isolation. En cas de problème on pouvait dégager les enroulements indépendamment l'un de l'autre pour un échange standard ou une remise en état. Pour les transformateurs de petite taille qui apparurent plus tard lorsqu'il fallut assurer l'alimentation individualisée d'appareils en tous genre, il s'avéra nécessaire de trouver une autre forme de construction; celle-ci ne comportait qu'une seule carcasse de bobine, le prolongement du noyau interne se faisant par l'intermédiaire de 2 plaquettes externes tout autour du corps de la bobine. Cet type de construction est appelé noyau cuirassé. Selon la technique d'estampillage ou de découpage des tôles on fait la distinction entre les types M et El par exemple.

Il est une caractéristique présente sur toutes les tôles de transformateurs découpées qui mérite que l'on s'y attarde quelque peu : la fine fente, l'entrefer. Il faut bien, d'une manière ou d'une autre, glisser les tôles dans la carcasse des bobines. À cet endroit les lignes de champ doivent de toutes façons quitter le noyau ferromagnétique sur un très court trajet. Il est possible de compenser pour une très grande part les conséquences néfastes de cette situation par empilement alterné des tôles sur la carcasse. Ainsi, après chaque fente à air on a disposé une tôle fermée par laquelle les lignes de champ trouvent une «déviation », Il existe bien évidemment des exceptions tels que les transformateurs toriques, d'autres transformateurs et les noyaux de ferrite. Pour ces derniers on polit les surfaces de coupe d'une façon telle que l'on atteint des « entrefers » de moins de 10 um de largeur.

Intéressons-nous, comme premier noyau courant, au modèle El (figure 3).

Cette disposition convient tout particulièrement aux transformateurs nécessitant un entrefer. Un entrefer « adoucit » le transformateur, ce qui signifie que sa tension de sortie varie sur une marge importante en fonction de la charge présente en sortie. Cette caractéristique peut être souhaitable dans le cas de chargeurs pour batterie par exemple lorsque l'on veut maintenir un certain courant de charge. De même, il peut être intéressant de disposer d'un entrefer pour un transformateur de transfert utilisé dans un amplificateur. Dans un étage de puissance monophasé de classe A il ne circule pas uniquement un courant alternatif par le transformateur de transfert mais également du courant continu. Pour éviter que le noyau ferromagnétique ne se voit fortement prémagnétisé par la composante de courant continu pour être ensuite amené à saturation par la composante de courant alternatif, il faut le compenser à l'aide d'un entrefer. L'approche de la coupe en El présente, dans ce caslà, un attrait indiscutable vu qu'il est possible d'ajuster à loisir l'écart entre les tôles E et I par la mise en place de cales d'épaisseur adéquate.

La carcasse de forme M n'est, à y regarder de près, rien de plus en fait qu'une tôle El monolithique (d'une pièce). Il faut, pour les introduire, les plier. On ne dispose plus que d'un unique entrefer qui se trouve à l'endroit de la plus forte densité de lignes de champ. Ces dernières devant changer de direction, elles traversent l'entrefer en biais ce qui ne fait qu'augmenter la longueur du trajet efficace. Il est donc inévitable d'avoir des pertes de dispersion. On peut, par une stratification alternée des tôles, limiter l'effet de

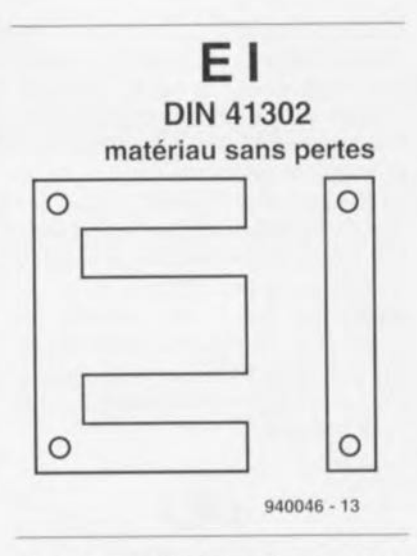

Figure 3. La tôle El se décompose en 2 parties.

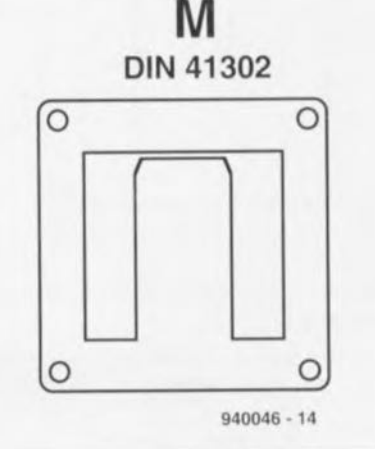

Figure 4. Il existe, dans le cas de la norme M, toutes sortes de variantes. Les faces blalsées facilitent l'intromission de la carcasse.

l'entrefer, un empilement à sens unique en augmentant l'influence, caractéristique pouvant être souhaitable dans certains applications. Le format M disponible en diverses variantes spécifiques (figure 4) a été et est toujours encore, utilisé comme transformateur de transfert, possédant cependant, de par la présence de la fente à un endroit défavorable, et ce de par son principe, un champ de dispersion.

#### Accroissement de puissance

Lors des essais effectués pour augmenter la capacité de magnétisation du fer et partant la puissance de transformateurs de structure similaire on constata que certains alliages à base de fer associés à une technique de laminage spéciale et un post-traitement spécifique pouvait améliorer les caractéristiques magnétiques, Ceci n'était malheureusement vrai que dans une direction préférentielle de la tôle de fer, à savoir le sens de laminage. Dans le meilleur des cas, la capacité de

magnétisation était maintenue dans la direction perpendiculaire au sens de laminage, au pire des cas, elle se détériorait. Sachant que les lignes de champ dans le transformateur à noyau cuirassé vont tant dans le sens longitudinal (dans le noyau de la bobine et dans parties nodales disposées parallèlement) que dans le sens transversal (dans les parties nodales situées au-dessus et en-dessous du noyau proprement dit, on parle de « culasse »), il ne faut pas s'attendre en cas d'utilisation de nouvelles tôles, à une amélioration quelconque *avec* les formes actuelles.

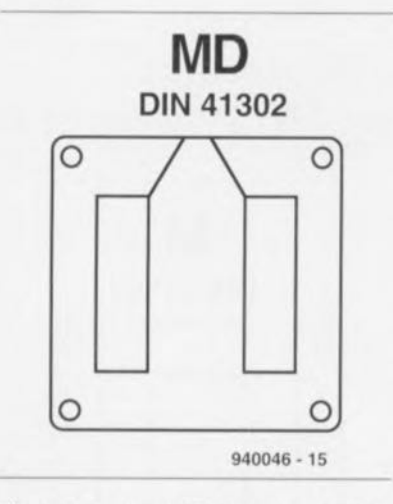

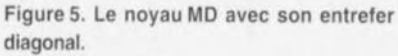

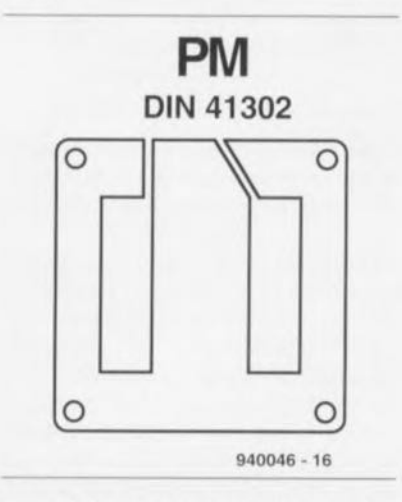

Figure 6. les entrefers asymétriques sont une caractéristique marquante de la carcasse PM.

En 1961, des ingénieurs de chez Siemens eurent l'idée d'estampiller les tôles de forme M améliorées ainsi, *avec* leur section nodale régulière, connues depuis bien longtemps, dans une direction telle que le sens magnétique préférentiel soit parallèle au noyau de la bobine et de donner aux 2 culasses, par lesquelles les lignes de champ ne circulent que forcées transversalement à la direction préférentielle, une largeur une fois et demie plus grande que celle présentée par la forme M classique, en *vue* de compenser ainsi les inconvénients magnétiques. On disposa les fentes à l'endroit de la densité la plus faible des lignes de champ en *vue* de réduire l'effet de l'entrefer, de sorte que ces dernières évoluent par le chemin le plus court, orthogonalement par rapport à la ligne de coupe. C'est ainsi que l'on dessina la carcasse MD (figure 5). Le D représente ici le positionnement diagonal des fentes.

L'augmentation de puissance permise par les noyaux MD associés à des tôles à orientation nodale était, et ce à une taille et un type de carcasse de bobine identiques, de l'ordre de 40% par rapport au modèle M à base de tôles classiques.

En 1968, les frères Philberth déposèrent un *brevet* destiné à protéger la *découverte* d'une géométrie nodale améliorée, le noyau (ou âme) Philberth (forme PM, figure 6). Les 3 innovations importantes sont les suivantes: les environnements nodaux externes (cuirasse) orientés dans le sens du laminage, eux aussi, sont élargis par rapport aux parties nodales internes. On obtient ainsi une magnétisation moindre dans les parties nodales externes que celle atteinte dans le noyau de la bobine. Une autre modification par rapport aux tôles de forme M est le renforcement du corps transversal et des montants. La boucle magnétique rencontre ainsi une résistance moindre et il est possible de garder un nombre de lignes de champ plus grand à l'intérieur du fer, ce qui réduit les pertes. Ainsi, à même section de fer, on augmente la puissance tout en réduisant le champ de dispersion. Une paire de fentes, l'une droite, l'autre

en biais, permettent un entassement des tôles individuelles en 4 couches différentes (figure 7). Ce faisant, on a à disposition, outre chaque entrefer des 2 côtés, 3 tôles closes servant de dérivation pour les lignes de champ (figure 8). Les plaquettes de répartition sont placées sur la tôles aux endroits où la densité des lignes de champ n'est plus aussi grande. On a en outre accru la taille de la fenêtre de bobinage dans le sens transversal de sorte que l'on peut, avec une carcasse de bobine identique, réaliser des couches de fil sensiblement plus épaisse, ce qui diminue la résistance interne du transformateur.

Ensemble, ces modifications se traduisirent par une augmentation additionnelle de la puissance et un champ de dispersion moindre par rapport au noyau MD. La variante la plus récente du noyau PM est la version PMZ développée au cours des toutes dernières années, permettant, par un décalage de la fenêtre de bobinage dans le sens longitudinal et une optimisation additionnelle du transfert par l'entrefer, une amélioration de quelques pour cent.

Il existe, outre les divers types de base évoqués jusqu'à présent, d'autres découpes spéciales proposées par différents fabricants tels que la forme de la figure 9 proposée par Waasner. Il est en principe possible de fabriquer de bons transformateurs à l'aide de tous les types de noyaux, et donc de tôles de type El, M, MD, PM, BMV et PMZ, ainsi qu'avec des tôles de découpes spéciales voire encore de transformateurs toriques. Le choix de l'un ou l'autre type de noyau, si tant est que l'on ait, en tant qu'utilisateur, le choix, ne tient pas tant, en règle générale au noyau qu'à des considérations de prix, encombrement et poids.

Dans le temps, la règle d'or était que rien ne pouvait compenser la taille. De nos jours l'inverse est vrai: faire le plus petit possible. On n'hésite pas à faire appel à des types de tôles de très haute qualité intrinsèque et partant chères, l'essentiel étant que le transformateur puisse trouver place dans le

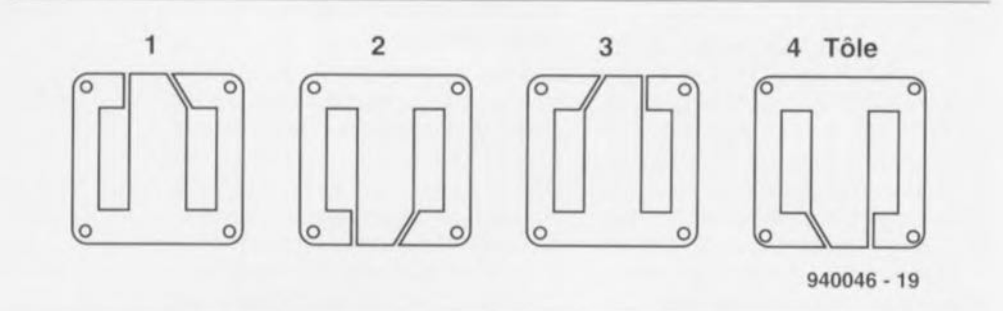

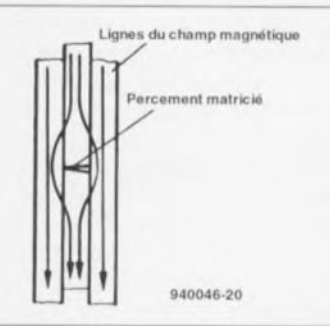

Figure 7. Une superposition alternée de 4 formes de tôles différente est à la base du modèle de carcasse PM.

Figure 8. Les tôles environnantes recapturent les lignes de champ.

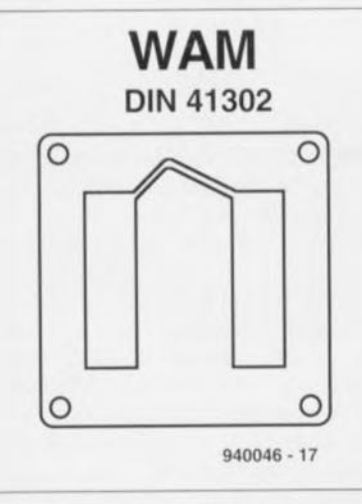

Figure 9. Exemple de section de carcasse spéciale. Le fabricant promet des caractéristiques aussi bonnes que celles d'une carcasse PM avec la stabilité mécanique meilleure de la carcasse M.

coffret prévu et qu'il n'occasionne que de faibles pertes de puissance.

À dire vrai, il n'existe pas de valeur fixe pour la puissance que peut supporter un transformateur; selon les circonstances, les puissances d'un même transformateur peuvent varier très fortement.

#### **Calculs**

Nous allons évoquer brièvement dans ce paragraphe la technique de calcul des caractéristiques d'un transformateur. Dans le cas d'un transformateur de qualité, on se trouve confronté à un certain nombre de grandeurs à l'influence non négligeable auxquelles seule l'expérience permet d'accéder. Il est en tous cas une précaution à ne pas négliger: ouvrir le catalogue du fabricant des tôles que l'on prévoit d'utiliser.

Supposons que nous voulions disposer d'un transformateur convertissant une tension de 220 V en 24 V et ce avec une puissance de l'ordre de 30 watts. Nous optons pour un noyau répondant aux normes DIN 41 302 d'une taille M65 avec une qualité de tôle V230-50 A. Le tableau 4a nous apprend que l'induction maximale admissible est de 1,39 T (tesla), une section de fer de 4.9 cm<sup>2</sup> (tableau 5) et une puissance transmissible de 34 W. Sans autre forme de procès nous utilisons la formule de base de calcul d'un transformateur:

$$
U=4{,}44{\cdot}B{\cdot}A{\cdot}f{\cdot}n
$$

formule dans laquelle n est le nombre de spires au primaire, U est la tension

Tableaux 4a à 4d. Caractéristiques électriques de transformateurs à noyaux M et El (faibles chutes) utilisant respectivement des tôles V 230-50 V (a), V 170-50 V (b), V 130-35 V (c) et V 110-35 V (d),  $[\eta = 0.94]$ ).

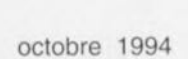

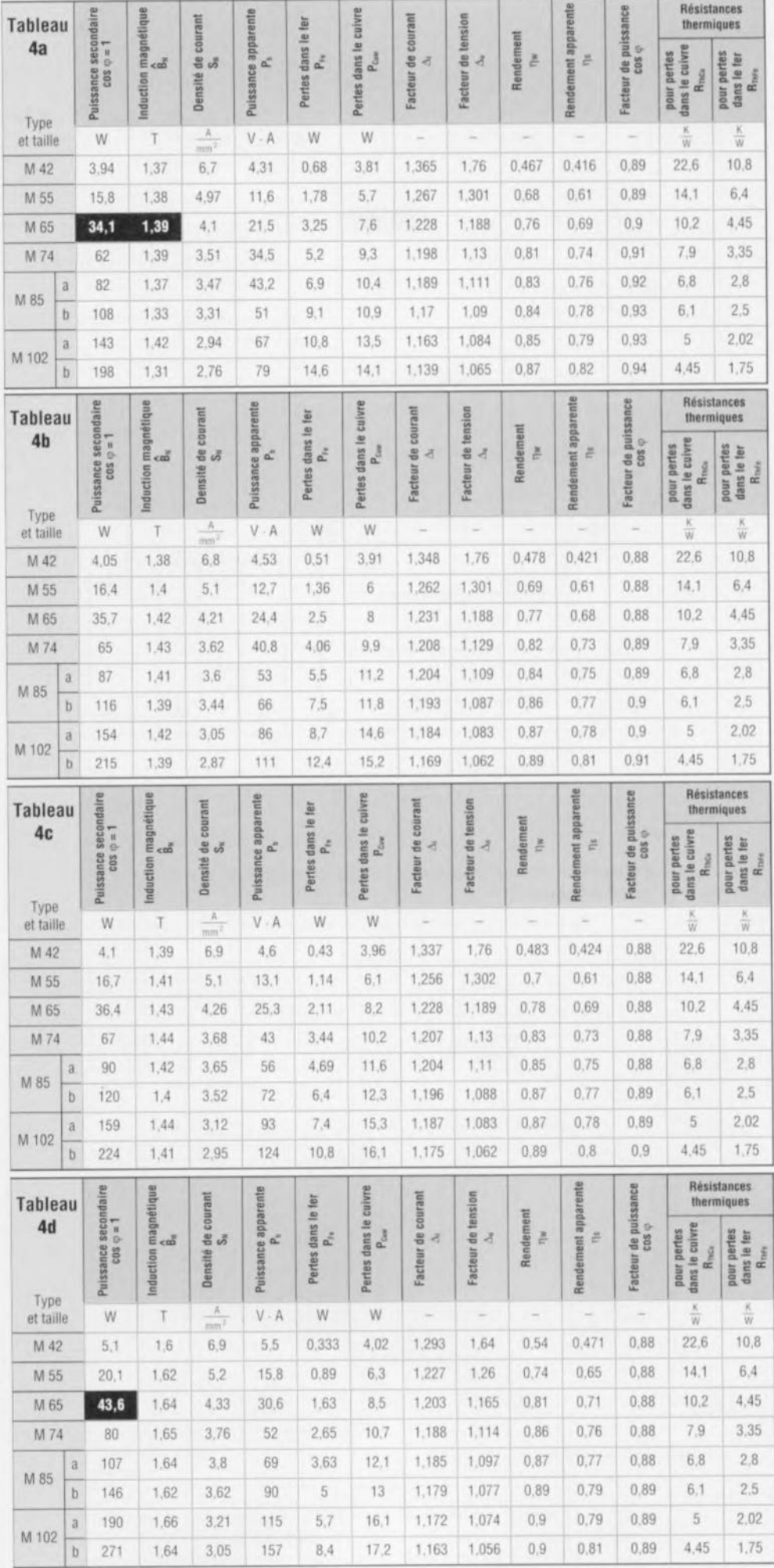

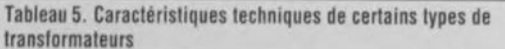

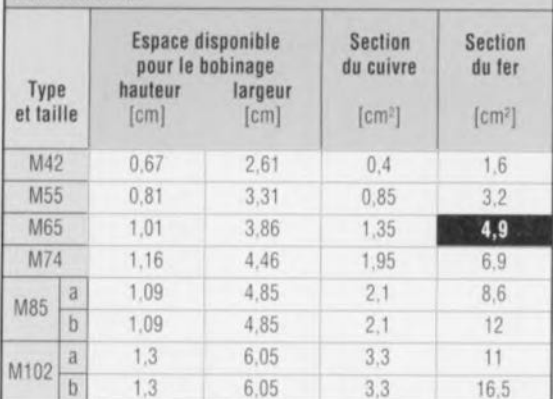

du primaire [V], f est la fréquence de service [Hz], A est l'aire (section) du fer [m<sup>2</sup>], B est l'induction [T].

Cette formule de base de calcul de

base sert à déterminer le nombre de spires du primaire, sachant que l'on entre l'induction maximale B, la tension au primaire U, la fréquence f et l'aire du fer A.

Si nous procédons à la résolution de l'équation nous obtenons :

Notre transformateur doit donc comporter 1 455 spires au primaire. La tension du secteur est aujourd'hui passée à quelque 230 V.

Si donc nous calculons la valeur de l'inductance B nous obtenons :

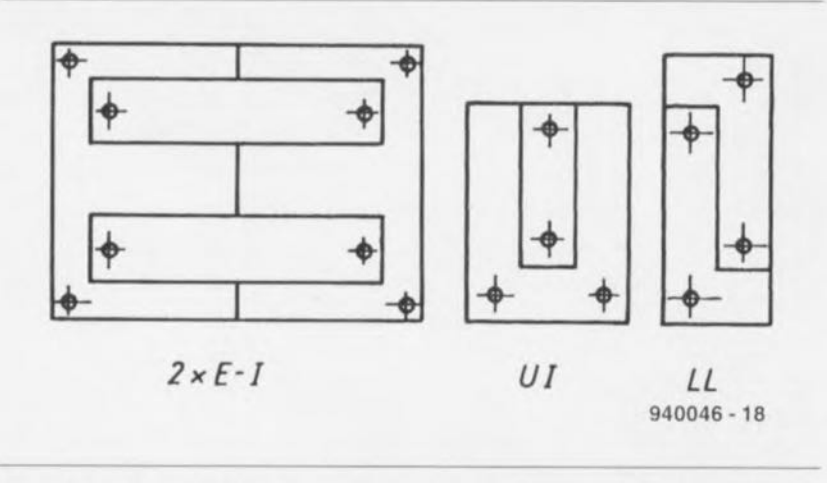

 $B = U/(4.44 A \cdot f \cdot n)$  $B = 1.45$  T.

On constate donc que l'induction est maintenant de 1,45 T. Le transformateur est poussé dans ses retranchements au point d'entrer en saturation. Les calculs doivent donc toujours prendre en compte la tension maximale appliquée continûment. Il n'est pas mauvais de tenir compte des variations de tension du secteur. Cette dernière équation nous apprend en outre qu'en cas de diminution de la fréquence l'induction croît. Il faut tout simplement, à une fréquence plus faible, au courant ainsi d'ailleurs qu'au champ magnétique un peu «plus de temps » de sorte qu'ils peuvent atteindre des valeurs plus élevées. Si l'on fait travailler à 50 Hz un transformateur calculé pour une fréquence de 60 Hz l'induction est 20% plus forte.

Pour peu que l'on ait calculé (trop) juste le transformateur se trouve en saturation et même si tel n'était pas le cas il s'échauffe plus que prévu. Le tableau 4a nous donne un rendement de 76% (0,76). Si l'on utilise des tôles M de meilleure qualité à orientation de grain (VM 110-35), dont l'épaisseur n'est pas de 0,5 mm mais de 0,35 mm seulement on pourra transférer, pour la même section de fer quelque 43 W à un rendement de 81% (tableau 4d). Avec une forme de tôle PM il est même possible d'atteindre 58 W à 89% de rendement.

Comme vous ne le savez peut-être pas,

le réseau de bord des avions de ligne

Figure 10. On dispose les tôles de manière à réduire du mieux possibles les pertes (chutes) à l'estampillage.

 $11$  $13$  $14$ **S** réte) I  $\ddot{\bm{s}}$  $\frac{8}{3}$ Perte de magi  $PrF = f(\hat{B})$ 옥 0Ò  $00$  $\alpha$  $00$  $7,6$ [A/cm] Puissance de champ (Valeur de crête) H Induction B nduction B  $[T]$  $|T|$  $940046 - 26$  $940046 - 24$  $940046 - 25$ 

> Figure 11. Courbe caractéristique de magnétisation. Ce diagramme ne comporte pas moins de 3 domaines ! Figure 13. Pertes de magnétisation inverse de différentes sortes de tôle en fonction de l'excitation. Figure 14. Une tôle à grains orientés possède des pertes sensiblement moindres.

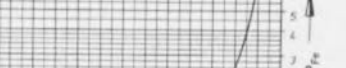

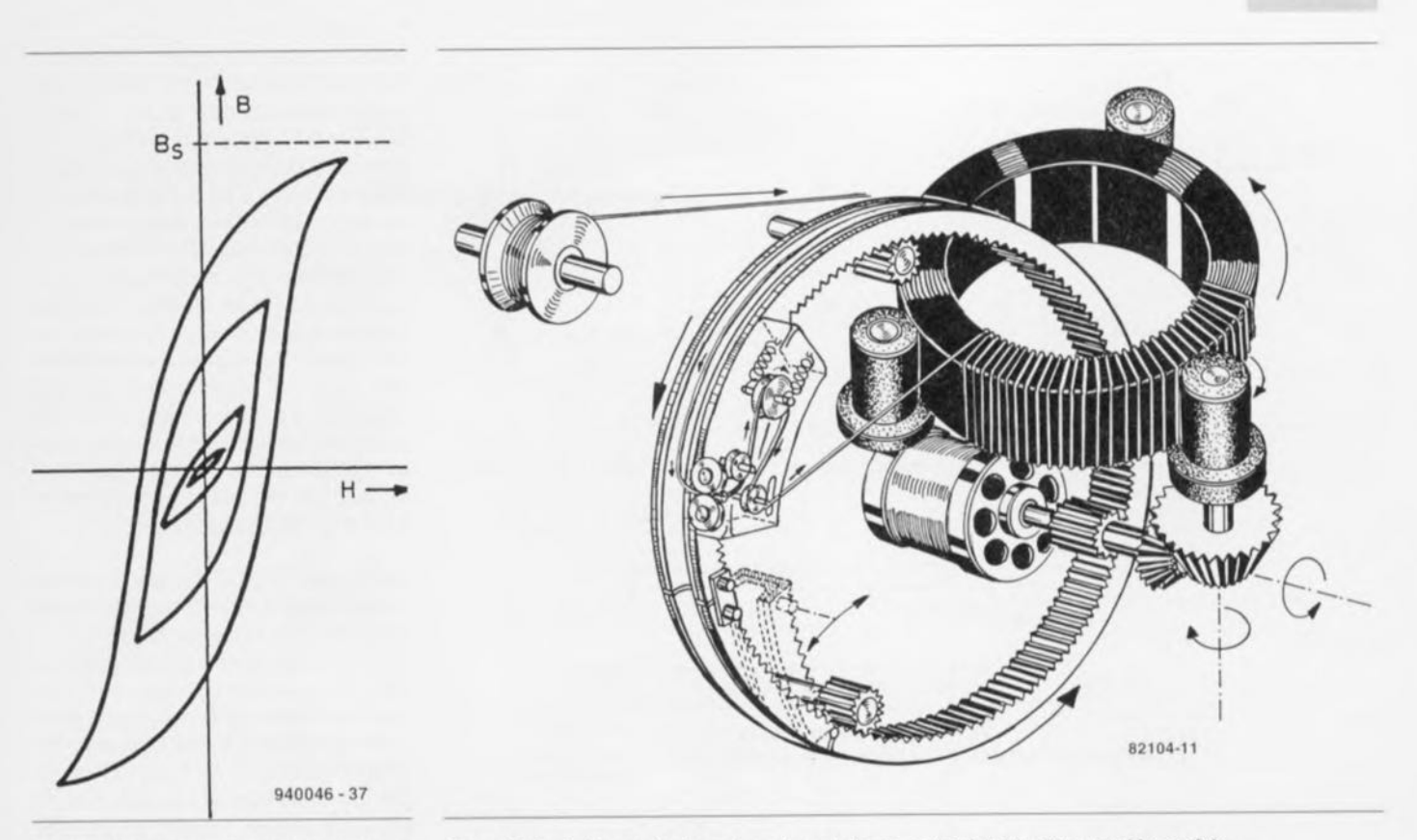

Figure 12. Courbes d'hystérésis typiques pour transformateurs à noyau ferromagnétique à différentes valeurs d'excitation.

travaillent en courant altematif avec une Iréquence de 400 Hz. Ce choix tient au raisonnement suivant: à cette fréquence notre transformateur présente une induction de :

#### $B = 220 \text{ V} / (4.44 \cdot 4.9 \cdot 10^{-4} \cdot 1455)$  $=0.174$  T.

À une fréquence 8 fois supérieure l'induction est tombée au huitième de sa valeur d'origine. Autrement dit, la section de fer pourrait être 8 fois plus petite.

Les puissances indiquées dans le tableau ne valent que pour une fréquence de 50 Hz ! Si l'on conserve la section de fer il est possible, à une fréquence supérieure, de transférer une puissance plus importante. Ceci se traduit par un gain très sensible tant du point de vue du poids que du volume et partant du nombre de passagers payants. Les alimentations à découpage profitent elles aussi de cette loi. Il devient ainsi possible, avec un transformateur de 4 x 3 x 4 cm travaillant à une fréquence de plus de 20 kHz, de transférer une puissance de 200 W bien « pesés ».

#### **L'hystérésis**

•

À des fréquences aussi élevées, les pertes dues au fer deviennent insupportables. C'est la raison pour laquelle on n'utilise plus de tôles. Les particules magnétiques sont moulues en une poudre fine avant d'être pressées avec un Figure 15. Le bobinage des transformateurs toriques se fait à l'aide d'une machine spécialement conçue à cet effet dotée de rouleaux de bobinage repliables.

liant. De ce fait, le noyau devient non conducteur dans toutes les directions, les pertes de courant tourbillonnaire diminuent très sensiblement. De plus, on fait appel, en place et lieu d'alliages ferreux, à ce que l'on appelle de la ferrite, un matériau magnétique céramique constitué

de plusieurs oxydes métalliques qui, de par ses caractéristiques intrinsèques, présente une impédance (résistance) bien plus importante que les matériaux magnétiques métalliques.

**67**

La figure 11 représente la courbe de magnétisation typique de la tôle pour

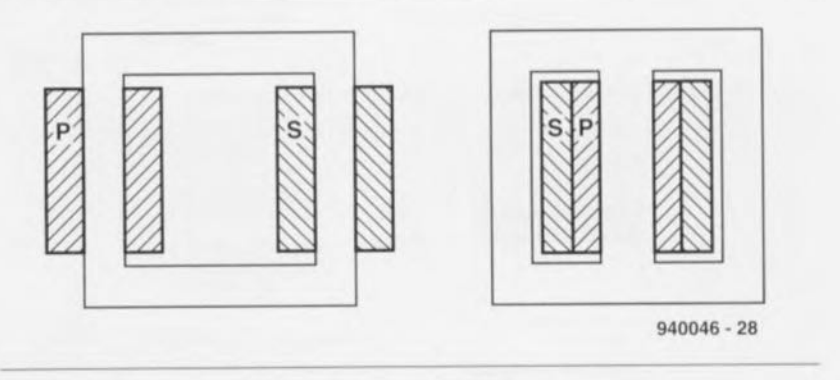

Figure 16. Transformateur à bobinages opposés (a) et à noyau cuirassé (b).

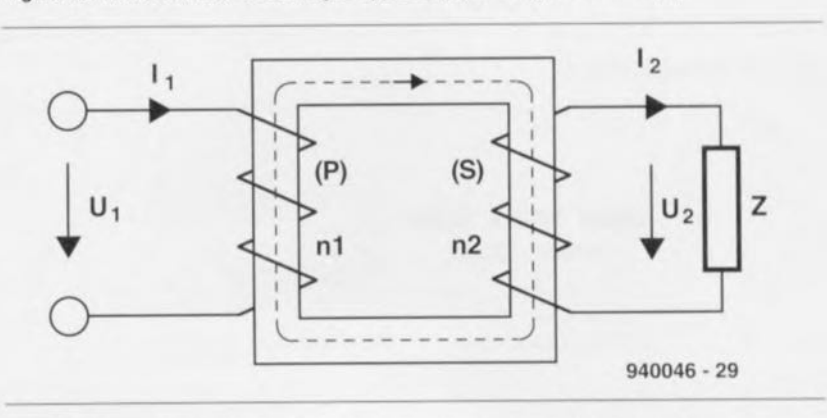

Figure 17. Positionnement des flèches de définition des symboles de calcul.

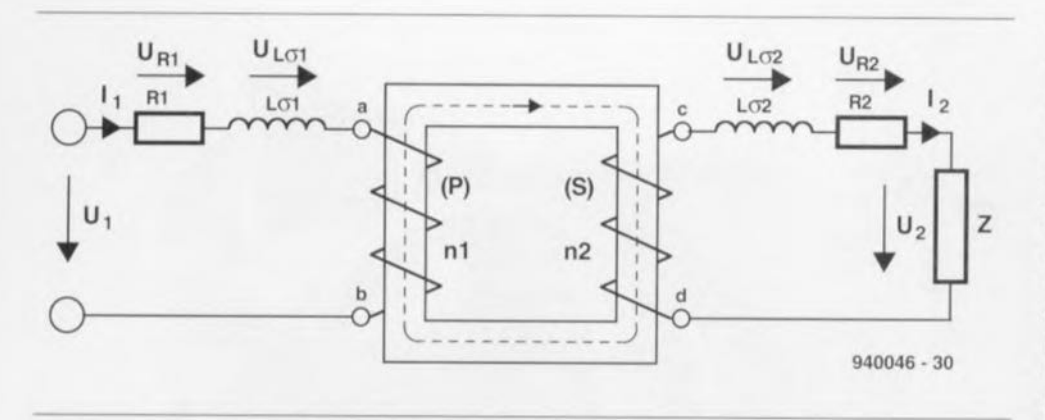

Figure 18. Symbole de transformateur avec inductances de perte et résistances d'enroulement.

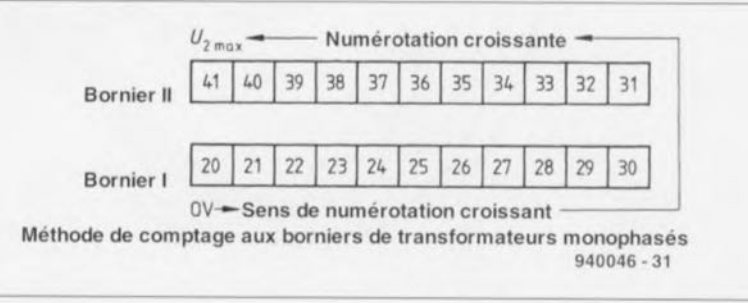

Figure 19. Principe de la numérotation du brochage avec un bornier pour l'entrée et un bornier pour la sortie.

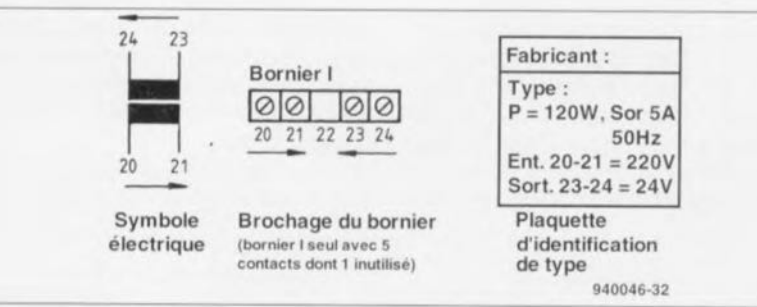

Figure 20. Exemple ne comportant qu'un unique bornier de connexion.

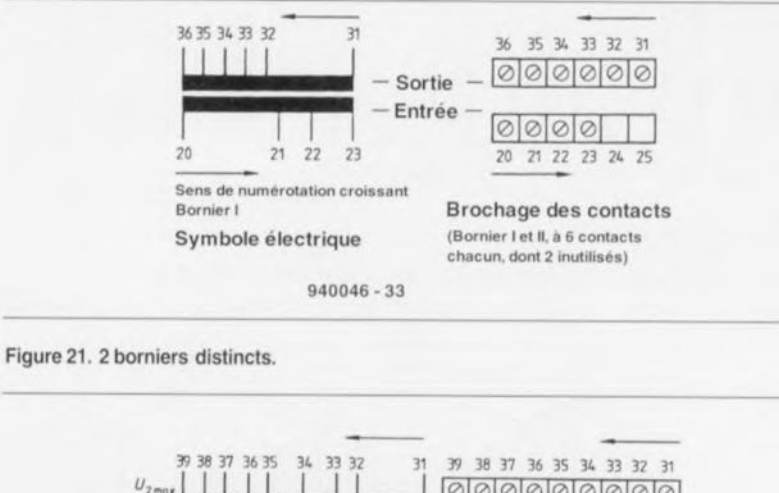

000000000 Bornier I Bornier I 000000  $21$ 22 23 20 21 22 23 24 25 26 27 28 **Brochage des contacts** Symbole électrique 940046-34

Figure 22. Méthode de comptage avec plusieurs enroulements.

transformateur, la figure 12 donnant les courbes d'hystérésis typiques des noyaux ferreux à des niveaux d'excitation divers. L'hystérésis constitue une autre caractéristique (ennuyeuse) du fer. Non seulement il se laisse magnétiser au-delà d'une certaine valeur mais présente un comportement différent à la magnétisation et à la démagnétisation. L'affirmation faite en début d'article comme quoi le fer doux ne possédait pas, après disparition du champ extérieur, de champ magnétique propre n'est pas tout à fait juste. Le fer résiste à la magnétisation. La superficie de la surface délimitée par la double courbe d'hystérésis est une mesure de l'énergie perdue à chaque magnétisation.

Les figures 13 et 14 donnent les pertes à la démagnétisation de diverses sortes de tôles à une fréquence de 50 Hz. On peut déduire des caractéristiques techniques des tailles de noyau M classiques des tableaux 4a à 4c que la puissance transmise à une taille donnée dépend fortement de la qualité de la tôle. Le rendement au contraire dépend beaucoup plus de la taille que du type de tôle utilisé. Les pertes augmentent avec la fréquence. Au-delà de quelques kilohertz seule la ferrite présente encore des pertes d'hystérésis minimes.

#### Les transformateurs toriques

Dans le cas du transformateur torique les choses sont quelque peu différentes. Le noyau de fer magnétisable prend la forme d'une unique bande de grande lonqueur embobinée comme un rouleau de scotch. On dispose, à l'aide de techniques de bobinage très spéciales, cf le croquis de la figure 15, les enroulements du primaire et du secondaire sur cet anneau ferrique fermé.

La structure de construction du noyau présente un certain nombre d'avantages : il n'existe pas d'entrefer ! Toutes les lignes de champ magnétique à l'intérieur du noyau toroïdal circulent dans le même sens, dans le sens préférentiel, magnétiquement parlant, de la bande de tôle bien entendu. Plus l'épaisseur de la dite bande métallique est faible, plus les pertes de fer diminuent. Sachant qu'il n'est pas nécessaire de glisser le noyau à un endroit quelconque, il devient possible de fabriquer le tore à l'aide d'un film métallique à l'épaisseur incroyablement fine.

On peut difficilement imaginer une meilleure boucle magnétique. Le noyau se situant tout à fait à l'intérieur du bobinage son refroidissement n'est pas aisé. Ceci n'a guère d'importance vu les faibles pertes prenant place dans le noyau. A l'inverse, les enroulements se situant à la périphérie du transfor-

mateur, ils peuvent facilement dissiper la chaleur si tandis qu'il s'en produise. On met cette caractéristique à profit en admettant des pertes plus importantes au niveau des enroulements. dites pertes dans le cuivre, dues à l'utilisation d'un fil de cuivre de diamètre plus fin. De ce fait la résistance interne d'un transformateur torique est, à puissance identique, supérieure à celle d'un transformateur à noyau cuirassé. Il n'en reste pas moins vrai que la taille du transformateur torique est plus petite, et que si l'on choisit un noyau torique de même taille, celui-ci aura une résistance interne moindre et des pertes plus faibles. Le tout est de savoir ce que l'on compare! Sachant que le matériau constituant le noyau était plus coûteux et que la technique de bobinage plus complexe, les transformateurs toriques sont longtemps restés plus chers. Depuis quelques années ils sont devenus plus abordables.

#### **Un zeste de théorie**

Un transformateur constitue une installation électromagnétique ne comportant pas de partie mobile qui convertit une tension alternative d'une fréquence donnée en une autre tension alternative de fréquence identique. Son principe de fonctionnement repose sur l'induction mutuelle. En principe, un transformateur se compose de 2 enroulements traversés par un même flux magnétique. Le noyau magnétique prend la forme d'un empilement de tôles d'acier. Le croquis de la figure 16 représente la structure de principe d'un transformateur, la figure 17 en donnant la représentation schématique.

Le premier des enroulements d'un transformateur, celui relié à la source de courant alternatif est appelé primaire (P), le second connecté lui à la charge est appelé secondaire (S). Les symboles n1 et n2 représentent le nombre de spires, respectivement, des enroulements du primaire et du secondaire. Nous allons supposer que les résistances ohmiques des 2 enroulements sont suffisamment faibles pour être négligeables et que les 2 enroulements sont traversés par le même flux. Dans ce cas-là:

$$
u_1 = -e_1 = d\psi/dt = n l \cdot d\Phi/dt.
$$

Si F varie momentanément de façon sinusoïdale, on a :

$$
U_1 = -E_1 = j \cdot \omega / \sqrt{2 \cdot n1} \cdot \Phi
$$

$$
= j \cdot 4.44 \cdot f \cdot n1 \cdot \Phi.
$$

Dans ces conditions la tension aux bornes de l'enroulement du secondaire atteint:

$$
u_2 = e_2 = -\frac{d\psi}{dt} = -n\left[\frac{d\Phi}{dt}\right],
$$

$$
U_2 = E_2 = -j \cdot \omega / \sqrt{2} \cdot n \cdot 2 \cdot \Phi
$$
  
= -j \cdot 4,44 \cdot f \cdot n \cdot 2 \cdot \Phi.

Les tensions du primaire et du secondaire présentent un déphasage de  $\pi$ . Leurs valeurs se situent dans le rapport de:

$$
U_1/U_2 = n1/n2 = i
$$
.

On appelle ce rapport le rapport de transformation du transformateur. On n'aura peu de mal à comprendre, qu'en fonction du rapport de transformation concerné, la tension du secondaire sera soit plus haute soit plus faible que la tension du primaire. Un transformateur peut donc, en fonction de sa connexion à la source de tension, rehausser ou abaisser une tension.

En règle générale le rapport de transformation est donné sous la forme du rapport de la tension la plus élevée par rapport à la tension la plus faible.

À vide, c'est-à-dire lorsque les bornes du secondaire sont ouvertes  $(-1<sub>2</sub> = 0)$  le transformateur se comporte comme une bobine à noyau de fer. On a alors circulation du courant à vide lo dont la composante réactive l<sub>u</sub> a pour conséquence la naissance du flux magnétique. La force d'aimantation de l'enroulement du primaire répond alors à la formule suivante:

 $\Theta = I_0 \cdot nI$ .

Si l'on charge maintenant le secondaire du transformateur on aura circulation, dans l'enroulement secondaire, du courant <sup>12</sup> dont le champ tente d'amenuiser la variation de flux. La conséquence de ceci est que la force contre-électromotrice (FCEM) du primaire chute et que l'équilibre des tensions est rompu, de sorte que le courant au primaire, I<sub>1</sub>, croît. Il s'établit alors dans le primaire un courant tel que la circulation à travers les enroulements du primaire et du secondaire génère tout juste le flux auquel la force électromotrice induite (FCEM) maintient l'équilibre avec la tension appliquée. Par conséquent,

$$
\Theta_1 + \Theta_2 = \Theta_0 ,
$$
  
I<sub>1</sub> · n1 + I<sub>2</sub> · n2 = I<sub>0</sub> · n1

Parallèlement au courant du secondaire le courant du primaire croît aussi, et à un point tel que l'effet de démagnétisation du courant du secondaire soit compensé. On maintient ainsi l'équilibre électrique. Toute variation du courant du secondaire produit une variation du courant du primaire.

Nous n'avons pas, jusqu'à présent, tenu compte ni des résistances ohmiques des enroulements primaire et secondaire ni la dispersion magnétique. Nous avons supposé la naissance dans le noyau du transformateur d'un flux magnétique F qui naît du fonctionnement commun des excitations des 2 enroulements et couplé aux 2 enroulements. Dans la réalité il naît, tout comme cela est le cas avec une bobine à noyau ferromagnétique, un flux de fuite, F<sub>tt</sub>, né de l'excitation de la première bobine et qui n'est pas couplé avec la seconde bobine. Il naît en outre un second flux de fuite, F<sub>2</sub>, produit par l'excitation du second enroulement et qui n'est pas couplé au premier.

La conséquence de ces flux de fuite la naissance, dans les enroulements du transformateur, de forces électromotrices (FEM) induites additionnelles,  $E_{0}$ et E<sub>12</sub>, qui traînent avec un déphasage de π/2 derrière les flux de fuite, qui sont eux en phase avec les courants l, et 12. La plus grande partie du trajet des flux de fuite étant aérienne, on peut admettre que leur résistances magnétiques ne dépendent pas de l'induction. Les flux de fuite et partant aussi les forces électromotrices  $E_{11}$  et  $E_{12}$  de la dispersion sont proportionnels aux courants I<sub>1</sub> et I<sub>2</sub>. Pour le calcul du transformateur peu importe que les dites FEM naissent dans les enroulements proprement dits ou dans des bobines distinctes sans noyau ferromagnétique.

L'inductance de ces bobines imaginaires répond à la formule suivante:

> $j\omega L_{\sigma_1} = jX_{\sigma_1} = E_{\sigma_1}/I_1$  $j\omega$ L<sub>02</sub> = jX<sub>02</sub> = E<sub>02</sub>/l<sub>2</sub>.

Lorsque l'on introduit ces inductances imaginaires et les résistances ohmiques des enroulements séparément du transformateur dans le schéma, on obtient le croquis de la figure 18. La partie du schéma délimitée par les points a, b, c et d correspond à un transformateur sans dispersion et dont les enroulements ne présentent pas de résistance ohmique.

#### **Le brochage**

Il n'est pas rare que l'amateur curieux se trouve confronté à un transformateur dont il ne sait rien. S'il devait se faire qu'il comporte des bomes numérotées entre 20 et 99, il est probable que sa dénomination respecte la norme DIN 42200. La disposition de cette dénomination apporte des indices fort intéressants. Un transformateur de ce type peut comporter 1 ou 2 borniers de connexion. Dans le cas des transformateurs de sécurité les entrées et les sorties sont, par définition, positionnés sur des borniers distincts. La numérotation se fait selon les indications de la figure 19:

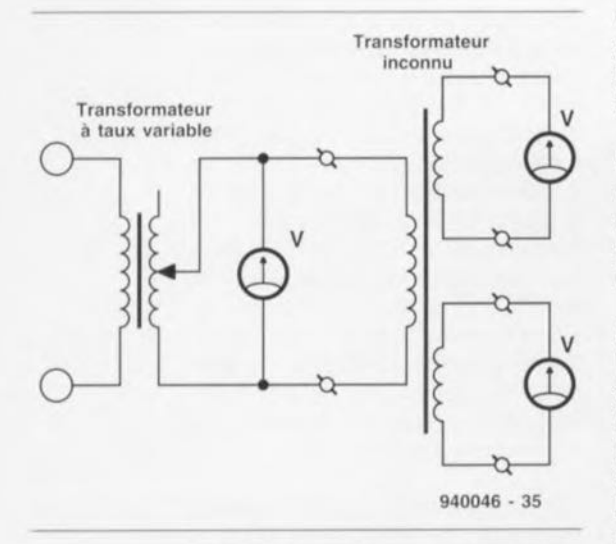

Figure 23. Comment connecter un transformateur inconnu pour procéder à sa mesure. Chaque enroulement peut être utilisé comme enroulement d'alimentation.

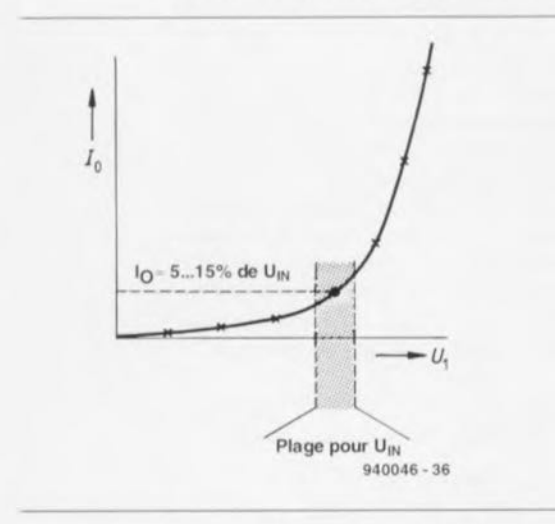

Figure 24. Courbe caractéristique de fonctionnement à vide.

Connexions pouvant supporter une charge allant jusqu'à 25 A Bornier I : débute à 20 et va jusqu'à 60 Bornier Il : débute à 30 et va jusqu'à 60. Connexions pouvant supporter une charge allant jusqu'à 63 A

Bornier 1: débute à 61 et va jusqu'à 99 Bomier Il : débute à 71 et va jusqu'à 99.

La norme demande, en ce qui concerne les bornes de l'enroulement d'entrée de commencer au potentiel zéro (0 V donc) à la borne 20 et l'on poursuit dans le sens croissant.

En ce qui concerne les bornes de l'enroulement de sortie, on commence, à l'inverse, par la tension de sortie la plus élevée à la borne de numéro le plus grand, pour poursuivre dans le sens décroissant.

Dans le cas d'enroulements séparés galvaniquement d'un côté il faudra, pour obtenir la numérotation correcte, se les imaginer connectées en série en fonction de leur position dans l'enroulement. Prenons quelques exemples pour illustrer la technique de comptage.

Il faudra sinon, à l'aide d'un ohmmètre, identifier les différents enroulements. En cas de prises intermédiaires les choses se compliquent quelque peu, vu que plusieurs bornes peuvent être interconnectées. La solution consiste à établir un petit tableau dans lequel on porte les valeurs de résistance mesurées d'une borne à l'autre. Par l'évolution, étape après étape, de la résistance la plus faible à celle de la valeur la plus élevée, on doit pouvoir se faire une image de la structure du bobinage. Pour les résistances faibles, inférieures à 1 ohm, les résistances de contact et de transfert compliquent les mesures. On veillera donc à toujours obtenir un bon contact.

Il est possible, grossièrement, d'estimer le courant nominal d'un enroulement à partir de la section du conducleur. On peut, en règle générale, admettre un courant de 2 à 3 A par mm' de section de conducteur. Les enroulements pou-

vant être faits d'épaisseurs de fils différentes, il est impossible, à partir de la valeur des résistances, de déduire le nombre de spires et partant de la tension nominale des enroulements. D'habitude, une résistance plus élevée va de pair avec une tension plus éle*vée.* Il faut, pour déterminer les tensions nominales, relever la courbe de fonctionnement hors-charge (figure 23). Le courant de fonctionnement à vide reste, jusqu'à l'entrée en saturation magnétique, relativement faible, de l'ordre de 5 à 15% du courant nominal. Il augmente proportionnellement à la tension appliquée. À l'entrée en saturation le courant de fonctionnement hors-charge croit fortement (figure 24).

Vu qu'il peut, au cours de ces tests, naître aux enroulements du transformateur des tensions dépassant la tension nominale, il ne faut pas aller au-delà de ce qui est nécessaire et agir rapidement. La tension nominale de l'enroulement se situe pratiquement au niveau du coude de la courbe de fonctionnement hors-charge. On peut ensuite mesurer les tensions sur les enroulements restants. Les enroulements situés dans des logements distincts sont augmentés de 5 à 10% pour compenser les pertes de fuite.

Ces mesures supposent que le transformateur a été calculé selon les règles normalement admises. Si le fabricant a, pour une raison ou une autre, choisi de rester notablement en-deçà de la saturation (transformateur audio), les mesures effectuées sont fausses. Si l'on ne relève pas de coude à un courant une fois et demie supérieure au courant nominal supposé, il est fort probable que l'on se trouve dans un pareil cas. Comme nous le disions plus haut, les caractéristiques d'un transformateur sont, pour une grande part, une affaire d'accord de normalisation et de respect des normes établies.

### **moniteur de tension**

*un précieux auxiliaire lors d'expérimentations avec circuits intégrés numériques*

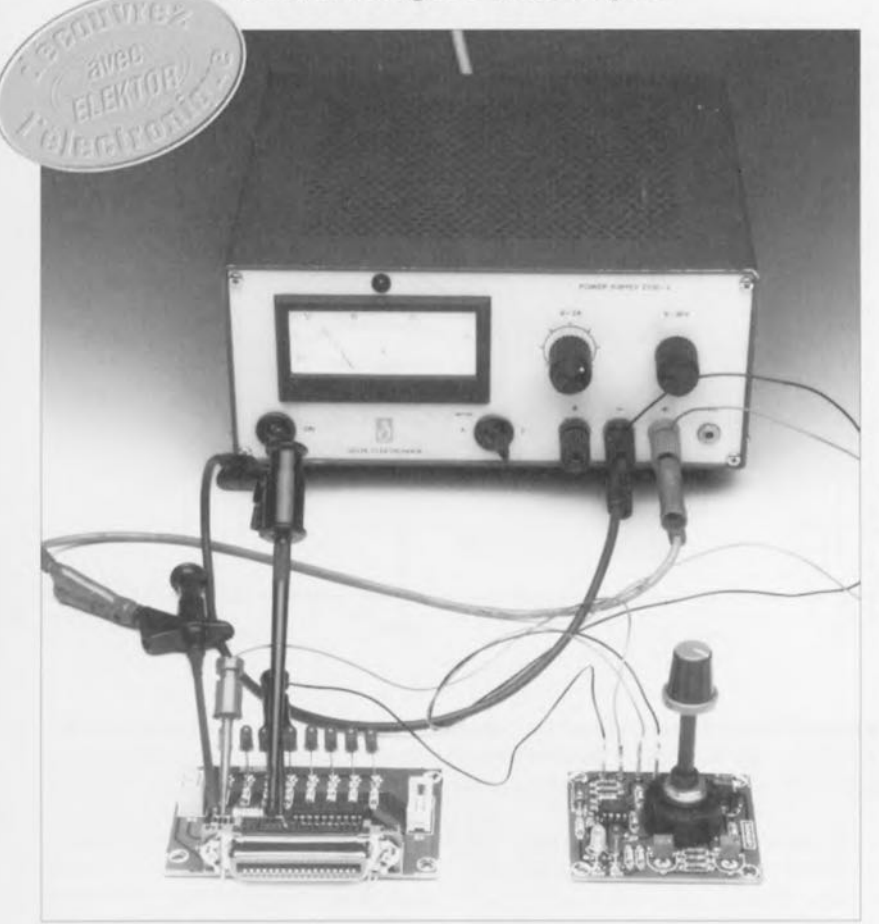

On utilise souvent, lors du test de montages électroniques de réalisation personnelle, soit une alimentation réglable soit un adaptateur secteur. On pourra, pour éviter tout risque de destruction des circuits intégrés numériques du montage en cours de test suite à une surtension, mettre en circuit l'appareil décrit dans l'article à suivre. Il se charge du suivi d'une tension continue (fournie par une alimentation) au cours de situation où l'on a déjà réservé le multimètre pour d'autres mesures. Ce montage pourra également faire preuve de son étonnante utilité lors du dépannage d'appareils électroniques récalcitrants.

Lors du test d'un circuit électronique quel qu'il soit il est recommandé de n'utiliser que dcs alimentations dont il est possible d'ajuster la tension avec une grande précision et qui soit en outre dotée d'une limitation de courant. Dans ces conditions le risque. lors des tests, de voir partir en fumée des circuits intégrés, non seulement précieux mais encore irremplaçables, dès la moindre surtension est très notablement réduit. Il est préférable, si tant est que l'on n'ait pas à sa disposition une bonne alimentation de laboratoire, de commencer par ramener la tension d'alimentation indéfinie <sup>à</sup> une valeur sûre connue à l'aide d'un régulateur de tension de la série 78XX par exemple. Si l'on se trouve forcé, pendant ses expérimentations, d'utiliser une alimentation non régulée il est prudent de connecter, pendant la totalité de ce processus, un multimètre placé en calibre voltmètre aux bornes d'alimentation du montage en cours de test.

Hélas. l'expérience aura sans doute vite fait de vous apprendre que, dans la pratique, il n'est pas rare que l'on soit forcé de se « dépatouiller » avec une alimentation de fortune et que le multimètre dont on aurait tant besoin en fonction voltmètre est déjà monté en ampèremètre sur une autre partie du montage où il est tout aussi indispensable. Que faire ? Se réabonner rapidement ü Elckior pour recevoir un second multimètre en cadeau, (trop tard, cette promotion commerciale est terminée), courir jusqu'au supermarché le plus proche pour en acheter un second *'!* Il est heureusement une solution qui si clic n'cst pas nécessairement meilleur marché que la première, présente un intérêt indiscutable par son universalité, réaliser le montage faisant l'objet de cet article. Le moniteur de tension permet de surveiller (monitorer dirait un ingénieur du son) en permanence une tension pour voir si elle ne dépasse pas d'un côté ou de l'autre la tension de consigne définie, de sorte que l'on pourra garder le multimètre pour des tâches plus nobles.

Le moniteur de tension peut surveiller la tension d'alimentation de différentes familles de circuits intégrés - qui, vous n'êtes pas sans le savoir, varient de l'une à l'autre-. celle des circuits intégrés de la famille HC/HCU (2,0 à 6,0 V), celle des  $HCT(TTL)$  (4,5 à 5,5 V), ou encore celle des composants de la série  $4XXX (3.0 \land 15.0 V)$ . Cet appareil connaît, outre les 3 calibres de tension évoqués tout juste, un quatrième calibre dont l'utilisateur peut définir à son gré la « fenêtre », la dotant de 2 seuils de n'importe quelle valeur comprise entre 0 et 14 V.

#### Le principe de fonctionnement

Le montage dont la figure 1 vous propose le schéma se compose en fait d'une paire de sous-ensembles à base de comparateur. IC1a et IC1b. Ces circuits comparent la tension d'entrée présente entre les 2 bornes de mesure « A » et « B » avec des tensions connues, parfaitement définies. Ces tensions de référence sont fournies par la diode zener de précision D1 associée aux 3 diviseurs de tension qui y sont reliés, R2 à R7, R8/P2 et R9/P3. Si la tension présente aux bornes de mesure « A » et *«* B) atteint une valeur inférieure ou supérieure à une valeur de consigne définie auparavant, cette situation **71**

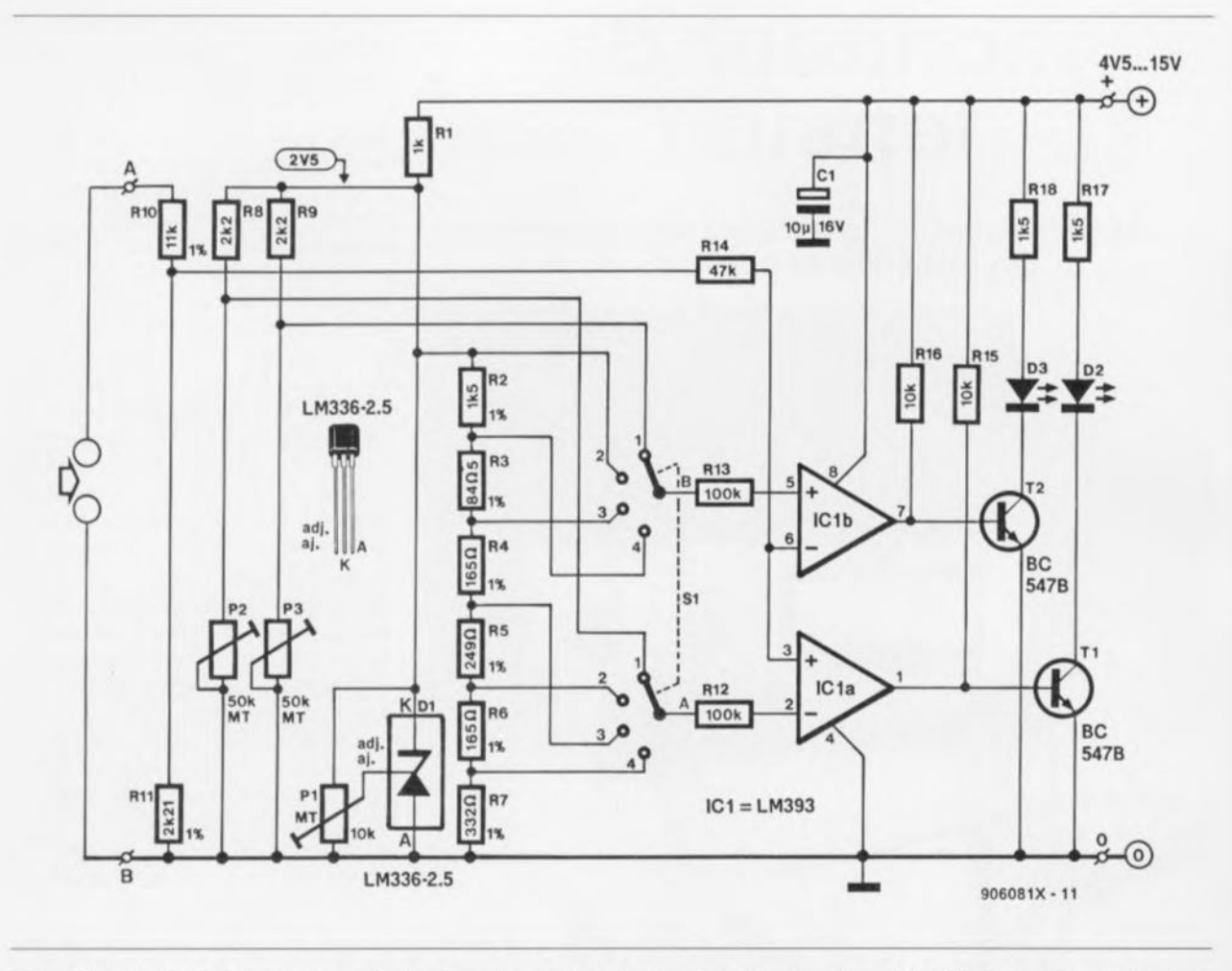

Figure 1. La tension d'entrée présente sur les broches « A » et « B » est comparée par 2 comparateurs, IC1a et IC1b, à une série de tensions de référence précises, tensions fournies par une diode zener de précision, 01 associée à un diviseur de tension à plusieurs branches. Si la tension d'entrée sort de la plage définie l'appareil émet un signal d'avertissement (lumineux ou sonore, selon le dispositif pris à sa sortie.

est visualisée par l'illumination (ou non) de la LED D2 ct/ou D3. II est également possible d'utiliser 1 (voire 2) résonateur(s) piézo-électrique(s) comme dispositif de signalisarion - nous y reviendrons un peu plus loin. Cette seconde solution permet. au cours de la mesure. de ne plus avoir ü surveiller les LED ct de  $consancer son attention aux autres$ instruments de mesure.

Si la tension présente entre les **bornes** « **A** » **ct** « **B** » sc situe **bien il** l'intérieur de la plage définie. elle n'est donc ni trop faible ni trop élevée. on aura allumage simultané des 2 LED. Si l'on constate l'allumage d'une seule des LED. c'est que la tension est soit trop élevée. la LED rouge D2 est alors allumée seule, soit trop faible, auquel cas c'est la LED verte D3 qui est allumée.

Les différentes tensions de référence sont toutes dérivées d'une tension précise de 2.5 V. fournie par une diode zener de précision ajustable, D1 comme nous le disions plus haut. L'ajustable multitour P1 permet d'ajuster à 2,5 V très exactement la tension zener de D1. La résistance R1 est la résistance de limitation **normalement associée aux** diodes zener: elle évite la circulation, à travers celle-ci, d'un courant d'intensité trop élevée.

On dérive de cette tension de référence de 2,5 V un certain nombre de tensions partielles. Ce processus fait appel à 3 diviseurs de tension dont le plus complexe est constitué par les résistances R2 à R7. Ce diviseur de tension fournit un certain nombre de tensions fixes destinées à la définition de 3 des 4 calibres du commutateur rotatif S1. Cette tension de référence de 2.5 V est également utilisée telle quelle. ce que montre le schéma par la connexion directe entre la borne supérieure de DI et le plot 2 du rotacteur S1B.

Le circuit comporte. outre le diviseur de tension dont nous venons juste de parler, 2 autres diviseurs de tension constitué chacun par l'association d'une paire de résistances dont l'une est ajustable. à savoir R81P2 ct R9/P3. On déduit de la présence d'une résistance ajustable que les dits diviseurs de tension sont... ajustables (vous vous en seriez

douté). Les tensions de référence fournies par ces 2 diviseurs de tension sont destinées au quatrième calibre du commutateur S1. On pourra utiliser cc dernier calibre pour dé finir soi-même la plage de tension que l'on veut garder à l'oeil. Le sous-ensemble fournissant les tensions de référence n'est pas le seul endroit où ait lieu une division de tension. En effet. on procède égale**ment à une** division de **la tension** présente eurre les bornes de mesure « **A» ct « B )~. le diviseur de** tension prenant à cet endroit la forme des résistances R10 et R11, pont de division qui divise par 6 la tension d'entrée. Après cette division la tension à surveiller arrive aux entrées des comparateurs.

#### **Des comparateurs**

Lorsque la tension appliquée à l'entrée (libre. c'est-à-dire non reliée à l'une des tensions de référence) des comparateurs ICla et IClb est légèrement supérieure ou inférieure à la tension pré-crue **sur son autre** entrée. le comparateur concerné bascule, c'est-à-dire que sa sortie change de niveau. À cc point de

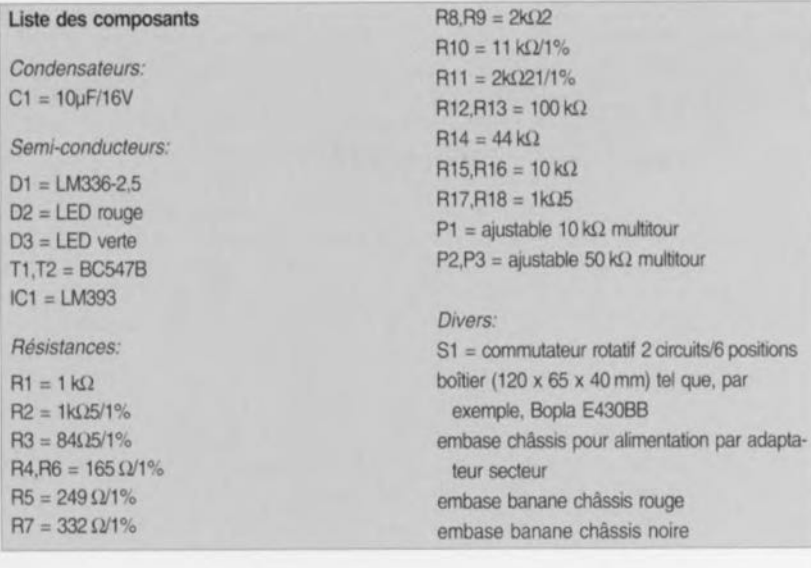

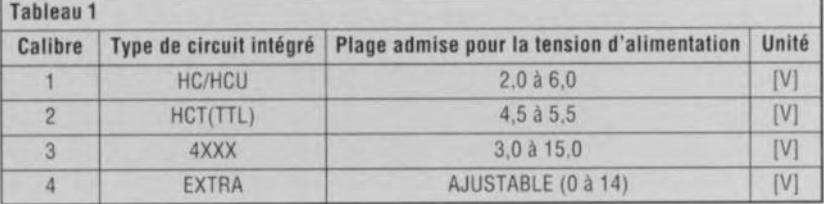

basculement très précisément la tension de mesure sur la borne « A » est toujours 6 fois supérieure à la tension de référence que l'on fournit. via le rotacteur S<sub>1a</sub>/S<sub>1b</sub>, au comparateur ayant basculé, ce facteur étant bien entendu dû à la division de tension introduite par la paire de résistances R<sub>10</sub>/R<sub>11</sub>.

Vu, comme le prouve un rapide examen du schéma, que la tension de mesure est appliquée à l'entrée noninverseuse de l'un des comparateurs et à l'entrée inverseuse de l'autre, les comportements des 2 comparateurs sont très précisément l'inverse l'un de l'autre. Ainsi, en cas de présence sur la borne « A » d'une tension de mesure élevée, la sortie de 1 Cla sera haute alors que celle de le 1b vera basxc. À l'inverse, dans le cas de l'application d'une tension faible, c'est-à-dire d'un potentiel proche de la masse, sur la borne  $\alpha$  A  $\rightarrow$  - si l'on court-circuite par exemple les borncs « A» ct « B » - la sortie de IC1 a sera basse alors que celle de IC 1b sera haute.

Le comportement inverse des 2 comparateurs influe bien entendu sur les 2 circuits de visualisation constitués d'un transistor associé à une LED, *TI/D2* d'une part et *T21D3* de **l'autre. La** prévcncc **d'un niveau** haut à la sortie de l'un des comparateurs fait entrer en conduction l'un des transistors, T1 ou T2, de sorte que la LED correspondante, 02 ou D3, s'allume. De par le comportement « diamétralement » opposé des

2 comparateurs à la présence d'une tension d'entrée faible ou élevée, on n'aura, en cas de tension d'entrée (trop) élevée uniquement allumage de la LED D2, alors que seule la LED D3 s'allumera dans le cas d'une tension d'entrée (trop) faible. Ce n'est que dans le domaine central, situé à l'intérieur de la plage *«* **haute» et ~(bas:-.c» que 1"011 aura** allumage des 2 LED. Ce double allumage indique que la tension d'entrée sc situe dans la plage sûre. et qu'elle n'est donc ni trop élevée, ni trop faible.

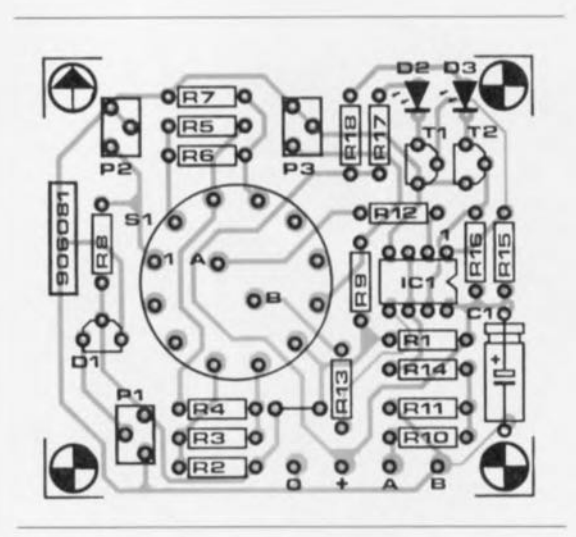

Figure 2. Représentation de la sérigraphie de l'implantation des composants de la platine dessinée à l'intention de ce montage. Les résistances ajustables P1 à P3 sont du type multitour. On peut envisager de remplacer les LED indicatrices D2 et/ou D3 par 1 ou 2 résonateur(s) piézo-électrique(s) (buzzer),

Sachant que le but de la manoeuvre est d'obtenir la visualisation d'un domaine de tensions d'entrée comme étant «SÛC», il faut que l'électronique s'assure que la tension d'entrée positive sur la borne « A » (la borne «  $B$  » est l'entrée négative) ~e situe **bien** entre **une limite** <upérieure et une limite inférieure données. Pour rendre possible ce mode de fonctionnement l'un des comparateurs est toujours alimenté à l'aide d'une tension de référence légèrement supérieure à celle appliquée à son « concurrent ». La conséquence de cette situation est un basculement légèrcrncnt **différé** des **2 compara**teurs: ils ne basculent pas exacte-

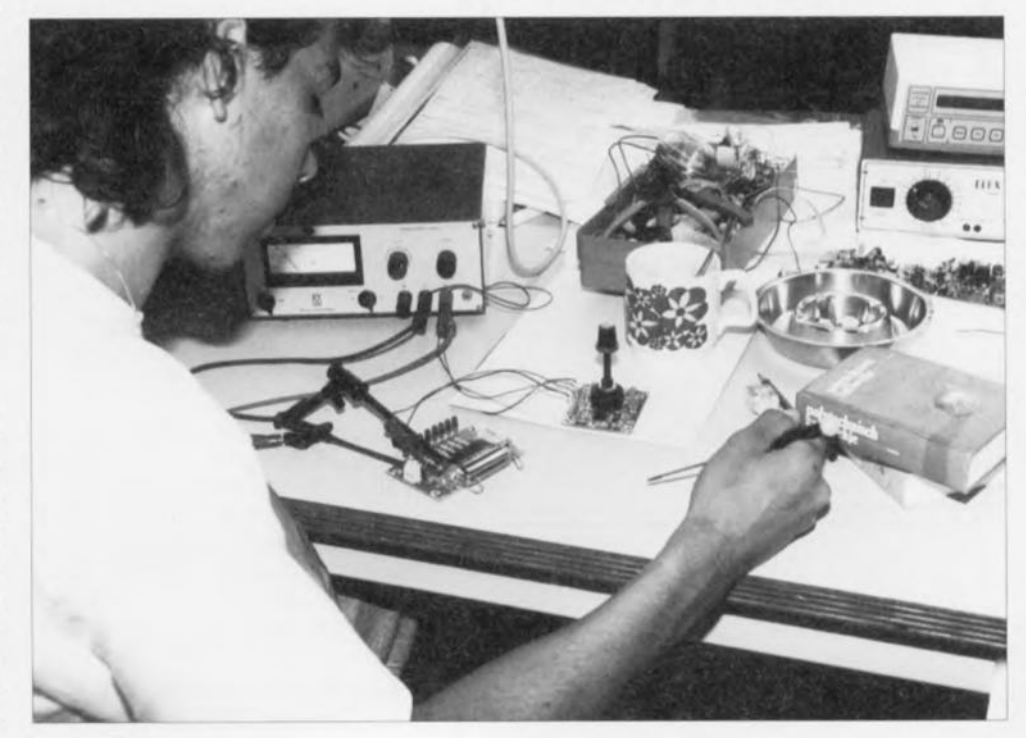

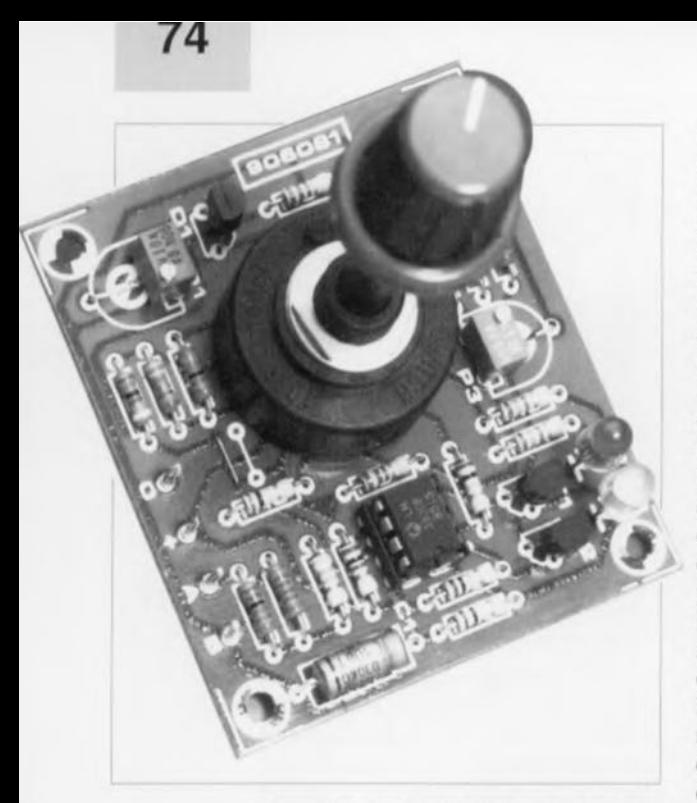

Figure 3. L'un de nos prototypes. On peut envisager de le monter sur un appareil déjà existant ou l'utiliser de facon autonome et le doter alors de son propre boîtier.

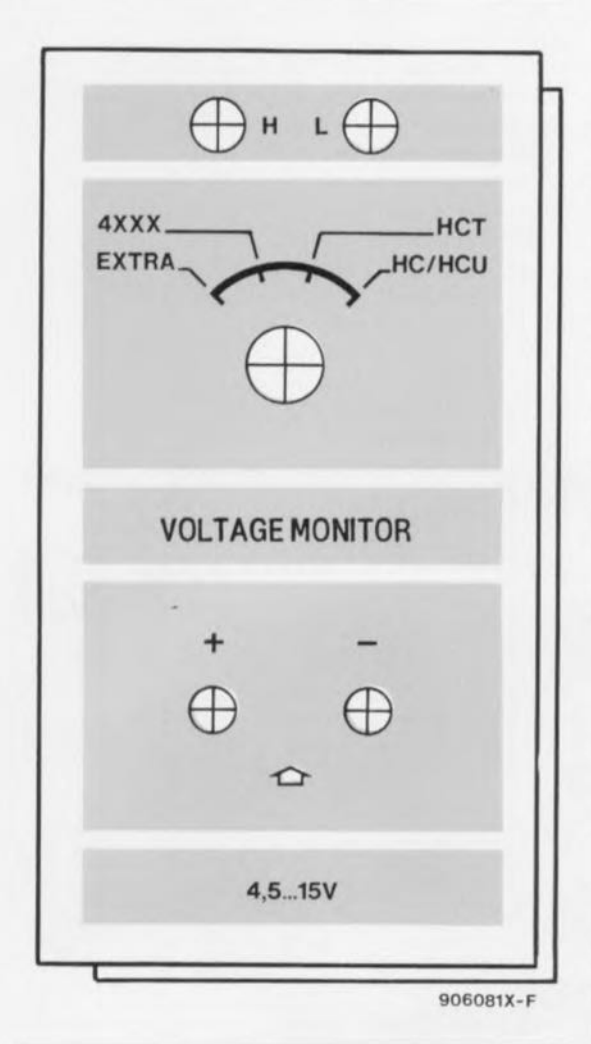

Figure 4. On pourra monter la face avant dérivée de cet exemple derrière la demicoquille supérieure d'un boîtier en plastique transparent.

ment au même niveau de tension, le premier basculant à une tension d'entrée légèrement supérieure à celle produisant le basculement de l'autre. Le domaine délimité par ces 2 tensions, c'est-à-dire la plage où l'on a eu basculement du premier comparateur mais pas encore du second, est notre « plage sûre ». Le tableau 1 donne les valeurs-limite des 4 calibres que l'on peut choisir à l'aide du rotacteur S1 - comme nous le disions plus haut, il vous faudra définir vous-même les limites du calibre 4, que l'on pourra, par exemple, utiliser pour limiter à une plage sûre la tension fournie par l'adaptateur-secteur servant à l'alimentation de votre Discman portatif ou de votre calculatrice scientifique. Les valeurs-limite du tableau 1 correspondent en effet avec les tensions d'alimentation admissibles par les diverses familles de circuits intégrés du marché. Les tensions partielles présentes sur les contacts l à 4 du commutateur S1b définissent la limite supérieure des plages de tension. Le circuit S1a du rotacteur définit la limite basse des dites plages de tension.

#### La réalisation

La représentation de la sérigraphie de l'implantation des composants représentée en figure 2 vous servira de guide pour la mise en place des composants sur la platine que vous aurez dessinée vous-même à partir du dessin des pistes représenté dans les pages « circuits imprimés en libre-service » (normalement situées au centre de ce magazine).

La photographie la figure 3 est celle de l'un de nos prototypes. Il faudra faire attention, lors de la soudure, à éviter un échauffement excessif des ajustables multitour, qui aurait pour conséquence une rotation « grinçante » des dits composants. La réalisation pratique de ce montage dépend pour une grande part de l'utilisation que l'on envisage d'en faire. On peut en effet utiliser le moniteur de tension tant sous la forme d'un instrument de test que de celle d'un auxiliaire à implanter dans un appareil existant.

On pourra, si l'on envisage de mettre ce montage dans un joli boîtier, le doter du dessin de face avant représenté en figure 4. On pourra recopier le dessin de la figure 4 et placer la (photo) copie derrière la demicoquille supérieure en plastique transparent du boîtier. Comme nous le notions plus haut, il est possible de connecter au montage 1 (voire 2) résonateur(s) piézo-électrique(s) courant continu  $-c$ 'est-à-dire à oscillateur intégré. Le type de branchement à adopter dépend de l'application envisagée pour le moniteur de tension, c'est-à-dire de la fonction de signalisation que l'on veut le voir remplir. Si I'on yeut, par exemple, entendre le résonateur se manifester lorsque la tension appliquée entre les bornes « A » et « B » dépasse la limite supérieure, (la LED verte, D3, est alors éteinte), il faudra connecter le pôle positif (+) du résonateur à la patte inférieure de la résistance R8.  $-$ le point «  $x \rightarrow$  de la figure 5 et relier son pôle négatif (-) à la masse. Cette technique convient également dans le cas de la limite inférieure; l'optimum serait bien évidemment de trouver un résonateur générant un signal acoustique grave.

Comme le montre le schéma partiel de la figure 5, sous-ensemble « A », nous avons pris une diode zener en série avec le résonateur. Notre résonateur ne cessait de se faire entendre très faiblement lorsque T2 était passé en conduction, en raison de la chute de tension aux bornes de D3. L'implantation de cette diode zener additionnelle a eu pour conséquence de réduire quelque peu la tension aux bornes du résonateur et de faire taire le résonateur. On pourra fort n'utiliser **bien** qu'un seul résonateur : il faudra dans ce cas-là le relier, par l'intermédiaire d'un pont de redressement, aux pattes inférieures - dans l'optique du dessin du schéma s'entend - des résistances R17 et R18 (ainsi l'alimentation du résonateur se fait toujours avec une polarité correcte).

On se référera au sous-ensemble « B » de la figure 5, que l'on connectera aux points  $\alpha$  x » et  $\alpha$  y » du morceau de schéma représenté dans la partie gauche de cette figure. Si l'on a opté pour cette dernière technique de connexion, on n'entend rien lorsque la tension d'entrée se situe à l'intérieur de la plage sûre, le résonateur se manifestant dès que la dite tension devient soit trop faible soit trop élevée. On utilisera ici des résonateurs miniatures consommant, à une tension d'alimentation comprise entre 5 et 12 V, un courant de 1 à 3 mA. Nous avons quant à nous utilisé un résonateur de type KPE-202A (Kingstate), mais rien n'interdit bien évidemment d'utiliser un autre type de résonateur.

L'alimentation du moniteur de tension se fera de préférence par l'intermédiaire d'un adaptateur-secteur fournissant une tension comprise entre 4,5 et 15 V. Le circuit consomme, à une tension d'alimentation de

**75**

9 V, de l'ordre de 30 mA. Une fois façon à ce que la LED verte D3 terminée la mise en place des composants il reste à procéder à l'étalonnage du montage. Il faut en effet, par action sur DI. ajuster la diode zencr de précision à une tension de ~,500 V trè~ cx actcrneru. Sachant **que CI.! réglage doit** se **faire avec une** précision sur 3 décimales, il faudra impérativement disposer d'un mulrimètre numérique de bonne qualité. Le dit multimètre est pris sur les bornes de Diou de PI.

Une fois effectué le réglage de la tension de référence on pourra, le  $\cos$  échéant. ajuster les limites supérieure et inférieure du calibre 4 du commutateur S1. Pour ce faire, on connecte un voltmètre entre les bornes «  $A \times e^{t}$  «  $B \times e^{t}$  l'on branche  $\sin$  **ces** mêmes bornes une alimentation de laboratoire pouvant fournir une tension ajustable. On ajuste la tension **fournie par la dite** ulirncnra**lion** succcvsiverneru **à la** valeur **de la** limite supérieure, puis ce réglage terminé, à la valeur de la limite inférieure. Par action sur l'ajustable P3 on règle la limite supérieure de

s'éteigne tout juste et par action sur P2 on fait de même pour la limite inférieure en recherchant le point où se produit l'extinction de la LED **rouge** D<sub>2</sub>.

On identifie clairement **borne « A))** comme **étant rentrée** povirive. **la** borne ~(B» **comme étant la borne négative. On** év **île ainsi** ultérieurement l'application d'une tension de polarité erronée. maladresse que n'apprécient pas du tout l'amplificateur opérationnel IC1a/b. la

Il ne reste plus qu'à attirer votre attention sur le suffixe de la diode zcncr de précision. Vérifiez à l'achat que l'on vous donne bien une LM336-2,5. Voilà nous en avons ter**miné. Nous serons bien** curieux **de** savoir ~i**cc** petit **montage ...**auvcru autant de circuits intégrés que nous  $\blacksquare$  le pensons...  $\blacksquare$ 

Figure 5. L'adjonction du petit circuit addi**tionnel le A " ou** (1 B " **permet de doter le** moniteur de tension d'un dispositif de signalisation acoustique.

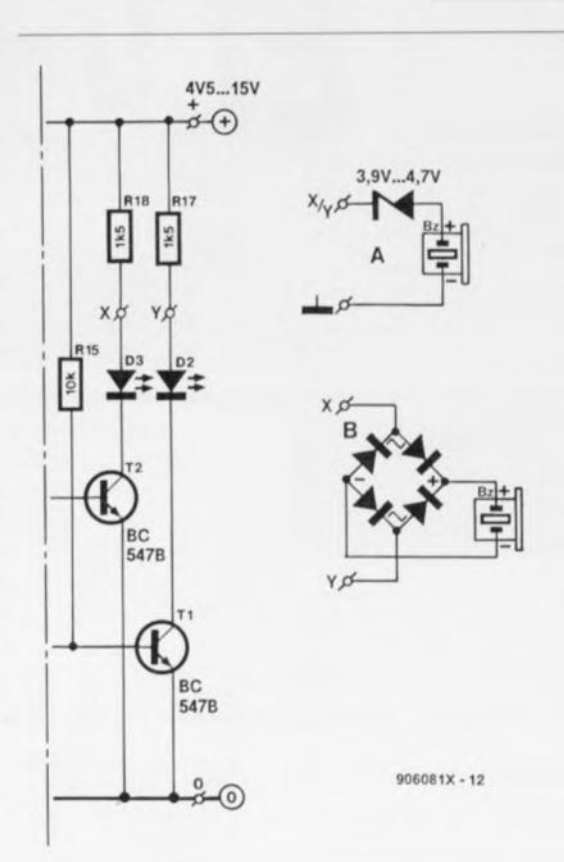

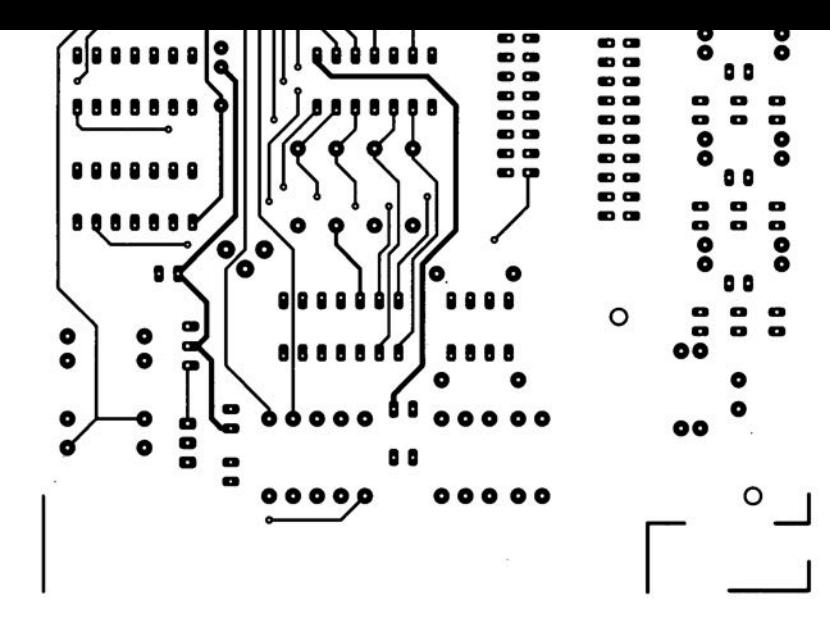

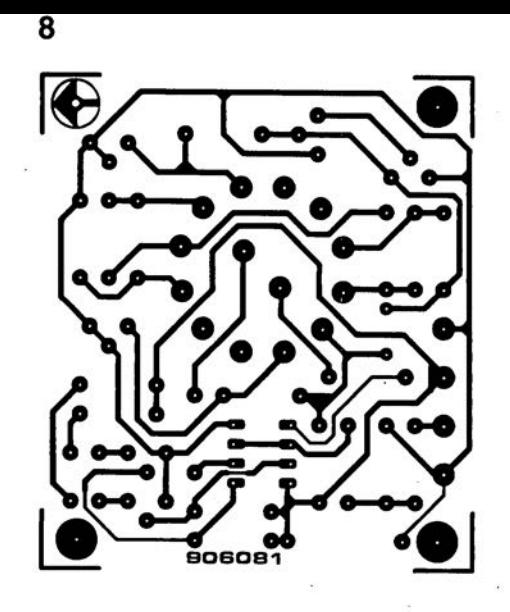